#### UNIVERSIDADE FEDERAL DOS VALES DO JEQUITINHONHA E MUCURI

Bacharelado em Sistemas de Informação Brenda Pereira de Souza Orlandi

## Proposta e Implementação de um Novo Modelo Matemático para Gerar a Grade de Horários do Curso de Sistemas de Informação

Diamantina/MG 2023

## Proposta e Implementação de um Novo Modelo Matemático para Gerar a Grade de Horários do Curso de Sistemas de Informação

Monografia apresentada ao Curso de Sistemas de Informação do Departamento de Computação da Universidade Federal dos Vales do Jequitinhonha e Mucuri como requisito parcial para obtenção do título de Bacharel em Sistemas de Informação.

i

Orientador: Prof. Dr. Marcelo Ferreira Rego

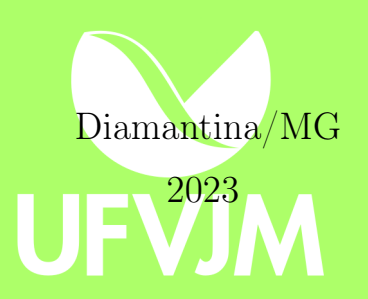

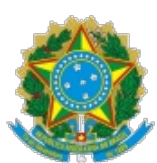

#### **MINISTÉRIO DA EDUCAÇÃO** UNIVERSIDADE FEDERAL DOS VALES DO JEQUITINHONHA E MUCURI

#### **FOLHA DE APROVAÇÃO**

#### **Brenda Pereira de Souza Orlandi**

#### **PROPOSTA E IMPLEMENTAÇÃO DE UM NOVO MODELO MATEMÁTICO PARA GERAR A GRADE DE HORÁRIOS DO CURSO DE SISTEMAS DE INFORMAÇÃO**

Trabalho de Conclusão de Curso apresentado ao Curso de Sistemas de Informação da Universidade Federal dos Vales do Jequitinhonha e Mucuri, como requisitos parcial para conclusão do curso.

Orientador: Prof. Dr. Marcelo Ferreira Rego

Aprovada em 15 de dezembro de 2023

#### BANCA EXAMINADORA

Prof. Dr. Marcelo Ferreira Rego Faculdade de Ciências Exatas - DECOM - UFVJM

Profª. Drª. Emiliana Mara Lopes Simões Instituto de Ciência e Tecnologia - ICT - UFVJM

Prof. Me. Erinaldo Barbosa da Silva Faculdade de Ciências Exatas - DECOM - UFVJM

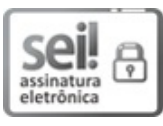

Documento assinado eletronicamente por **Marcelo Ferreira Rego**, **Servidor (a)**, em 17/12/2023, às 17:23, conforme horário oficial de Brasília, com fundamento no art. 6º, § 1º, do Decreto nº 8.539, de 8 de outubro de 2015.

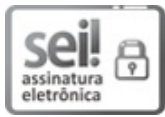

Documento assinado eletronicamente por **Emiliana Mara Lopes Simões**, **Servidor (a)**, em 20/12/2023, às 10:47, conforme horário oficial de Brasília, com fundamento no art. 6º, § 1º, do Decreto nº 8.539, de 8 de outubro de 2015.

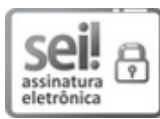

Documento assinado eletronicamente por **Erinaldo Barbosa da Silva**, **Servidor (a)**, em 20/12/2023, às 12:36, conforme horário oficial de Brasília, com fundamento no art. 6º, § 1º, do Decreto nº 8.539, de 8 de outubro de 2015.

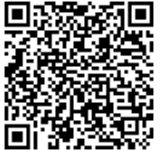

A autenticidade deste documento pode ser conferida no site https://sei.ufvjm.edu.br/sei/controlador\_externo.php? acao=documento\_conferir&id\_orgao\_acesso\_externo=0, informando o código verificador **1284943** e o código CRC **3FCD18FE**.

**Referência:** Processo nº 23086.000729/2023-83 SEI nº 1284943

# Agradecimentos

Foi uma jornada longa até aqui, mas ao enfrentar os diversos obstáculos, contei com muito apoio. Por isso, gostaria de agradecer, primeiramente, a Deus por proporcionar tantas oportunidades. Mesmo quando as coisas não saíam como esperado, sempre surgia uma oportunidade melhor para meu crescimento profissional e pessoal naquele momento. Sou imensamente grata à minha família por estar ao meu lado em todos os momentos. Aos meus pais, Anderson e Marilac, agradeço por me ensinarem a importância do estudo e por me incentivarem a nunca desistir. Às minhas irmãs, Mayra e Núbia, agradeço por sempre me ajudarem quando preciso. Agradeço também à minha avó Francelina e à minha tia Madalena por sempre rezarem por mim em suas orações.

Além da minha família, tive pessoas muito importantes que me ajudaram em vários momentos durante minha graduação. Em primeiro lugar, Cristian, meu porto seguro nos momentos difíceis, sempre me incentiva e me lembra da mulher incrível que sou. Quero expressar meu agradecimento também às minhas amigas, Beatriz e Lorena, que sempre estiveram lá para me ajudar, mesmo quando estavam tão sobrecarregadas na faculdade quanto eu. No final, vencemos essa batalha. Tenho muito orgulho de vocês.

Gostaria de agradecer ao meu orientador, Marcelo. Sem sua orientação e incentivo, este trabalho não seria nem metade do que se tornou. Obrigada por sempre achar um tempinho para me ajudar quando precisei.

Por fim, estendo meu agradecimento aos professores do curso de Sistemas de Informação da UFVJM por me formarem como pessoa e profissional.

A cada um de vocês, meu sincero agradecimento por fazerem parte desta conquista.

"A persistência é o caminho do êxito."(Charles Chaplin)

## Resumo

A coordenação do curso de Sistemas de Informação (SI), juntamente com o Departamento de Computação da Universidade Federal dos Vales do Jequitinhonha e Mucuri (UFVJM), enfrenta, semestralmente, o desafio de criar uma grade de horários otimizada para as disciplinas do curso de SI. Atualmente, esse processo é feito manualmente, demandando um tempo significativo dos docentes envolvidos. Como não foi encontrado na literatura nenhum modelo que atendesse a todas as restrições necessárias e que pudesse ser usado para gerar a grade de horários do curso, o presente estudo tem como objetivo principal propor e implementar um novo modelo de Programação Inteira Binária Mista (PIBM) capaz de gerar a grade de horários do curso de Sistemas de Informação da UFVJM de maneira otimizada, buscando atender às diversas e divergentes restrições impostas pela organização, pelo projeto pedagógico, bem como pelos docentes e discentes. O novo modelo proposto foi implementado na linguagem de programação Python, juntamente com uma extensão do resolvedor Gurobi. A qualidade das grades de horários criadas pelo modelo foi validada a partir da comparação com aquelas criadas manualmente, já aplicadas no curso. Um questionário foi aplicado aos discentes, ex-discentes e docentes a fim de obter uma avaliação acerca da qualidade de cada grade de horário. Como resultado e conclusão, foi encontrada a preferência quantitativa e qualitativa dos entrevistados pelas grades geradas pelo sistema.

Palavras-chaves: problema de programação de horários; programação inteira binária mista; grade de horários; modelo matemático.

# Abstract

Every semester, the coordination of the Information Systems degree course and the Department of Computing at the Universidade Federal dos Vales do Jequitinhonha e Mucuri (UFVJM) deal with the challenge of making a schedule for the classes. At present, they do this task manually, demanding a significant amount of time from the professionals involved. Considering that we have not found, in the literature, a math model satisfying all the constraints necessary to generate the course timetabling, this study aims to propose and implement a new Mixed Integer Binary Programming (MIBP) model capable of optimizing the scheduling of the Information Systems course at UFVJM. The goal is to address the various and divergent constraints imposed by the organization, the pedagogical project, and the faculty and students. We implemented the new proposed model in the Python programming language along with an extension of the Gurobi solver. We validated The quality of the schedules created by the model by comparing them with those created manually. We apply a questionnaire to students, ex-students, and professors to an evaluation of the quality of each schedule. On average, respondents rated the system-generated schedule more favorably. Additionally, we received various feedback about the quality of the course schedule that can be used in the future.

Key-words: timetabling problem; mixed-integer binary programming; class schedule; math model.

# Lista de Ilustrações

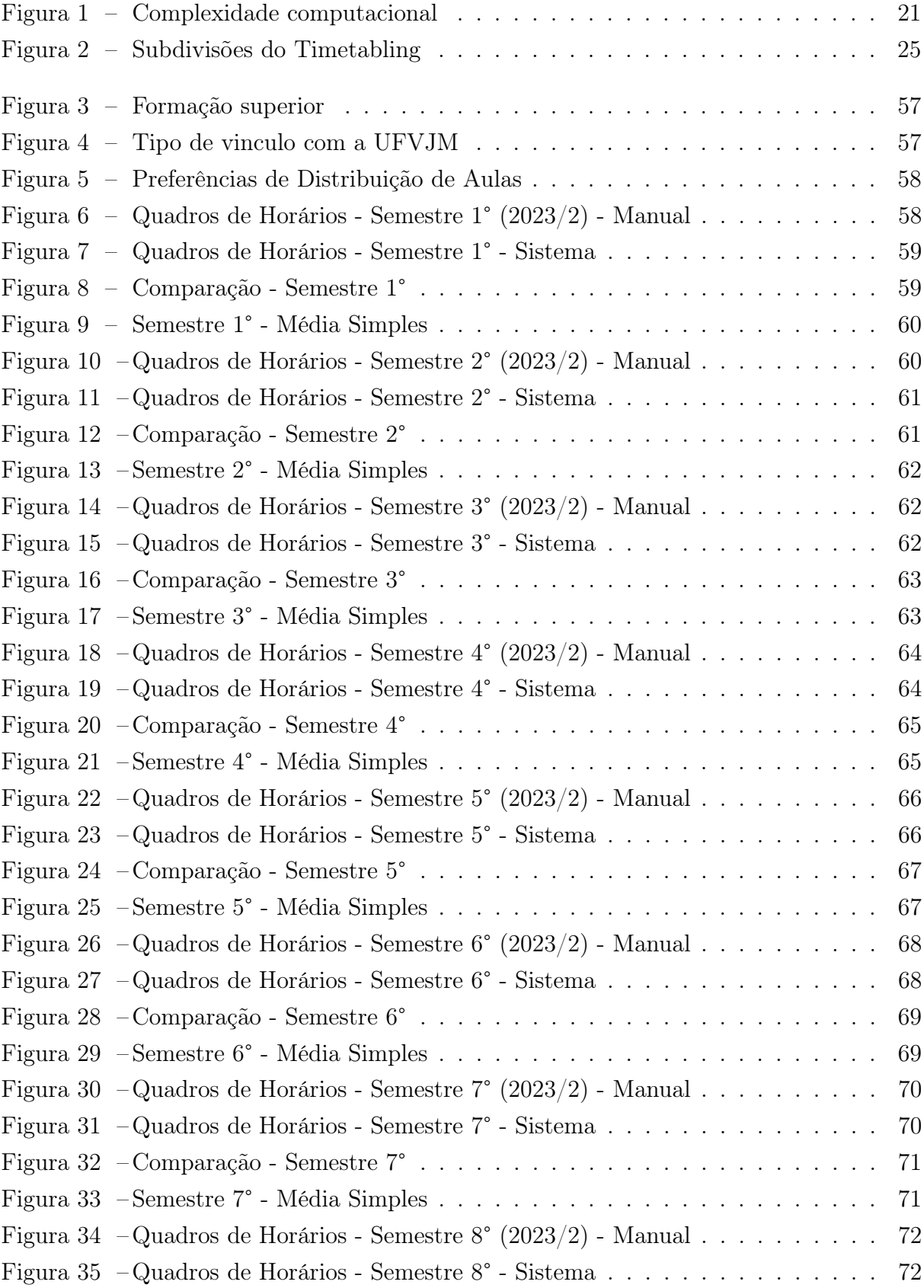

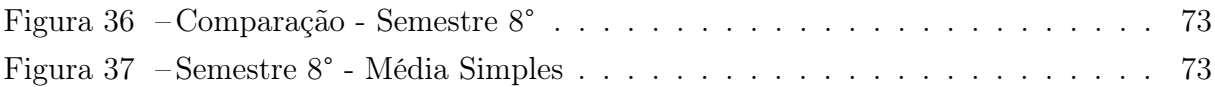

# Lista de Tabelas

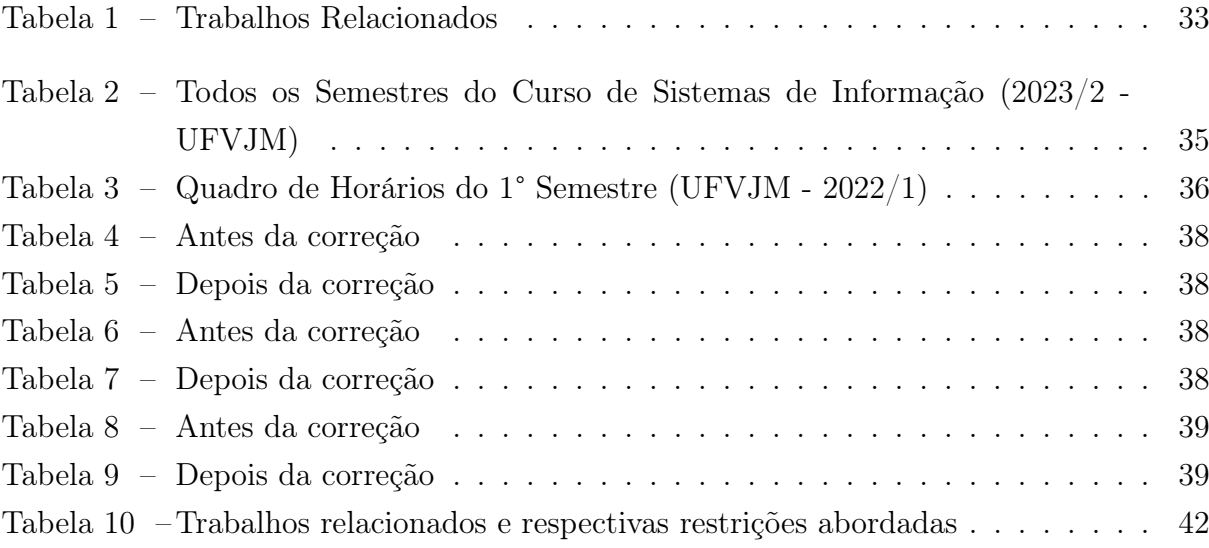

# Lista de Abreviaturas e Siglas

- UFVJM Universidade Federal dos Vales do Jequitinhanha e Mucuri
- SI Sistemas de Informação
- SOBRAPO Sociedade Brasileira de Pesquisa Operacional
- PO Pesquisa Operacional
- BA Business Analytics
- Max Maximização
- Min Minimização
- PLI Programação Linear Inteira
- PLIM Programação Linear Inteira Mista
- PIBM Programação Inteira Binária Mista

# Lista de Códigos

<span id="page-12-0"></span>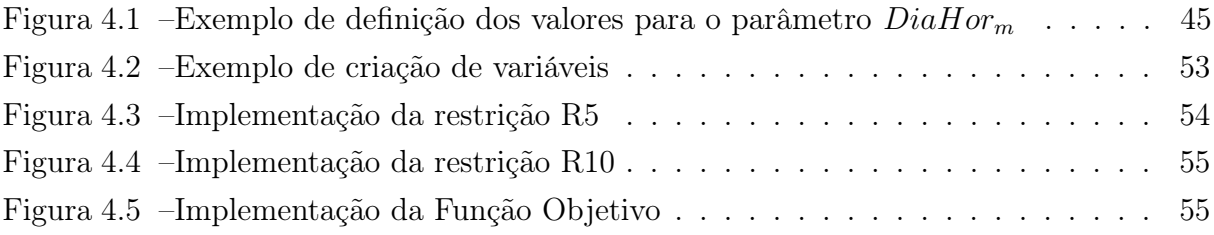

# Sumário

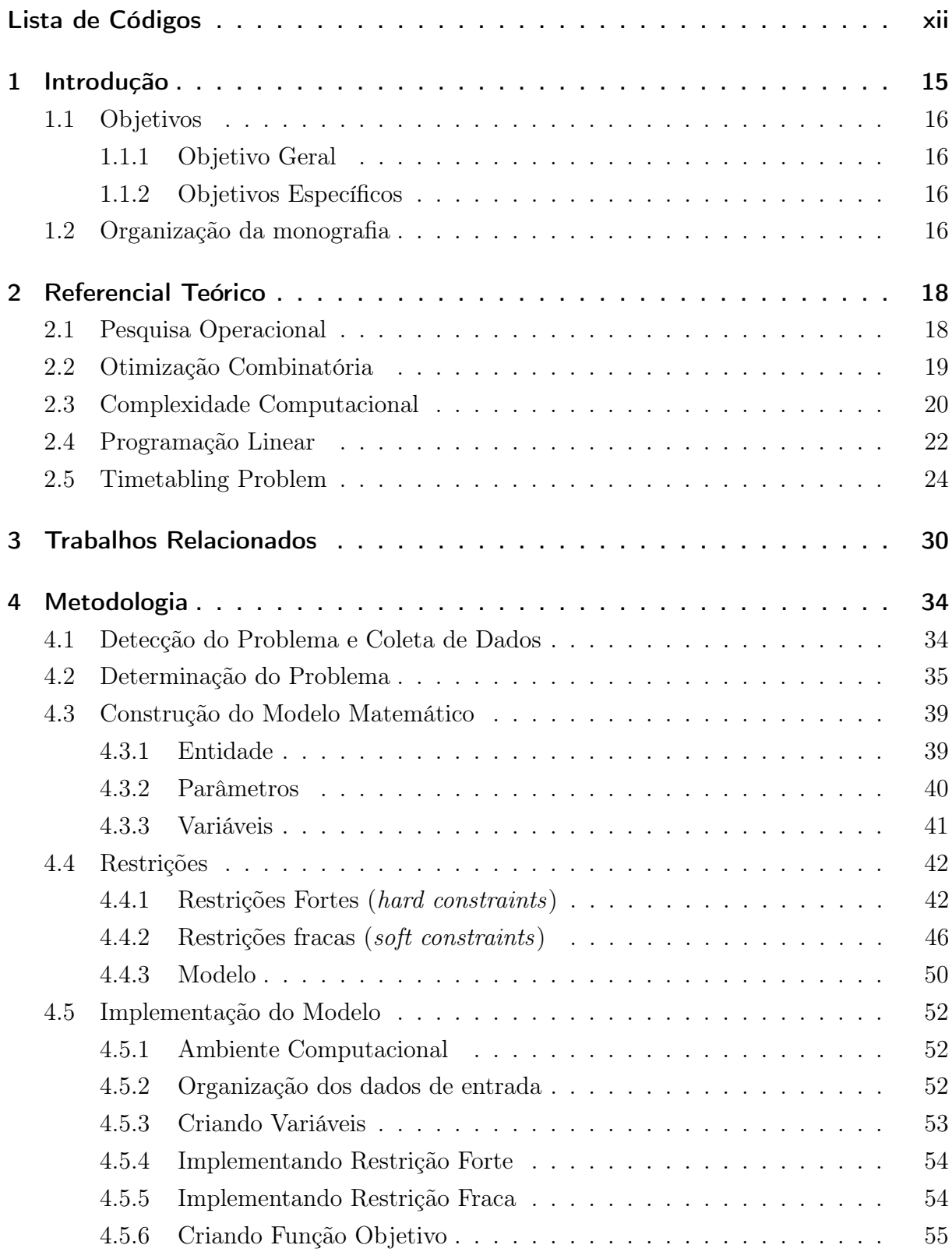

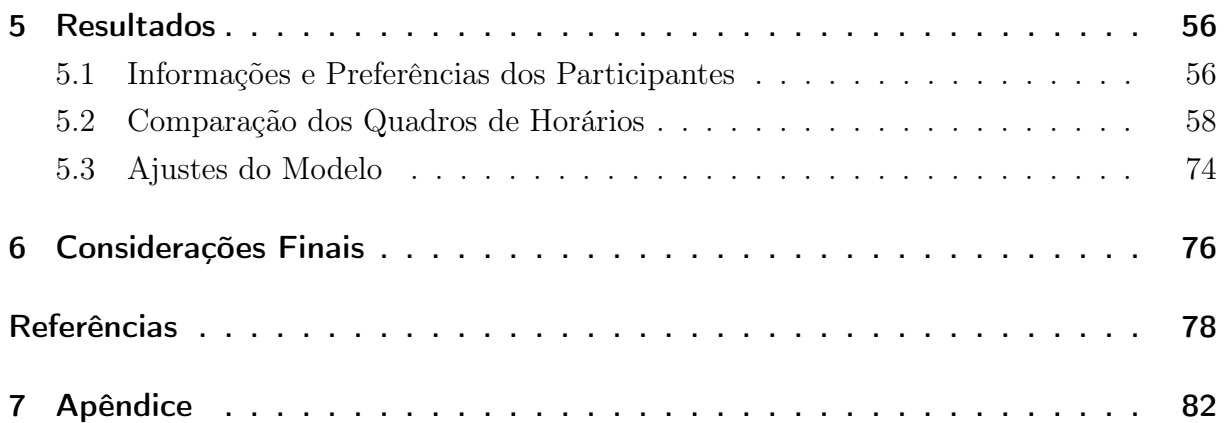

# <span id="page-15-0"></span>1 Introdução

Os primeiros estudos relacionados ao problema de programação de horários encontrados na literatura foram feitos por Gotlieb em 1963 e desde então novas técnicas estão sendo pesquisadas para solucionar problemas semelhantes [\(SCHAERF, 1999\)](#page-80-0). Essa classe de problemas é chamada de Timetabling problem pela literatura, onde o objetivo é distribuir um conjunto de elementos (como tarefas, eventos públicos, pessoas, etc.) em um período de tempo limitado, de modo a atender a um conjunto específico de requisitos [\(CARVALHO, 2011\)](#page-78-1). Os desafios relacionados ao Timetabling manifestam-se em diversas situações, como na elaboração de horários educacionais, horários esportivos e de transporte [\(QU et al., 2009\)](#page-80-1).

No âmbito educacional, os problemas de timetabling podem abranger desde a alocação de horários de aula em escolas até a programação dos horários dos cursos em uma universidade, incluindo o agendamento de exames avaliativos. A elaboração dos horários semanais das aulas em instituições de ensino superior, também conhecida como course timetabling, não é uma tarefa simples. Alocar as disciplinas de um semestre em dias e horários que atendam melhor às demandas associadas aos diversos critérios de viabilidade e excelência do curso, pode se tornar desafiadora. Por exemplo, é preciso evitar a alocação simultânea de disciplinas para um mesmo professor e garantir aulas em horários consecutivos para uma mesma matéria. Quando lidamos com um grande volume de recursos, como disciplinas, professores, semestres, dias e horários, a execução manual desse processo torna-se impraticável.

Muitos problemas de course timetabling pertencem à classe NP-completo assim os algoritmos existentes frequentemente mostram-se ineficientes para resolvê-los [\(ALMEIDA,](#page-78-2) [2022\)](#page-78-2). A complexidade também cresce conforme há inclusão de novas demandas por parte das instituições de ensino, especialmente com a adição de demandas flexíveis, que são aquelas que podem ou não serem atendidas [\(ALMEIDA, 2022\)](#page-78-2).

Cada instituição apresenta requisitos distintos, alinhados ao seu contexto e necessidades específicas. De acordo com o Projeto Pedagógico do curso de Sistemas de Informação, o curso está inserido na área de Computação e Informática e vinculado ao Departamento de Computação, tem como objetivo a formação de profissionais aptos a atuar na indústria, empresas de tecnologia da informação e/ou carreira acadêmica. Os graduados são capacitados para realizar pesquisa, gestão, desenvolvimento, implementação e avaliação de tecnologias de informação aplicadas nas organizações [\(Faculdade de](#page-78-3) [Ciências Exatas e Sociais Aplicadas, 2007\)](#page-78-3).

Como ocorrem em muitas instituições de ensino, o Departamento de Computa-

ção e a coordenação do curso enfrentam desafios na organização de horários no início de cada semestre letivo. A elaboração manual da grade de horários demanda significativo tempo dos docentes envolvidos. Diante desse cenário, o presente estudo tem como objetivo principal propor e implementar um novo modelo de Programação Inteira Binária Mista (PIBM) capaz de gerar a grade de horários do curso de Sistemas de Informação da Universidade Federal dos Vales do Jequitinhonha e Mucuri (UFVJM) de maneira otimizada, buscando atender os diversos critérios de viabilidade e excelência impostos pela organização, pelo projeto pedagógico, bem como pelos docentes e discentes.

## <span id="page-16-0"></span>1.1 Objetivos

Dada a questão apresentada e diante da clara necessidade de elaborar horários que satisfaçam, na medida do possível, os diversos critérios de viabilidade e excelência no contexto do curso de Sistemas de Informação, o objetivo geral e os objetivos específicos são:

#### <span id="page-16-1"></span>1.1.1 Objetivo Geral

Propor e implementar um novo modelo de Programação Inteira Binaria Mista (PIBM) para gerar a grade de horários do curso de Sistemas de informação da UFVJM de maneira otimizada.

#### <span id="page-16-2"></span>1.1.2 Objetivos Específicos

- Criar um modelo matemático de alocação de horários para as disciplinas, considerando as demandas obrigatórias e não-obrigatórias do curso de sistemas de informação.
- Implementar o modelo proposto utilizando a linguagem de programação Python, fazendo uso de uma extensão do resolvedor Gurobi.
- Validar os resultados apresentados pelo sistema a partir da satisfação quanto as grades de horários geradas pelo sistema com as grades de horários elaboradas manualmente, por meio de um questionário.

## <span id="page-16-3"></span>1.2 Organização da monografia

A estrutura desta pesquisa é composta por seis capítulos. Neste Capítulo 1, proporcionamos uma introdução, justificativa e delineamos os objetivos. O Capítulo 2 abrange o referencial teórico, explorando temas como Pesquisa Operacional, Otimização Combinatória, Complexidade Computacional, Programação Linear e Timetabling.

No Capítulo 3, analisamos trabalhos relacionados que abordam propostas similares. O Capítulo 4 detalha a metodologia, descrevendo o problema, o modelo matemático e sua implementação. Os resultados são apresentados no Capítulo 5, seguidos das considerações finais no Capítulo 6.

# <span id="page-18-0"></span>2 Referencial Teórico

Nesse capítulo iremos apresentar os temas que embasam a proposta que será desenvolvida. A Seção 2.1 descreve o que é a Pesquisa Operacional. Na Seção 2.2 aborda sobre Otimização Combinatória. A Seção 2.3 faz uma breve explanação sobre Complexidade Computacional. Na Seção 2.4 aborda sobre a Programação Linear. A Seção 2.5 apresenta o problema de Timetabling e suas classificações, com foco no Course Timetabling.

### <span id="page-18-1"></span>2.1 Pesquisa Operacional

Segundo o site da Sociedade Brasileira de Pesquisa Operacional (SOBRAPO), o termo Pesquisa Operacional refere-se à área de conhecimento que estuda, desenvolve e aplica métodos analíticos avançados para melhorar a tomada de decisões em diversas áreas de atuação humana. Inicialmente, esse termo estava relacionado à gestão eficiente de operações, especialmente na logística militar. No entanto, com os avanços metodológicos e computacionais, juntamente com a demanda crescente de outras áreas, a Pesquisa Operacional modernizou-se e ampliou seu escopo de atuação. Atualmente, o termo Pesquisa Operacional também é utilizado como uma tradução do termo em inglês Business Analytics.

A Pesquisa Operacional tem ampla aplicação em diversos setores. Ela envolve o uso de uma série de técnicas específicas para a solução de problemas com o intuito de auxiliar na tomada de decisões. Dentre as principais técnicas incluem programação linear, programação inteira, programação dinâmica, teoria dos grafos, entre outras. Neste trabalho, vamos nos concentrar na técnica de Programação Linear, que é especialmente adequada quando existe uma relação linear entre as variáveis e os objetivos do problema em estudo. A Programação Linear permite representar e relacionar as características do problema por meio de um conjunto de equações lineares, buscando encontrar a solução ótima para o problema em questão [\(RODRIGUES, 2014\)](#page-80-2).

De acordo com [Longaray](#page-79-0) [\(2013\)](#page-79-0), a pesquisa operacional utiliza modelos como uma abordagem científica para apoiar a tomada de decisões. Um modelo pode ser entendido como uma representação matemática, simbólica ou descritiva de um conjunto de eventos físicos ou aspectos subjetivos considerados relevantes para um tomador de decisão em um contexto específico [\(LONGARAY, 2013\)](#page-79-0). Em sua forma mais simplificada, um modelo matemático é composto por variáveis, restrições, critérios e pelo menos um objetivo a ser alcançado.

Basicamente, os modelos da pesquisa operacional são divididos em dois grupos principais: modelos de otimização e modelos de simulação. Neste trabalho, iremos focar no modelo de otimização que, de acordo com [Hamawaki](#page-79-1) [\(2005\)](#page-79-1) e [Silva](#page-80-3) [\(2019\)](#page-80-3), consiste em uma representação matemática de uma situação problemática específica, com o objetivo de determinar a melhor solução possível para a tomada de decisão. O modelo de otimização busca encontrar uma solução única, idealmente ótima. Os objetivos de um modelo de otimização podem ser definidos como maximização (Max) ou minimização (Min) do resultado desejado, levando em consideração os limites estabelecidos [\(HAMAWAKI,](#page-79-1) [2005\)](#page-79-1).

## <span id="page-19-0"></span>2.2 Otimização Combinatória

[CORDENONSI](#page-78-4) [\(2008\)](#page-78-4) descreveu que a otimização combinatória é um ramo intrínseco à matemática e à ciência da computação, dedica-se à análise de problemas de otimização em conjuntos, muitas vezes sob limitações temporais. Nesse contexto, um problema de otimização refere-se a uma situação em que várias soluções são possíveis, e essas soluções podem ser avaliadas e comparadas visando à otimização.

Continuando com base em [CORDENONSI](#page-78-4) [\(2008\)](#page-78-4), no âmbito da otimização combinatória, os conjuntos representam agrupamentos de itens que só podem ser escolhidos de acordo com uma série de regras ou restrições. Essas regras moldam subconjuntos específicos, cada um representando uma possível solução para o problema. Cada solução, por sua vez, possui um custo associado. Assim, o objetivo principal da otimização combinatória é identificar um subconjunto cujo custo seja mínimo, proporcionando uma abordagem eficiente para encontrar soluções ótimas em problemas complexos.

Segundo [Carvalho](#page-78-1) [\(2011\)](#page-78-1), os problemas de otimização combinatória podem ser categorizados de maneira geral em três tipos: Decisão, Busca e Otimização.

- Problema de Decisão: Consiste em procurar uma resposta sim ou não para um determinado problema. Por exemplo: Existe um quadro de horários S que atenda R restrições? A resposta para esse problema seria se existe ou não.
- Problema de Busca: Consiste em procurar uma estrutura S que atenda R restrições. Por exemplo: Encontre um quadro de horários S que atenda R. A resposta para esse problema seria o quadro de horários.
- Problema de Otimização: Nesse problema, o objetivo é achar a melhor solução S que atenda R restrições, segundo algum critério C. Por exemplo: Encontrar o melhor quadro de horários S, atendendo R, de tal forma que o número de aulas isoladas seja o mínimo. A resposta seria uma solução S, tal que não exista nenhuma outra melhor para o problema.

De acordo com [Goldbarg e Luna](#page-79-2) [\(2005\)](#page-79-2), pode-se considerar várias técnicas para a resolução de problemas de otimização combinatória, tais como: Algoritmos Exatos; Algoritmos Heurísticos; Algoritmos Aproximativos; Programação Linear e Programação Inteira. Mas para [Carvalho](#page-78-1) [\(2011\)](#page-78-1), podemos classificar os métodos de otimização em duas abordagens: métodos exatos e heurísticos. A abordagem exata visa encontrar a solução ótima para o problema, porém, para problemas de alta complexidade, a aplicação desses métodos podem ser inviáveis devido ao tempo computacional envolvido. As principais abordagens que usam essa estratégia são: programação linear, programação inteira e programação linear inteira mista. Por outro lado, os métodos heurísticos são procedimentos que, embora não garantam a solução ótima, têm se mostrado altamente eficientes, considerando fatores como qualidade da solução e tempo de processamento [\(CARVALHO,](#page-78-1) [2011\)](#page-78-1).

A classificação para problemas de Otimização Combinatória é considerado um problema NP-completo [\(FILHO, 2008](#page-79-3) apud [GAREY; JOHNSON;](#page-79-4) [PAPADIMITRIOU;](#page-80-4) [STEIGLITZ,](#page-80-4) [1979,](#page-79-4) [1982\)](#page-80-4). Há uma ampla variedade de problemas que são considerados NP-difícil ao resolver por meio de algoritmos exatos. Alguns exemplos na otimização combinatória são o Problema do Caixeiro Viajante, Problema da Mochila, Problema de Programação de Horários (Timetabling Problem), Problemas de Escalonamento (Scheduling Problems), entre outros."[\(SILVEIRA, 2018\)](#page-81-0)

### <span id="page-20-0"></span>2.3 Complexidade Computacional

Para abordar a Teoria da Complexidade Computacional, [Feofiloff](#page-78-5) [\(2021\)](#page-78-5) começa explicando o que são algoritmos polinomiais e não polinomiais. Algoritmos polinomiais P são o conjunto de todos os problemas de decisão que são polinomiais, onde o tempo de execução cresce de forma polinomial conforme a dimensão dos dados de entrada [\(ALMEIDA,](#page-78-2) [2022\)](#page-78-2). [Feofiloff](#page-78-5) [\(2021\)](#page-78-5) concluiu que os problemas polinomiais são resolvidos eficientemente e sua classe é fechada sob operações como adição, multiplicação e composição. Já os algoritmos não polinomiais, com tempo proporcional a  $2^N$ , são considerados lentos e intratáveis, exigindo muitas vezes testar todas as possíveis soluções [\(FEOFILOFF, 2021\)](#page-78-5).

[Feofiloff](#page-78-5) [\(2021\)](#page-78-5) e [ALMEIDA](#page-78-2) [\(2022\)](#page-78-2) explicam que os algoritmos polinomiais não determinísticos (NP) compreendem problemas polinomialmente verificáveis. O tempo de execução cresce de forma supra-polinomial, ou seja, exponencial com o crescimento dos dados de entrada.

Como pontuado por [Feofiloff](#page-78-5) [\(2021\)](#page-78-5), todo problema polinomial de decisão é polinomialmente verificável ( $P \subseteq NP$ ). Contudo, a suspeita comum é que P constitui apenas uma pequena parcela de NP, mas até o momento, não foi identificado nenhum problema de NP que seja provadamente não polinomial. Essa situação alimenta a suspeita de que

<span id="page-21-0"></span>talvez  $P$  seja igual a  $NP$ .

#### Figura 1 – Complexidade computacional

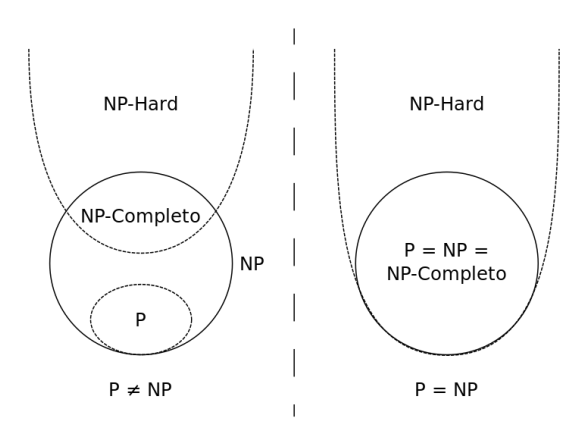

Fonte: Elaborado por [Ascánder](#page-78-6) [\(2008\)](#page-78-6)

[\(FEOFILOFF, 2021\)](#page-78-5) continua explicando que a classe NP busca entender se os problemas dentro dela são fáceis (polinomiais) ou difíceis (não polinomiais). Para comparar a complexidade relativa de dois problemas em NP, utilizamos a noção de redução polinomial. Um problema Y é polinomialmente redutível a um problema  $X(Y \prec X)$ se existe um algoritmo polinomial que transforma instâncias de Y em instâncias de X de forma que a solução de Y é equivalente à solução de X. Essa redução implica que se  $Y \preceq X$  e X está em P (classe dos polinomiais), então Y também está em P. Se Y não está em  $P$ , e  $Y \preceq X$ , então X também não está em  $P$ .

A complexidade de muitos problemas práticos é desconhecida, e para muitos desses problemas, não sabemos se um algoritmo polinomial existe. Para problemas polinomialmente verificáveis, ainda não sabemos se estão na classe P. A questão permanece sobre quais desses problemas são menos propensos a serem polinomiais [\(FEOFILOFF,](#page-78-5) [2021\)](#page-78-5).

[\(ALMEIDA, 2022\)](#page-78-2) e [\(FEOFILOFF, 2021\)](#page-78-5) também explicam que um problema é NP-difícil se toda instância de qualquer problema em NP (classe de problemas cujas soluções podem ser verificadas em tempo polinomial) pode ser transformada, de maneira polinomial, em uma instância desse problema. Em termos simples, um problema é NPdifícil se for tão difícil quanto os problemas em NP, mas não necessariamente pertence à classe NP. Não é requerido que um problema NP-difícil seja solucionável em tempo polinomial.

Para [\(ALMEIDA, 2022\)](#page-78-2) e [\(FEOFILOFF, 2021\)](#page-78-5), o problema só é NP-completo se for NP-difícil e estiver em NP, ou seja, é tão difícil quanto os problemas mais difíceis em NP, mas ainda pode ser verificado em tempo polinomial. Uma vez que conhecemos um problema  $NP$ -completo  $(NPC)$ , podemos usar o conceito de redução polinomial para mostrar que outros problemas são NP-completos. Se algum problema NP-completo for polinomial, então todos os problemas NP-completos são polinomiais. Portanto, para provar que  $P = NP$ , basta encontrar um algoritmo polinomial para um único problema NP-completo.

O desafio da elaboração de horários pode ser abordado como um Problema de Atribuição Multidimensional (Multidimensional Assignment Problems - MAP), uma extensão dos problemas de atribuição. O Problema de Atribuição Geralizado (PGA) trata de duas dimensões (tarefas x agentes) com custos associados à atribuição [\(ALMEIDA,](#page-78-2) [2022\)](#page-78-2). No entanto, o MAP lida com três ou mais dimensões, como é o caso do problema de horários. As dimensões podem variar conforme as necessidades de cada instituição de ensino, mas um exemplo de dimensões seria: professores, dia da semana, hora, etc. [\(AL-](#page-78-2)[MEIDA, 2022\)](#page-78-2). Apesar de serem classificados por Karp como NP-Completo, os problemas MAP são considerados NP-difícil devido à ineficiência dos algoritmos existentes em sua resolução. Enquanto os problemas de atribuição (PGA) podem ser resolvidos eficientemente pelo Simplex, que utiliza um relaxamento desconsiderando a restrição de integralidade das variáveis, o MAP, devido à sua matriz não unimodular, demanda técnicas auxiliares como Branch-and-Bound ou Branch-and-Cut, tornando sua resolução desafiadora. A inclusão de restrições adicionais por parte das instituições de ensino, especialmente com restrições fracas, intensifica ainda mais a complexidade do problema [\(ALMEIDA, 2022\)](#page-78-2).

Sendo assim, NP-difícil refere-se à dificuldade, e NP-completo refere-se a problemas que são tanto difíceis quanto verificáveis em tempo polinomial. Nesse estudo, o problema de programação de horários é considerado um problema NP-difícil e por isso, não se pode garantir que a solução ótima seja encontrada em um tempo viável.

## <span id="page-22-0"></span>2.4 Programação Linear

A Programação Linear (PL) é um caso particular dos modelos de otimização combinatória em que as variáveis são contínuas e apresentam comportamento linear, tanto em relação às restrições como à função objetivo, além de um conjunto de restrições de intervalo impostas sobre as variáveis de decisão envolvidas nessas funções. [\(GOLDBARG;](#page-79-2) [LUNA, 2005\)](#page-79-2) [\(SILVA, 2016\)](#page-80-5).

Conforme [Goldbarg e Luna](#page-79-2) [\(2005\)](#page-79-2), para que um determinado sistema possa ser representado por meio de um modelo de PL, ele deve possuir as seguintes características:

- Proporcionalidade: a quantidade de recurso consumido por uma determinada atividade deve ser proporcional ao nível dessa atividade na solução final do problema. Além disso, o custo de cada atividade é proporcional ao nível de operação da atividade.
- Não Negatividade: deve ser sempre possível desenvolver determinada atividade em

qualquer nível não negativo, e qualquer proporção de um determinado recurso deve sempre ser possível de ser utilizado.

- Aditividade: o custo total é a soma das parcelas associadas a cada atividade.
- Separabilidade: pode-se identificar de forma separada o custo (ou consumo de recursos) específico das operações de cada atividade.

O exemplo de modelo a seguir foi retirado de [Matias](#page-79-5) [\(2016\)](#page-79-5). Considere o seguinte problema de PL:

Maximizar:  $z = 3x_1 + 5x_2$ 

#### Sujeito a:

 $x_1 \leq 4$  $2x_2 < 12$  $3x_1 + 2x_2 \leq 18$  $x_1, x_2 \geq 0$ 

Com base no modelo acima, iremos descrever alguns elementos presente em um problema de PL:

- Variáveis de decisão: as variáveis de decisão do modelo citado é o  $x_1$  e  $x_2$ , são entidades que se alteram durante o processo de otimização, podendo ser contínuas (reais), inteiras ou discretas. [\(CARVALHO, 2011\)](#page-78-1).
- Função objetivo: a função objetivo do modelo citado é o  $3x_1+5x_2$ , sendo uma função matemática que determina o valor-alvo que se pretende alcançar ou a qualidade da solução, em função das variáveis de decisão e dos parâmetros, podendo ser uma função de maximização (lucro, receita, entre outros) ou de minimização (custo, risco, erro, entre outros). [\(BELFIORE; FÁVERO, 2012\)](#page-78-7).
- Restrições: no modelos temos as seguintes restrições:  $x_1 \leq 4$ ;  $2x_2 \leq 12$ ;  $3x_1 +$  $2x_2 \leq 18$ ;  $x_1, x_2 \geq 0$ . As restrições são funções de igualdade ou desigualdade sobre as variáveis do problema que descrevem situações consideradas não desejáveis [\(CARVALHO, 2011\)](#page-78-1).
- Parâmetro: valores fixos previamente conhecidos do problema [\(BELFIORE; FÁ-](#page-78-7)[VERO, 2012\)](#page-78-7).
- Solução viável: as soluções que satisfazem todas as restrições, inclusive as de não negatividade das variáveis de decisão [\(BELFIORE; FÁVERO, 2012\)](#page-78-7).

• Solução ótima: é o ponto formado pelas variáveis que extremizam a função objetivo e satisfazem as restrições [\(CARVALHO, 2011\)](#page-78-1).

[\(GOLDBARG; LUNA, 2005\)](#page-79-2) explica que a Programação Linear Inteira (PLI) ou Programação Inteira (PI) é um modelo de otimização combinatória no qual as variáveis também apresentam um comportamento linear, mas não podem assumir valores contínuos, ficando condicionada a assumir apenas valores discretos, o que normalmente implica em maior complexidade computacional. Quando encontramos problemas em que apenas uma parte das variáveis de decisão necessitam ser inteiras, chamamos de Programação Linear Inteira Mista (PLIM) [\(MATIAS, 2016\)](#page-79-5).

[Matias](#page-79-5) [\(2016\)](#page-79-5) também explica que há casos mais específicos de PI onde as variáveis representam decisões binárias e por isso são chamados modelos de Programação Inteira Binária (PIB). Essa programação é utilizada em problemas de decisão "sim ou não", e por isso possuem o nome de variáveis binárias, já que com apenas duas opções essas decisões são representadas por variáveis de decisão que assumem  $x_i = 0$  para não, e  $x_i = 1$  para sim. [Belfiore e Fávero](#page-78-7) [\(2012\)](#page-78-7) acrescenta que quando parte das variáveis de decisão é binária e as demais são contínuas, o modelo é chamado Programação Linear Binária Mista (PLBM ou PBM).

O problema tratado neste estudo será resolvido utilizando Programação Linear Binária Mista, pois teremos restrições fortes formadas por variáveis binárias e as restrições fracas formadas por variáveis contínuas.

## <span id="page-24-0"></span>2.5 Timetabling Problem

Timetabling problem é o nome utilizado pela literatura para referenciar a classe de problemas de alocação de recursos em seus respectivos horários, o objetivo é distribuir um conjunto de elementos (como tarefas, eventos públicos, pessoas, etc.) em um período de tempo limitado, de modo a atender a um conjunto específico de requisitos [\(CARVALHO,](#page-78-1) [2011\)](#page-78-1).

De acordo com [Schaerf](#page-80-0) [\(1999\)](#page-80-0), resolver manualmente o problema de alocação de horários geralmente requer muitos dias de trabalho. Além disso, a solução alcançada pode ser insatisfatória em certos aspectos, como por exemplo, um estudante pode não conseguir cursar as disciplinas desejadas porque estão programadas para o mesmo horário ou os professores essenciais para determinadas disciplinas não estarem disponíveis nos horários necessários. [Schaerf](#page-80-0) [\(1999\)](#page-80-0) continua explicando que por essa razão, os Problemas da Programação de Horários começaram a ser estudados por Gotlieb em 1963 e desde então novas técnicas estão sendo pesquisadas para solucionar essa classe de problema. Devido a sua relevância, já foram realizadas conferências internacionais, como a Conferência In-

ternacional de Automação de Problemas de Horário (PATAT - Practice and Theory on Automated Timetabling, 2015) e a Competição Internacional de Programação de Horários (ITC - International Timetabling Competition, 2011) [\(JARDIM; SEMAAN; PENNA,](#page-79-6) [2016\)](#page-79-6), exclusivamente para discutir sobre o tema.

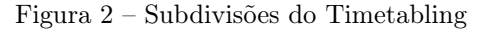

<span id="page-25-0"></span>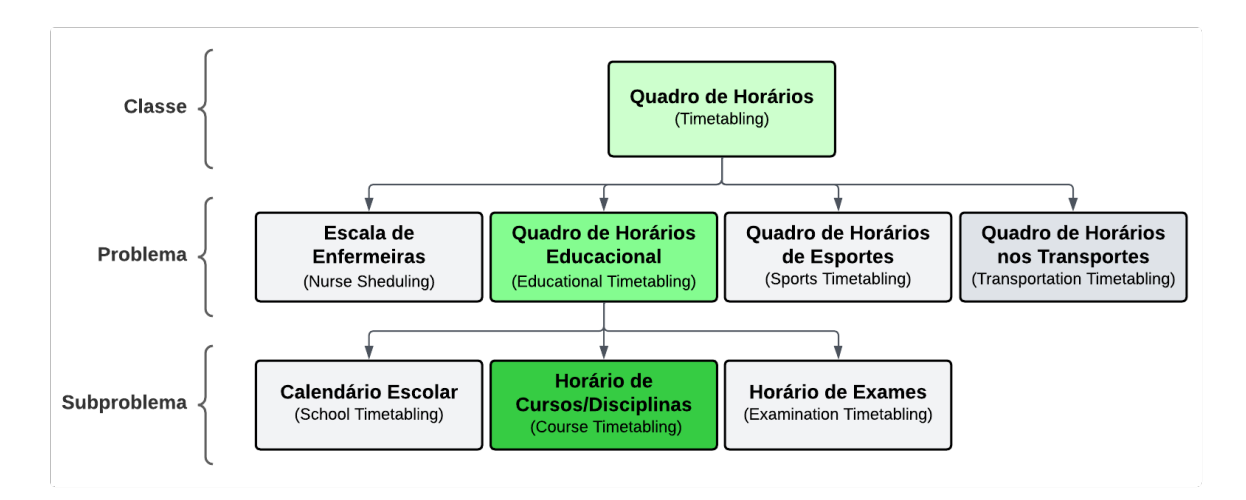

Fonte: Elaborado por [Sales](#page-80-6) [\(2015\)](#page-80-6) (Adaptado)

A Figura [2](#page-25-0) mostra um diagrama que categoriza os diversos contextos do quadro de horários. O diagrama começa com a classe principal chamada Timetabling, que engloba uma lista de problemas distintos. Cada problema, por sua vez, pode ser subdividido em subproblemas específicos, que são: nurse scheduling, educational timetabling, sports timetabling and transportation timetabling.

O Quadro de Horários Educacional trata de problemas de alocação envolvendo universidades e escolas de ensino médio [\(MATIAS, 2016\)](#page-79-5). Este problema consiste em agendar as aulas para cada disciplina de um curso. Considerando os horários em que as aulas podem ser oferecidas, a disponibilidade do professor e do aluno, e uma série de outras restrições. Dentro desse escopo, [\(SCHAERF, 1999\)](#page-80-0) cita três diferentes subproblemas: school timetabling, course timetabling e examination timetabling. A diferença entre essas formas de classificação reside na quantidade de parâmetros específicos em seus conjuntos finitos. Adiante será dada um explicação mais precisa sobre cada um desses subproblemas do quadro de horários educacional:

• Horário Escolar (School Timetabling): Refere-se à elaboração de horários comumente encontrada em escolas de ensino fundamental e médio. A alocação é planejada para ciclos semanais ou quinzenais, e os horários são divididos em períodos de igual duração. Este subproblema envolve, em geral, a distribuição de professores e suas respectivas disciplinas nos horários disponíveis. Os estudantes devem cursar um número fixo de disciplinas, evitando que um professor ou turma se envolva em mais de uma aula ao mesmo tempo [\(MATIAS, 2016\)](#page-79-5). Este subproblema se diferencia dos demais pelo fato de o School Timetabling requerer um conjunto mais limitado de recursos. Isso ocorre porque, em uma turma, a sala e o grupo de alunos são previamente determinados, o que contribui para a redução da complexidade [\(MACEDO, 2011\)](#page-79-7).

- Horário do Curso (Course Timetabling): Refere-se à distribuição semanal de aulas para todos os períodos dos cursos universitários, com o objetivo de minimizar sobreposições de disciplinas entre cursos que compartilham alunos [\(SCHAERF,](#page-80-0) [1999\)](#page-80-0). Esse subproblema implica a alocação de um conjunto de disciplinas em uma grade de horários específica, assim como a designação de salas de aula apropriadas [\(MATIAS, 2016\)](#page-79-5). O processo de atribuição de disciplinas a períodos de tempo é complexo e pode envolver diversas restrições adicionais. Além de respeitar as estruturas dos programas, é fundamental levar em conta a disponibilidade de salas e professores [\(CARTER; LAPORTE, 1998\)](#page-78-8). A distinção deste subproblema em relação aos demais está na complexidade do Course Timetabling, que apresenta uma ampla gama de restrições. Isso inclui a alocação de disciplinas de uma mesma turma em salas diferentes, limitações de horário para professores devido a outras atividades na instituição e a existência de pré-requisitos para cada disciplina [\(MACEDO,](#page-79-7) [2011\)](#page-79-7).
- Horário de Exame (*Examination Timetabling*): consiste em atribuir um conjunto de exames a um número limitado de horários, seguindo um conjunto de regras [\(MATIAS, 2016\)](#page-79-5). Essa é uma questão recorrente em contextos universitários, se tornando diferente dos demais pelo fato de o Examination Timetabling ter restrições mínimas [\(MACEDO, 2011\)](#page-79-7). As restrições nesse contexto envolvem garantir que a programação das provas evite conflitos de horários entre disciplinas diferentes para os alunos. [Schaerf](#page-80-0) [\(1999\)](#page-80-0).

No presente estudo, desejamos propor e implementar um novo modelo matemático para gerar a grade de horário do curso de Sistemas de Informação da UFVJM de maneira otimizada, por isso iremos focar no subproblema course timetabling. Apesar de definirmos o subproblema, teremos algumas diferenças em relação a ele em comparação com o problema tratado nesse estudo. Por exemplo, o modelo não irá tratar a alocação de salas de aula, já que iremos nos concentrar exclusivamente na alocação de disciplinas de um semestre em um dia e horário.

Cada instituição tem diferentes requisitos, de acordo com seu contexto e necessidade. Então, para gerar os quadros de horários que atendam a esses requisitos, devemos primeiramente fazer a coleta e organização dos dados de entrada para o problema. Para isso, precisamos de 3 tipos de entradas de dados, que são definidos por [\(SANTOS; SOUZA,](#page-80-7) [2007\)](#page-80-7) como:

- Organizacionais: relativos à instituição de ensino, nesse caso são incluídos os requerimentos que tratam da gestão de recursos, bem como do atendimento da legislação vigente. Um exemplo seria a alocação de salas, já que a realização de determinadas atividades letivas exige salas com uma capacidade especificada, adicionalmente, alguns cursos requerem laboratórios ou ginásios.
- Pessoais: de acordo com as preferências e necessidades pessoais dos professores e dos alunos, um exemplo seria a disponibilidade do professor, cada professor apresenta sua disponibilidade máxima diária conforme horários de aula e informa se existe interesse em ministrar certa quantidade de aulas consecutivas. Outro dado de entrada seria o professor expressar seu interesse em ministrar aulas em dias de semana consecutivos ou não.
- Pedagógica: buscam melhorar o aproveitamento das aulas, como aulas distribuídas semanalmente de maneira uniforme ao invés de todas as aulas de uma disciplina concentradas em um único dia, o que tornaria a atividade cansativa.

A partir dos dados de entrada, conseguimos analisar e compreender as restrições do problema, visando analisar os resultados quantitativos e qualitativos dos quadros de horários gerados. De acordo com [Macedo](#page-79-7) [\(2011\)](#page-79-7), nos desafios de timetabling, o objetivo é atender ao máximo de restrições possíveis, que se dividem em diversas categorias, como: limitações de aresta (edge constraints), restrições de ordenação (ordering constraints), restrições de distribuição de eventos (*event-spread constraints*), especificações predefinidas e exclusões (preset specifications and exclusions), limitações de capacidade (capacity constraints), restrições fortes e fracas (hard and soft constraints), entre outras que não podem ser generalizadas. Entretanto, este estudo concentra-se principalmente nas restrições fortes (hard constraints) e nas fracas (soft constraints), que podem ser definidas por [Santos e Souza](#page-80-7) [\(2007\)](#page-80-7) como:

• Restrições fortes: Restrições desse tipo são essenciais, pois a criação de um horário sem atendê-las é impossível. Um exemplo comum é evitar conflitos, como ter duas aulas ao mesmo tempo para uma turma. Restrições físicas também entram aqui; por exemplo, ao escolher uma sala para uma aula, é crucial garantir que ela tenha espaço suficiente para a turma. Assim, as restrições fortes limitam as opções, aceitando apenas soluções que sigam totalmente essas regras. Se o objetivo é encontrar qualquer solução factível, chamamos isso de problema de busca.

• Restrições fracas: Restrições desse tipo são desejáveis, mas sua conformidade não é estritamente necessária para a implementação do quadro de horários. No contexto da programação de exames, uma restrição fraca comum é o espaçamento dos exames para os alunos, visando minimizar o estresse. Idealmente, cada exame de cada aluno deve ser precedido por um certo número de períodos de folga. A conformidade com as restrições fracas serve como medida de qualidade para um quadro de horários. Se o objetivo do problema é encontrar uma solução que minimize a violação das restrições fracas, estamos lidando com um problema de otimização. O não atendimento de uma restrição fraca é penalizado na função objetivo.

Uma restrição pode ter uma significativa importância para uma instituição, enquanto para outra pode ter uma relevância menor, como destacado por [\(SILVA, 2021](#page-80-8) apud [PEREIRA, 2012\)](#page-80-9). Além da distinção entre forte e fraca, o autor categorizou as restrições da seguinte maneira:

- Atribuição de Recursos: A instituição precisa conciliar seus recursos humanos e materiais para evitar conflitos.
- Atribuição do Tempo: A instituição deve alocar seus recursos dentro de intervalos de tempo já definidos, incluindo os dias e horários disponíveis para os professores e a carga horária das disciplinas.
- Encontros de Aula: Esta restrição considera as necessidades específicas de determinada disciplina, como, por exemplo, uma disciplina que só pode ser ministrada em uma sala com computadores.
- Coerência: Essas restrições visam criar horários mais compactos e organizados, como garantir que um professor possua um número limitado de aulas em dias diferentes da semana, reduzindo custos e tempo de deslocamento até a instituição.
- Capacidade: A capacidade máxima permitida de alunos dentro de uma sala deve ser respeitada.
- Continuidade: Garantir que os horários sejam constantes ou previsíveis, por exemplo, uma determinada disciplina não pode ser ministrada em determinado horário.
- Integralidade: Garantir que toda turma tenha acesso a todas as disciplinas planejadas, conforme a carga horária prevista.

Por possuir diferentes níveis de importância, [Santos e Souza](#page-80-7) [\(2007\)](#page-80-7) afirma que o problema de quadro de horários é naturalmente um Problema Multiobjetivo (PMO). Neste contexto, se o tomador de decisões tiver uma compreensão clara da importância relativa entre os diversos objetivos, é possível agrupá-los em uma única função objetivo. Essa função consistiria em uma combinação linear ponderada, onde os pesos refletiriam a relevância de cada objetivo na tomada de decisão. Considere um problema com p funções objetivo:  $f_1(x), f_2(x), \ldots, f_p(x)$ , sendo que  $w_k \in \mathbb{R}^+$  indica a importância da k-ésima função objetivo. Assim, pode-se definir uma única função objetivo  $f(x)$  como:

$$
f(x) = \sum_{k=1}^{p} w_k \cdot f_k(x)
$$

# <span id="page-30-0"></span>3 Trabalhos Relacionados

Esse capítulo tem por objetivo apresentar trabalhos da literatura que abordam propostas semelhantes.

O estudo de [Ribeiro, Aizemberg e Uchoa](#page-80-10) [\(2013\)](#page-80-10) propôs uma alternativa para a geração da grade de horários do curso de Engenharia de Produção da Universidade Federal Fluminense (UFF). O autor realizou uma pesquisa bibliográfica exploratória e uma análise qualitativa para compreender o problema. Identificou a necessidade de desenvolver uma modelagem matemática usando Programação Linear Inteira Mista (PLIM), implementada com Visual Basic for Applications (VBA), MS Excel e a biblioteca UFFLP com CPLEX como resolvedor. O modelo considerou preferências dos professores, equilíbrio da carga horária e diminuição de horas vagas como objetivos conflitantes. A ferramenta resultou em alocação eficiente dos recursos humanos, considerando preferências e compactando carga horária. Destacou-se pela flexibilidade, facilidade de uso e eficiência temporal, gerando soluções ótimas em menos de 20 segundos. A viabilidade prática mostrou-se eficaz, reduzindo significativamente o tempo de geração de horários em comparação com métodos manuais, com eficiência de cerca de 93% em relação às preferências dos docentes, dependendo dos pesos atribuídos aos objetivos.

O objetivo central do estudo de [Silva](#page-80-3) [\(2019\)](#page-80-3) foi otimizar o processo de alocação de salas de aula no Centro de Informática (CI) da Universidade Federal da Paraíba (UFPB). A pesquisa exploratória, inicialmente por meio de uma revisão bibliográfica, abordou conceitos diretos e indiretos relacionados ao Problema de Alocação de Salas (PAS). Em seguida, um estudo de caso piloto coletou dados de alocação de salas (2017.2 a 2019.1). A fase seguinte busca uma análise quantitativa para escolher modelagens e abordagens eficazes, considerando indicadores como tempo computacional, percentual de uso das salas e restrições não violadas. Identificou a necessidade de desenvolver um modelo matemático usando Programação Linear Inteira (PLI) e um sistema informatizado (MS Excel, VBA, UFFLP). O sistema resultante atendeu às demandas do CI, permitindo alocação flexível de aulas e minimizando o uso do auditório como sala de aula, reservando-o para outras atividades e eventos. Além de que, uma vez inseridos todos os dados de entrada, poderá ser resolvido em poucos minutos.

A pesquisa conduzida por [SILVA](#page-80-8) [\(2021\)](#page-80-8) propôs um modelo para otimizar a criação da grade de horários de uma escola do Ensino Fundamental. A pesquisa exploratória compreendeu a coleta detalhada de dados, incluindo carga horária de matérias, atribuições de professores e identificação de restrições em colaboração com a escola. Na análise quantitativa, identificou restrições e aplicou estratégias específicas na fase de otimização

da grade. Após isso foi construído um modelo matemático usando PLI, implementada com MS Excel, VBA e UFFLP com o resolvedor CPLEX. A aplicação do modelo resultou em uma solução eficiente atendendo tanto as restrições fortes quanto fracas. A nova grade de horários melhorou a alocação de disciplinas, reduziu a ocorrência de aulas vagas e minimizou matérias separadas pelo recreio, apresentando melhorias significativas em comparação ao ano de 2019. A proposta de melhoria, visando atender restrições fracas e minimizar a frequência dos professores, alcançou resultados positivos, zerando aulas vagas, separando apenas 4 matérias pelo recreio e reduzindo a média de dias dos professores de 1,4 para 1,3.

A abordagem proposta por [Rodrigues, Marins e Silva](#page-80-11) [\(2019\)](#page-80-11) teve como objetivo desenvolver um modelo de Programação Matemática baseado em PLIM que permitisse a elaboração dos horários para os cursos de graduação do Campus Boa Vista do Instituto Federal de Educação, Ciência e Tecnologia de Roraima, além de otimizar e testar esse modelo ao utilizar multinúcleos de processamento (multithreads). Foi realizada uma coleta de dados em que foram utilizadas informações disponíveis no site institucional e realizadas entrevistas com a diretora-geral e os coordenadores de cursos da graduação. A partir dos resultados obtidos, foi desenvolvido um modelo matemático que foi implementado na linguagem de alto nível *General Algebraic Modeling System* (GAMS $(\widehat{R})$ ) e resolvido pelo resolvedor IBM ILOG CPLEX®. Foi possível encontrar uma solução ótima para a instância em tempo computacional adequado, respeitadas as restrições impostas pelas características peculiares do problema tratado.

A iniciativa de [ALMEIDA](#page-78-2) [\(2022\)](#page-78-2) visou encontrar primeiramente uma solução genérica para o problema de alocação do horário universitário como um problema de atribuição multidimensional, depois apresentou dois casos de estudos nos quais a solução genérica foi utilizada e adaptada para as necessidades de cada caso, sempre com foco em melhorar o horário na ótica dos alunos. O primeiro caso de estudo teve como objetivo desenvolver uma solução para os cursos de licenciatura do Departamento de Engenharia Informática e Sistemas de Informação da Universidade Lusófona (DEISI), em Lisboa. O segundo caso resolve o problema proposto pelo ITC 2007. Nos dois casos a solução de PLI foi desenvolvida utilizando a biblioteca MIP para Pythton e resolvida através do resolvedor Gurobi que utiliza o método Branch-and-Cut.

O levantamento realizado por [Freitas e Usberti](#page-79-8) [\(2019\)](#page-79-8) propõe uma solução automatizada e interativa que auxilia na construção do modelo para o Instituto de Computação da Unicamp, correspondendo à alocação de professores em disciplinas e exibindo o resultado de forma amigável após chamar um resolvedor. Inicialmente eles coletaram informações sobre a instituição a fim de verificar a possibilidade de desenvolver um modelo matemático baseado na PLI que resolva o problema, em seguida, eles construíram uma aplicação em Python que, a partir de uma planilha, constrói um dicionário com as informações necessárias para o modelo de PLI, monta esse modelo e chama o resolvedor Gurobi para buscar soluções para o mesmo. Apesar da complexidade computacional, o problema demonstra ser tratável e útil, como evidenciado pela obtenção de resultados ótimos em tempo viável. A implementação de um parser facilitou a integração direta de dados reais, permitindo comparações com a solução existente. A interface gráfica, métricas e comparações contribuíram para a avaliação da qualidade do modelo.

A proposta de [Dantas](#page-78-9) [\(2018\)](#page-78-9) tem como objetivo desenvolver e validar um algoritmo capaz de solucionar o high school timetabling problem (HST) e formar a grade de horários do Instituto Federal de Educação, Ciência e Tecnologia do Rio Grande do Norte (IFRN) por meio de métodos heurísticos. A partir da reconhecida eficiência dos métodos heurísticos sobre os problemas de HST, que foi evidenciada na revisão bibliográfica, foi produzida uma solução embasada na metaheurística GRASP. A fase de construção utiliza um algoritmo guloso aleatorizado, enquanto a fase de melhoramento recorre a uma busca local simples, auxiliada por três movimentos para a exploração da estrutura de vizinhança em busca de melhores soluções. A solução proposta obteve êxito ao gerar grades de horários sem conflitos, cumprindo todas as restrições em diversos testes. O algoritmo alcançou eficácia em 75% dos casos, destacando-se pela eficiência na complexidade do problema. A otimização das restrições fracas resultou em alocações com reduzido número de janelas, melhorando as condições de agendamento. A validação e comparação com soluções tradicionais evidenciaram a eficácia e superioridade da proposta.

O estudo realizado por [Slongo](#page-81-1) [\(2018\)](#page-81-1) adapta um modelo de pesquisa operacional para solucionar o problema de distribuição de carga horária de professores em uma instituição de ensino em Medianeira-PR. A pesquisa envolveu coleta de dados exploratórios através de pesquisa documental e entrevista, seguida pela análise quantitativa para elaboração da grade horária. Foram elaborados dois modelos de PIB, resolvidos pelo método Branch-and-Bound com a limitação de tolerância à otimalidade absoluta e implementado no software LINGO e Excel. O primeiro modelo visa reduzir os dias de aulas dos professores, considerando preferências por aulas geminadas ou não, enquanto o segundo busca mitigar limitações do primeiro, priorizando a redução dos dias de vínculo do professor sobre as preferências por aulas geminadas. O método exato para o Modelo 1 tornou-se viável com o método Branch-and-Bound, reduzindo eficazmente o total de dias de vínculo, mas mostrou-se inviável devido ao tempo consumido e divergências nas preferências dos professores. Por outro lado, o Modelo 2, embora inviável no método exato devido ao tempo de execução, representou melhor as condições escolares e atendeu eficientemente à preferência por dias sem vínculo. No entanto, apresentou maior complexidade e dificuldade em igualar o total de dias de vínculo em comparação ao Modelo 1.

Após descrever os trabalhos que abordam propostas semelhantes a este estudo, relacionamos cada um desses trabalhos na Tabela [1,](#page-33-0) agrupando-os de acordo com o tipo <span id="page-33-0"></span>de escolaridade do problema e a técnica utilizada para solucioná-lo.

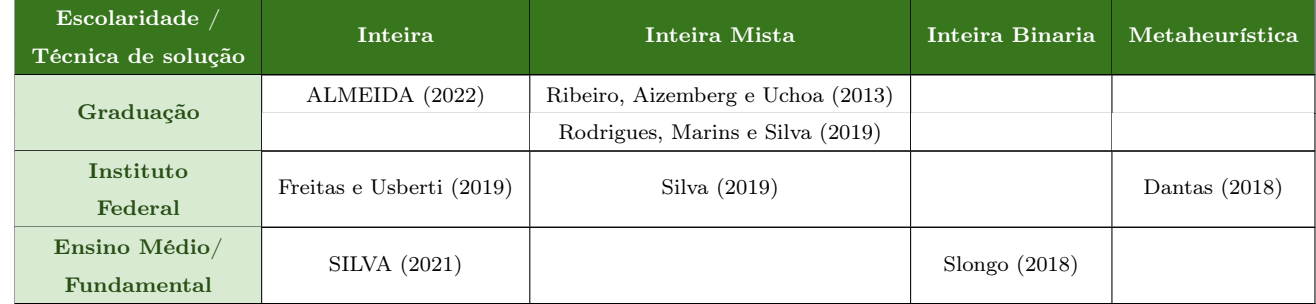

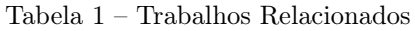

Fonte: Elaboração própria.

# <span id="page-34-0"></span>4 Metodologia

As pesquisas podem ser classificadas de acordo com sua natureza (básica ou aplicada), abordagem (quantitativa ou qualitativa), propósito (exploratória, descritiva, explicativa, etc.) e procedimentos efetivados para alcançar os dados e resultados [\(JACOBSEN](#page-79-9) [et al., 2017\)](#page-79-9). O presente estudo é classificado como pesquisa aplicada, que busca a solução de problemas concretos, práticos e operacionais [\(JACOBSEN et al., 2017\)](#page-79-9). A abordagem é classificada como pesquisa quantitativa e qualitativa, com um propósito exploratório. O procedimento de pesquisa adotado foi a modelagem e a simulação.

Este estudo propõe a modelagem e implementação de um modelo matemático para a construção da grade de horários do curso de graduação em Sistemas de Informação da UFVJM, utilizando Programação Inteira Binária Mista. De acordo com [\(LONGARAY,](#page-79-0) [2013\)](#page-79-0), existe um roteiro mínimo passível de ser aplicado na maioria dos processos de tomada de decisão. Com base nesse roteiro e com algumas mudanças para se adequar a realidade do contexto, as fases deste estudo, serão: (1) Detecção do Problema e Coleta de Dados; (2) Determinação do problema; (3) Construção do modelo; (4) Implementação do modelo; (5) Legitimação e melhorias do modelo (será tratado no Capítulo [5\)](#page-56-0);

### <span id="page-34-1"></span>4.1 Detecção do Problema e Coleta de Dados

O presente estudo surgiu a partir da observação do processo de elaboração da grade de horários feita semestralmente pela coordenação do curso de Sistemas de Informação e do departamento de Computação da UFVJM. Observou-se o quanto é difícil elaborar uma grade que atenda as diversas restrições envolvidas. Essa tarefa poderia ser automatizada a partir da implementação de um modelo matemático que atendesse as restrições do curso. No entanto, não foi encontrado na literatura um modelo com tais características. Diante deste cenário, este estudo propõe um modelo e desenvolve uma ferramenta capaz de elaborar a grade de horário do curso de Sistemas de Informação da UFVJM. A condução deste estudo teve início com uma abrangente revisão bibliográfica, cujo propósito era aprofundar a compreensão da abordagem do problema por outros pesquisadores. É importante destacar que houve uma criteriosa avaliação da credibilidade das fontes utilizadas, as quais foram selecionadas a partir de recursos provenientes de periódicos científicos eletrônicos e publicações acadêmicas.

## <span id="page-35-1"></span>4.2 Determinação do Problema

O problema a ser resolvido é a alocação de horários para as disciplinas do curso de SI da UFVJM. Para realizar essa tarefa é necessário distribuir as aulas das disciplinas ao longo dos 5 horários de cada dia. A partir deste ponto do texto, vamos considerar o termo aula como sinônimo de horas de aula. Neste problema, cada disciplina possui sua carga horária semanal específica e é atribuída a um único professor responsável. A Tabela [2](#page-35-0) apresenta uma lista com todas as disciplinas definidas no projeto político pedagógico do curso (PPC) de SI. Ela informa o semestre, o nome, a carga horária semanal e a carga horária total de cada disciplina. Esta tabela foi elaborada com base nos dados extraídos do e-campus, que é o sistema de gerenciamento acadêmico da UFVJM.

|                  |                                                 | Carga          | Carga        |
|------------------|-------------------------------------------------|----------------|--------------|
| ${\bf Semestre}$ | Disciplina                                      | Horária        | Horária      |
|                  |                                                 | Semanal        | <b>Total</b> |
| 1                | Fundamentos de Matemática (F. Matemática)       | 5              | 75           |
|                  | Fundamentos de Sistemas de Informação (FSI)     | 4              | 60           |
|                  | Inglês Instrumental (Inglês)                    | 3              | 45           |
|                  | Introdução à Lógica Computacional (INT. Lógica) | 4              | 60           |
|                  | Leitura e Produção de Textos (LPT)              | 4              | 60           |
| 2                | Sistemas de Computação (SC)                     | 4              | 60           |
|                  | Teoria Geral dos Sistemas (TGS)                 | 4              | 60           |
|                  | Cálculo Diferencial e Integral I (Cálculo 1)    | 4              | 60           |
|                  | Matemática Discreta (MAT. Discreta)             | 4              | 60           |
|                  | Algoritmos e Estrutura de Dados I (AEDS 1)      | 5              | 75           |
|                  | Metodologia do Trabalho e da                    | 3              | 45           |
|                  | Pesquisa Científica e Tecnológica (Metodologia) |                |              |
| 3                | Fundamentos de Economia (Economia)              | 4              | 60           |
|                  | Organização e Arquitetura de Computadores (OAC) | 4              | 60           |
|                  | Administração I (ADM 1)                         | 4              | 60           |
|                  | Teoria da Computação (TC)                       | 4              | 60           |
|                  | Algoritmos e Estrutura de Dados II (AEDS 2)     | 4              | 60           |
|                  | Geometria Analítica e Álgebra Linear (GAAL)     | 4              | 60           |
| 4                | Administração II (ADM 2)                        | 4              | 60           |
|                  | Sistemas Operacionais (SO)                      | $\overline{4}$ | 60           |
|                  | Algoritmos e Estrutura de Dados III (AEDS_3)    | 4              | 60           |
|                  | Estatística                                     | 4              | 60           |
|                  | Fundamentos de Contabilidade (Contabilidade)    | 3              | 45           |
|                  | Direito Legislação em Informática (Direito)     | $\overline{2}$ | 30           |
|                  | Pesquisa Operacional (PO)                       | 4              | 60           |
|                  | Programação Orientada a Objetos (POO)           | 4              | 60           |
|                  | Gestão de Sistemas de Informação (GSI)          | 4              | 60           |
|                  | Linguagens de Programação (LP)                  | 4              | 60           |
| 5                | Banco de Dados I (BD 1)                         | 4              | 60           |
|                  | Sistemas de Apoio à Decisão (SAD)               | 4              | 60           |

<span id="page-35-0"></span>Tabela 2 – Todos os Semestres do Curso de Sistemas de Informação (2023/2 - UFVJM)
| Semestre                                                                                                    | Disciplina                                                 | Carga              | Carga                   |
|----------------------------------------------------------------------------------------------------|------------------------------------------------------------|--------------------|-------------------------|
|                                                                                                    |                                                            | Horária<br>Semanal | Horária<br><b>Total</b> |
|                                                                                                    | Engenharia de Software I (ENG. Software 1)                 | $\overline{4}$     | 60                      |
|                                                                                                    | Engenharia Web (ENG. WEB)                                  | $\overline{4}$     | 60                      |
|                                                                                                    | Inteligência Artificial (IA)                               | $\overline{4}$     | 60                      |
| 6                                                                                                    | Redes de Computadores I (Redes_1)                          | $\overline{4}$     | 60                      |
|                                                                                                    | Banco de Dados II (BD 2)                                   | $\overline{4}$     | 60                      |
|                                                                                                    | Informática e Sociedade (INF. Sociedade)                   | 2                  | 30                      |
|                                                                                                    | Estágio Curricular Supervisionado (Estágio)                | $\mathbf{1}$       | 15                      |
|                                                                                                    | Engenharia de Software II (ENG. Software 2)                | $\overline{4}$     | 60                      |
| 7<br>8                                                                                                    | Tópicos Especiais em Sistemas de Informação I (Tópicos 1)  | $\overline{4}$     | 60                      |
|                                                                                                    | Redes de Computadores II (Redes 2)                         | $\overline{4}$     | 60                      |
|                                                                                                    | Comportamento Organizacional (COMP. Organizacional)        | 3                  | 45                      |
|                                                                                                    | Interface Homem Máquina (IHM)                              | 3                  | 45                      |
| Trabalho Cooperativo Apoiado por Computador (TCAC)<br>Gerência de Projetos de Software (GPS)<br>Sistemas Distribuídos (SD)<br>Empreendedorismo<br>Projeto Orientado I (TCC 1)<br>9<br>Projeto Orientado II (TCC 2) | 3                                                          | 45                 |                         |
|                                                                                                    |                                                            | $\overline{4}$     | 60                      |
|                                                                                                    | Segurança e Auditoria de Sistemas de Informação (SASI)     | $\overline{4}$     | 60                      |
|                                                                                                    |                                                            | $\overline{4}$     | 60                      |
|                                                                                                    | Tópicos Especiais em Sistemas de Informação II (Tópicos 2) | 3                  | 45                      |
|                                                                                                    |                                                            | 3                  | 45                      |
|                                                                                                    |                                                            | $\mathbf{1}$       | 15                      |
|                                                                                                    |                                                            | 1                  | 15                      |

Tabela 2 - Todos os Semestres do Curso de Sistemas de Informação (2023/2 - UFVJM)

Fonte: Elaboração própria a partir de dados do e-campus da UFVJM.

Para construir a grade de horário do curso, é necessário alocar as 47 disciplinas obrigatórias e 2 eletivas definidas no PPC. Em média, cada semestre é composto por 6 matérias. Destaque para o 9° semestre que é composto apenas de uma matéria. As aulas acontecem durante a semana (segunda-feira à sexta-feira) de 18h às 23h e sábado de 07h às 12h, o que limita a alocação em 5h de aula por dia. O sábado normalmente é reservado para disciplinas com carga horária semanal de apenas uma aula, com horários fixos, atendendo à preferência tanto dos alunos quanto dos professores. Como o sábado já tem horários já definidos, o modelo matemático será focado exclusivamente nos dias úteis da semana. Temos como exemplo a Tabela [3](#page-36-0) com a grade de horário do 1° semestre do curso, construída para a oferta de disciplinas do primeiro semestre de 2022.

<span id="page-36-0"></span>

| Horário<br>Início | Segunda                | <b>Terca</b>  | Quarta                     | Quinta | Sexta                 | Sábado |
|-------------------|------------------------|---------------|----------------------------|--------|-----------------------|--------|
| 18:00             | Introdução à<br>Lógica | Fundamentos   | Fundamentos<br>de Sistemas |        | Leitura e<br>Produção |        |
|                   | Computacional          | de Matemática | de Informação              |        | de Textos             |        |

Tabela 3 – Quadro de Horários do 1° Semestre (UFVJM - 2022/1)

| Horário<br>Início | Segunda                                 | Terça                                   | Quarta                                      | Quinta                                             | Sexta                              | Sábado |
|-------------------|-----------------------------------------|-----------------------------------------|---------------------------------------------|----------------------------------------------------|------------------------------------|--------|
| 19:00             | Introdução à<br>Lógica<br>Computacional | <b>Fundamentos</b><br>de Matemática     | Fundamentos<br>de Sistemas<br>de Informação |                                                    | Leitura e<br>Produção<br>de Textos |        |
| 20:00             | Introdução à<br>Lógica<br>Computacional | Introdução à<br>Lógica<br>Computacional | <b>Fundamentos</b><br>de Matemática         |                                                    | Leitura e<br>Produção<br>de Textos |        |
| 21:00             | Inglês<br>Instrumental                  | Inglês<br>Instrumental                  | <b>Fundamentos</b><br>de Matemática         | <b>Fundamentos</b><br>de Sistemas<br>de Informação | Leitura e<br>Produção<br>de Textos |        |
| 22:00             |                                         | Inglês<br>Instrumental                  | <b>Fundamentos</b><br>de Matemática         | Fundamentos<br>de Sistemas<br>de Informação        |                                    |        |

Tabela 3 - Quadro de Horários do 1° Semestre (UFVJM - 2022/1)

Fonte: Elaboração própria a partir de dados do e-campus da UFVJM.

Analisando a grade de horário da Tabela [3,](#page-36-0) podemos destacar algumas possíveis melhorias do ponto de vista do aluno e do professor. Um exemplo é a disciplina Inglês Instrumental que tem uma carga horária semanal de 3 horas, mas está alocado na segundafeira às 21h, com apenas 1 horário no dia, talvez seria mais interessante se as 3 aulas fossem dadas no mesmo dia e em horários seguidos. Uma situação semelhante pode ser vista na disciplina Introdução à Lógica Computacional que está alocada de forma isolada na terça-feira às 20h, com apenas um horário. Alocar disciplinas em horários isolados pode ocasionar um baixo aproveitamento do tempo de aula. Pois, para cada aula é necessário um tempo de preparação do aluno e do professor. Em aulas isoladas, há uma redução da relação entre o tempo de aula útil e o tempo total de aula. Essa situação pode ser prejudicial ao andamento da disciplina. Para evitar essa situação, distribuímos as aulas conforme mostrado na Tabela [4](#page-38-0) e na Tabela [5.](#page-38-0)

Outra possível melhoria no quadro de horários da Tabela [3](#page-36-0) é a distribuição de aulas de uma disciplina em dois dias espaçados. Por exemplo, se temos uma disciplina com 4h semanais podemos dividi-las em duas aulas na terça-feira e as outras duas na quinta-feira, dando um espaço de 1 dia entre elas. Dessa forma a disciplina não fica desgastante para os alunos, já que na quarta-feira o aluno poderá absorver o assunto da aula de terça-feira e se preparar para a aula de quinta-feira. Podemos observar que a disciplina de Fundamentos de Matemática que está alocada na quarta-feira e quinta-feira, ou seja, não está alocada com dias espaçados. Para evitar esse cenários, a Tabela [6](#page-38-1) e a Tabela [7](#page-38-1) mostram as alterações.

Outro ponto importante para a construção da grade de horários são as restrições solicitadas pelos professores. Por exemplo, a alocação deve considerar os dias da semana que o professor não tem disponibilidade para ministrar as aulas ou quando ele tem al-

<span id="page-38-0"></span>

| Horário<br>Início | Segunda                                 | Terça                                   |
|-------------------|-----------------------------------------|-----------------------------------------|
| 18:00             | Introdução à<br>Lógica<br>Computacional | Fundamentos<br>de Matemática            |
| 19:00             | Introdução à<br>Lógica<br>Computacional | Fundamentos<br>de Matemática            |
| 20:00             | Introdução à<br>Lógica<br>Computacional | Introdução à<br>Lógica<br>Computacional |
| 21:00             | Inglês<br>Instrumental                  | Inglês<br>Instrumental                  |
| 22:00             |                                         | Inglês<br>Instrumental                  |

Tabela 4 – Antes da correção

Fonte: Elaboração própria

#### Tabela 6 – Antes da correção

<span id="page-38-1"></span>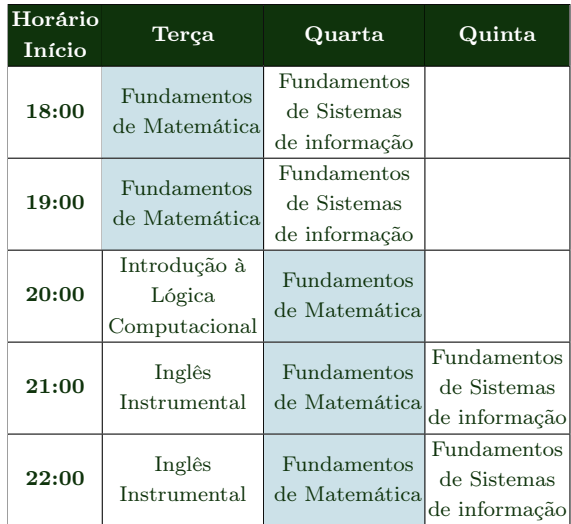

Fonte: Elaboração própria

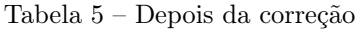

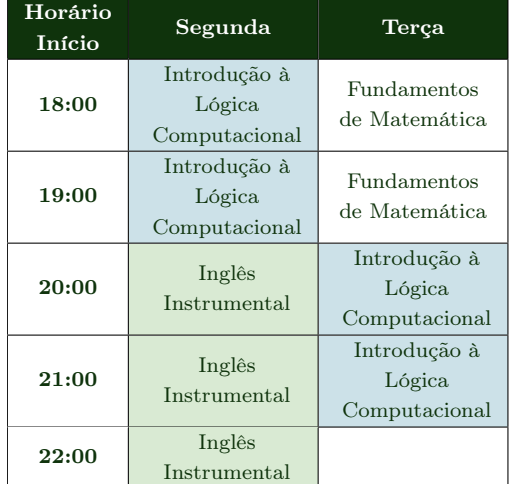

Fonte: Elaboração própria

Tabela 7 – Depois da correção

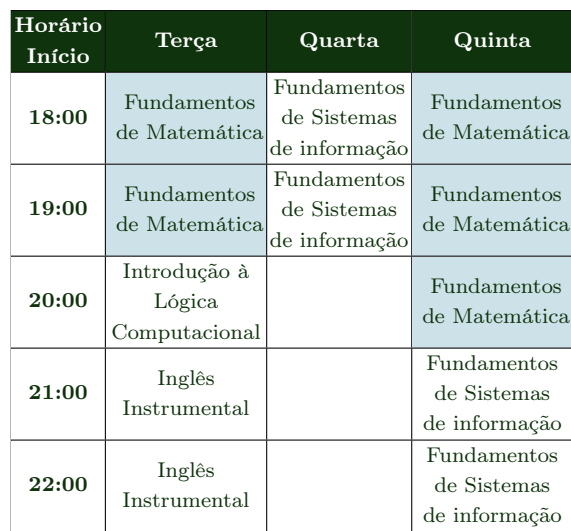

Fonte: Elaboração própria

guma preferência de dia da semana para lecionar as suas disciplinas. Outras restrições importantes para a construção da grade de horário são aquelas impostas pelo Projeto Pedagógico do Curso, que estabelece que o curso deve oferecer todas as disciplinas todo semestre respeitando a carga horária destas.

Outra restrição que pode aumentar a satisfação dos alunos, seria, sempre que possível, não deixar horários vagos na grade, como podemos observar na Tabela [3,](#page-36-0) as aulas da disciplina de Fundamentos de Sistemas de Informação não segue essa preferência, pois mesmo constatando que os primeiros horários estão vagos, as aulas começam nas quintasfeiras às 21 horas. Um melhor cenário seria começar a aula às 18h e terminar às 20h, já que nesse horário não há outra aula alocada e atenderia a preferência dos alunos. Essa alteração é mostrada na Tabela [8](#page-39-0) e na Tabela [9.](#page-39-0)

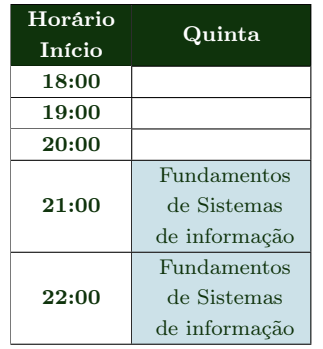

<span id="page-39-0"></span>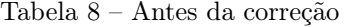

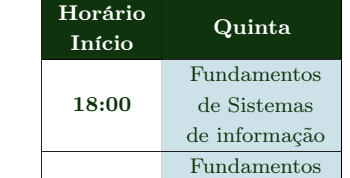

Fonte: Elaboração própria

de Sistemas de informação

19:00

20:00 21:00 22:00

Tabela 9 – Depois da correção

Fonte: Elaboração própria

Lidar com todas essas restrições de forma manual em busca de uma solução ótima é extremamente complexo, seria necessário em todo início de semestre um planejamento de muitas horas para se adequar as restrições voláteis de cada professor, sem esquecer de considerar a satisfação dos alunos, tornando praticamente inviável a construção do mesmo.

Com todos esses pontos em mente, construímos uma modelagem matemática baseada nos conceitos de Programação Linear (PL) e implementamos o modelo usando o resolvedor Gurobi a fim de construir a grade de horário para o curso de Sistemas de Informação da UFVJM. Em seguida será descrito como foi feita a coleta de dados e todas as restrições fortes e fracas do modelo.

# 4.3 Construção do Modelo Matemático

Esta seção detalha como o modelo matemático foi construído. Explicando cada entidade, parâmetro, variável e restrição e, por fim, será apresentado o modelo matemático proposto neste estudo.

## 4.3.1 Entidade

Para a construção de uma grade de horários, é necessário fornecer um conjunto de dados que represente as entidades envolvidas no processo. As entidades abrangem diversos elementos, como eventos, tarefas, pessoas, entre outros, que podem integrar a combinação de uma variável. Abaixo estão listadas as entidades identificadas no modelo:

- Semestre: entidade que representa o semestre no qual uma disciplina se encontra;
- Professor: entidade que representa os professores. Um professor pode ministrar uma ou mais disciplinas.
- Disciplinas: entidade que representa todas as disciplinas do curso. Cada disciplina está vinculada a um professor e um semestre.
- Dias: entidade que representa todos os dias da semana que uma disciplina pode ser vinculada.
- Horário: entidade que representa todos os horários do dia que uma disciplina pode ser vinculada.

## 4.3.2 Parâmetros

Os parâmetros em um modelo matemático desempenham o papel de valores fixos e conhecidos que atuam como dados de entrada essenciais para o problema em análise. Existem dois tipos principais de parâmetros: unidimensionais e multidimensionais. Abaixo estão listados os parâmetros identificados no modelo:

#### Unidimensionais

- P Conjunto de professores:
- M Conjunto de disciplinas ;
- D Conjunto dos dias letivos da semana;
- H Conjunto de horários de aula de um dia;
- S Conjunto de semestres.
- $CH_m$  Carga horária da disciplina m;
- $S_m$  Semestre da disciplina m;
- $DivDias_m$  Se a disciplina m será dividida em dois dias (True) ou acontecerá em apenas 1 dia (False).

#### Multidimensionais

- $DiaHor_m$  Distribuição das aulas da disciplina m em dias e horários já definidos;
- $M_p$  Disciplinas ministradas pelo professor p;
- $Pref_p$  conjunto de dias que o professor prefere lecionar;

## 4.3.3 Variáveis

#### Variáveis de decisão

Cada variável de decisão forma uma matriz multidimensional de valores binários que representam algum aspecto da grade de horário. Elas são fruto da combinação entre os semestres, disciplinas, dias da semana e horários. Foram criadas três variáveis multidimensionais para o modelo proposto:

- aula $DH_{[s,m,d,h]}$  É uma variável binária multidimensional, na qual o valor 1, na posição de índice s, m, d, h indica que a disciplina m pertencente ao semestre s foi alocada no dia d e horário h, por outro lado, o valor 0 indica o contrário.
- aula $D_{s,m,d}$  É uma variável binária multidimensional, na qual o valor 1, na posição de índice s, m, d indica que a disciplina m pertencente ao semestre s foi alocada no dia d, por outro lado, o valor 0 indica o contrário.
- aula $C_{[s,m,d]}$  É uma variável binária multidimensional, na qual o valor 1, na posição de índice s, m, d indica que a disciplina m pertencente ao semestre s foi alocada no dia d , por outro lado, o valor 0 indica o contrário. Essa variável é utilizada nas restrições do modelo que têm o objetivo de alocar aulas em horários consecutivos.

#### Variáveis auxiliares

Cada variável auxiliar tem a finalidade de representar o total de violações associadas a uma restrição fraca específica. Dado que o modelo engloba cinco restrições fracas, foram introduzidas cinco variáveis auxiliares:

- $\bullet$   $P_{Div}$  Variável utilizada para penalizar soluções que não atendam à preferência de distribuição de aulas de uma disciplina em dois dias ou concentrada em apenas um, conforme previamente definido na entrada de dados.
- Pc: Variável utilizada para penalizar soluções que não atendam à preferência de alocar aulas de uma mesma disciplina em um mesmo dia, em horários consecutivos.
- $\bullet$   $P_h$ : Variável utilizada para penalizar soluções que não atendam à preferência de não alocar aulas no último horário do dia.
- $\bullet$   $P_{dc}$ : Variável utilizada para penalizar soluções que não atendam à preferência de alocar aulas de uma mesma disciplina em dias não consecutivos.
- $\bullet$   $P_b$ : Variável utilizada para penalizar soluções que não atendam à preferência de alocar aulas de uma disciplina em dois dias diferentes de maneira balanceada.

 $\bullet$   $P_{\text{pref}}$ : Variável utilizada para penalizar soluções que não atendam à preferência de alocar aulas das disciplinas de um professor nos dias de sua escolha, conforme previamente definido na entrada de dados.

# 4.4 Restrições

Nesta seção, abordaremos as restrições do modelo proposto, tanto as fortes quanto as fracas. A maior parte dessas restrições foi formulada para atender às particularidades do curso de Sistemas de Informação, o que demandou a criação de restrições totalmente novas. Os vários referenciais teóricos que exploraram modelos matemáticos semelhantes desempenharam um papel crucial nesse processo. Quanto às restrições mais genéricas, foram definidas com base nos padrões identificados na literatura, conforme detalhado na Tabela [10.](#page-42-0)

<span id="page-42-0"></span>

| Autores / Restrições               | R <sub>1</sub> | R <sub>2</sub>            | R.3 | R <sub>4</sub> | R.5 |
|------------------------------------|----------------|---------------------------|-----|----------------|-----|
| (ALMEIDA, 2022)                    | Х              | $\boldsymbol{\mathrm{X}}$ | X   |                |     |
| (RIBEIRO; AIZEMBERG; UCHOA, 2013)  | Х              | X                         | X   |                |     |
| (SILVA, 2019)                      |                |                           | X   |                |     |
| (FREITAS; USBERTI, 2019)           | Х              |                           | X   |                |     |
| (RODRIGUES; MARINS; SILVA, 2019)   | X              | X                         | X   |                |     |
| (SILVA, 2021)                      | Х              | X                         | X   |                | Х   |
| (DANTAS, 2018)                     | Х              | X                         | X   |                | X   |
| (SLONGO, 2018)                     | Х              | X                         |     |                | Х   |
| (MENDES: CONCATTO: SANTIAGO, 2018) | Х              | Х                         | Х   | Х              |     |

Tabela 10 – Trabalhos relacionados e respectivas restrições abordadas

Fonte: Elaboração própria

## 4.4.1 Restrições Fortes (hard constraints)

Restrições fortes, também conhecidas como restrições essenciais, são aquelas cujo cumprimento é fundamental para que uma solução seja considerada válida. Geralmente, essas restrições abordam aspectos críticos, como conflitos e limitações físicas, e devem ser sempre atendidas para garantir a viabilidade e integridade da solução [\(CARVALHO,](#page-78-2) [2011;](#page-78-2) [JARDIM; SEMAAN; PENNA, 2016\)](#page-79-2). Abaixo estão listadas as restrições fortes do modelo proposto:

#### R1 - Um professor por disciplina e horário

O modelo matemático não deve permitir a alocação do mesmo professor em diferentes disciplinas em um mesmo horário. Dessa forma, não pode haver conflito de horário envolvendo as disciplinas do mesmo professor. Para atender esse requisito, propomos o conjunto de restrições R1 apresentado a seguir:

$$
\sum_{s \in S} \sum_{m \in M_p} \text{aula} \text{DH}_{[s,m,d,h]} \le 1, \quad \forall p \in P, \forall d \in D, \forall h \in H
$$

Esse conjunto de restrições assegura que seja ministrado no máximo uma disciplina para cada professor, em um dado dia e horário, evitando assim sobreposições de disciplinas na agenda do professor.

#### R2 - Carga horária das disciplinas

Todas as disciplinas ofertadas devem atender a carga horária semanal estabelecida pela estrutura curricular do curso. Por exemplo, se uma disciplina m tiver uma carga horária semanal prevista  $CH_m$  de 4 (quatro) horas, então o modelo deve alocar a disciplina em 4 horários diferentes. O conjunto de restrições R2, descrito abaixo, visa atender esse requisito:

$$
\sum_{s \in S} \sum_{d \in D} \sum_{h \in H} \text{aula} \text{DH}_{[s,m,d,h]} = CH_m, \quad \forall m \in M
$$

Esse conjunto de restrições garante que a soma de horas ofertadas na grade de horário para cada disciplina m, considerando todos os dias da semana, seja igual à carga horária semanal definida no PPC.

#### R3 - Uma disciplina por horário

Esse conjunto de restrições garante que seja alocada no máximo uma disciplina  $m \in M$  em determinado semestre, dia e horário.

$$
\sum_{m \in M} \text{aula} \text{DH}_{[s,m,d,h]} \le 1, \quad \forall s \in S, \forall d \in D, \forall h \in H
$$

#### R4 - Disciplina no respectivo semestre

O conjunto de restrições R4 garante que cada disciplina  $m \in M$  só pode ser alocada no seu respectivo semestre  $S_m$ .

$$
\sum_{s \in S! = S_m} \sum_{m \in M} \text{aula} \text{DH}_{[s,m,d,h]} = 0, \quad \forall d \in D, \forall h \in H
$$

Esse conjunto de restrições assegura que as disciplinas sejam alocadas apenas no seu semestre correspondente.

#### R5 - Aulas consecutivas

Esse conjunto de restrições garante que quando houver a alocação de mais de um horário para uma mesma disciplina no mesmo dia, então esses horários devem ser alocados de forma consecutiva, ou seja, os horários devem ser alocadas um imediatamente após o outro. Um exemplo de aulas alocados de forma consecutiva seria quando temos duas aulas de uma disciplina na segunda-feira, e a primeira aula começa às 18h, então a segunda aula deverá ser alocada no horário seguinte, ou seja, às 19h.

Essa restrição será válida apenas para as disciplinas com carga horária semanal maior ou igual à 2, dessa forma temos o conjunto de restrições abaixo:

$$
\forall s \in S, \forall m \in M, \forall d \in D :
$$
  
\n
$$
\text{aulaC}_{[s,m,d]} \le \text{aulaDH}_{[s,m,d,h_0]} - \text{aulaDH}_{[s,m,d,h_1]},
$$
  
\n
$$
\text{aulaC}_{[s,m,d]} \le \text{aulaDH}_{[s,m,d,h_1]} - \text{aulaDH}_{[s,m,d,h_0]}
$$

Onde:

- $h_0$  é o primeiro elemento do conjunto de horários  $H$  (18h).
- $\bullet$   $h_1$  é o segundo elemento do conjunto de horários  $H$  (19h).

Esse conjunto de restrições tem como objetivo alocar duas aulas de uma disciplina nos dois primeiros horários do dia. As outras aulas consecutivas serão alocadas posteriormente conforme a restrição fraca R11. Como a restrição forte já define as primeiras aulas, há uma diminuição significativa no tempo de processamento do modelo.

#### R6 - Limitar o número de dias de aula de uma disciplina

Esse conjunto de restrições tem o objetivo de limitar o número de dias nos quais uma disciplina pode ter aulas durante um determinado semestre. Assim, uma disciplina  $m \in M$  em um semestre  $s \in S$  não pode ter aulas em mais de dois dias diferentes ao longo da semana. Essa restrição garante que a disciplina não seja programada em um número excessivo de dias.

$$
\sum_{d \in D} \text{aulaD}_{[s,m,d]} \le 2, \quad \forall s \in S, \forall m \in M
$$

#### R7 - Restrição para limitar à 2 disciplinas por dia

O conjunto de restrições R7 limita que em um determinado dia e semestre, sejam alocados no máximo 2 disciplinas diferentes. Essa restrição visa garantir que não seja ofertado um elevado número de disciplinas em um único dia, o que poderia sobrecarregar os alunos ao lidarem com muitos assuntos em um curto espaço de tempo.

$$
\sum_{m \in M} \text{aulaD}_{[s,m,d]} \le 2, \quad \forall s \in S, \forall d \in D
$$

#### R8 - Disciplina em horário específico

A grade do curso de SI é composta por disciplinas ofertadas pelo departamento de computação (DECOM) e também pelo departamento de matemática e estatística (DME). Como o curso de SI tem autonomia apenas sobre as disciplinas ofertadas pelo DECOM, então as sete disciplinas ofertadas pelo DME devem ter um tratamento especial no modelo proposto. Essas disciplinas têm seus horários previamente definidos e estabelecidos na grade de horários criada pelo DME. Por isso é necessário um conjunto de restrições para alocar essas disciplinas em dia e horário fixo.

$$
\text{aulaDH}_{[s_m,m,d_m,h_m]} = 1, \quad \forall s_m \in S_m, \forall m \in M, \forall (d_m, h_m) \in DiaHor_m
$$

 $Di{a}Hor_m$  são dados de entrada do modelo e foi implementado utilizando uma estrutura de dicionário, ele tem o seguinte formato:

Código 4.1 – Exemplo de definição dos valores para o parâmetro  $DiaHor_m$ 

```
1 # Exemplo - Dia e Horario da Disciplina
2 \Gamma3 \{ 'Dia': 0, 'Horario': [0, 1] \},4 {'Dia ': 2 , 'Horario ': [3 , 4]}
5 ]
```
Fonte: Elaboração própria

Então para cada dia, temos uma lista de horários fixos.

## R9 - Restrições de consistência

Esse conjunto de restrições garante consistência do modelo através do relacionamento entre as variáveis aulaDH e aulaD que representam dados relacionados entre si.

 $\text{aulaD}_{[s,m,d]} \geq \text{aulaDH}_{[s,m,d,h]}, \quad \forall s \in S, \forall m \in M, \forall d \in D, \forall h \in H$ 

## 4.4.2 Restrições fracas (soft constraints)

As restrições fracas, também conhecidas como restrições flexíveis, são aquelas que o seu não cumprimento não compromete a viabilidade da solução, mas atendê-las contribui para uma solução de maior qualidade [\(CARVALHO, 2011;](#page-78-2) [JARDIM; SEMAAN;](#page-79-2) [PENNA, 2016\)](#page-79-2). Como mencionado anteriormente, cada variável auxiliar quantifica a violação de uma restrição fraca, sendo multiplicada pelo peso associado e, em seguida, ele é agregado na função objetivo. As restrições fracas são baseadas em um fator de multiplicação, que é utilizado para penalizar soluções que não atendam a essa preferência. O fator pode ser igual a um, indicando que a solução será penalizada, ou igual a zero, indicando o contrário. Para cada restrição, o respectivo fator de multiplicação é adicionado à soma da variável auxiliar. Abaixo estão listadas as restrições fracas do modelo proposto:

#### R10 - Preferência por limite de dias para distribuição das aulas

Esta restrição lida com a preferência de distribuir as aulas de uma disciplina m em 1 ou 2 dias da semana. Utilizou-se um parâmetro de entrada  $DivDias_m$  para definir para cada disciplina qual será a distribuição de aulas. Se o parâmetro for verdadeiro (true), ou seja, há uma preferência por dividir as aulas em dois dias, então aplica-se uma penalização  $P_{Div}$  na função objetivo para soluções que não atendam essa restrição. Essa penalização é calculada da seguinte forma:

$$
\text{somaDiasDisc} = \sum_{d \in D} \text{aulaD}_{[s,m,d]}, \quad \forall s \in S, \forall m \in M
$$

$$
P_{Div} = (somaDiasDisc - 2) \cdot (somaDiasDisc - 2)
$$

Nesse cenário, se a soma de dias para uma disciplina que foi alocada for igual a 2, então teremos (2 − 2) · (2 − 2) que é igual a 0, como a penalização é um fator de multiplicação na função objetivo, então não teremos penalização. Se a soma dos dias for igual a 1 (diferente do desejado), então teremos  $(1-2) \cdot (1-2) = 1$ , então a penalização é aplicada.

Por outro lado, se a variável  $DivDias_m$  for igual a falso (false), a penalização  $P_{Div}$  é calculada de forma ligeiramente diferente:

$$
P_{Div} = (somaDiasDisc - 1) \cdot (somaDiasDisc - 1)
$$

Neste caso, as aulas da disciplina m ocorrerão em apenas um dia. Seguindo o mesmo raciocínio, se a soma dos dias forem igual a 1, não iremos penalizar, se for igual a 2, será somado ao total da penalização o 1.

Portanto, a restrição permite ajustar a distribuição das aulas de acordo com a preferência de divisão de dias para a disciplina em questão.

#### R11 - Preferência por horários consecutivos no mesmo dia

Essa é a restrição fraca mencionada na restrição forte R5 de aulas consecutivas. Nessa etapa iremos dar preferência para as aulas consecutivas, ou seja, se em um dia existir aulas de uma mesma disciplina que não estejam consecutivas, será somado 1 na penalização  $P_c$ .

$$
somaHorConsec = \sum_{\substack{h_1, h_2 \in H \\ h_2 = h_1 + 1}} aulaDH_{[s,m,d,h_1]} - aulaDH_{[s,m,d,h_2]}, \forall s \in S, \forall m \in M, \forall d \in D
$$

 $P_c = \text{somaHorConsec} \cdot \text{somaHorConsec}$ 

Nessa restrição temos os parâmetros  $h_1 \in H$  e  $h_2 \in H$ , onde se  $h_1$  for igual à 19h, então  $h_2$  será o horário seguinte, às 20h. Então se em um determinado semestre, matéria e dia, onde temos aulas alocadas em um horário  $h_1$  e no horário  $h_2$ , então teremos uma subtração de 1 - 1 que é igual a 0, ou seja, não teremos penalização já que as aulas estão consecutivas. Se tivermos uma aula alocada em  $h_1$ , mas não estiver em  $h_2$ , então teremos uma subtração 1 - 0 que é igual a 1, ou seja, iremos somar 1 no total da penalização  $P_c$ .

#### R12 - Preferência por intervalo entre os dias de aula na semana

Esta restrição foi formulada com o propósito de penalizar a ocorrência de aulas da disciplina m no semestre s em dias consecutivos, ou seja, quando há aula no dia  $d_1$ seguida por aula no dia  $d_2$ , considerando que  $d_1$  e  $d_2$  são dias consecutivos. Por exemplo, se uma disciplina tem uma aula na segunda-feira, a preferência é que não haja aula na terça-feira. Essa abordagem visa distribuir as aulas de forma mais espaçada ao longo da semana, proporcionando uma programação de horários mais balanceada.

$$
P_{dc} = \text{aulaD}_{[s,m,d_1]} \cdot \text{aulaD}_{[s,m,d_2]}, \quad \forall s \in S, \forall m \in M, \forall d_1 \in D, \forall d_2 \in D (d_2 = d_1 + 1)
$$

Quando aula $D_{[s,m,d_1]}$  e aula $D_{[s,m,d_2]}$  são iguais a 1 (alocados), a multiplicação 1·1 resulta em 1, e assim a variável  $P_{dc}$  acumula uma penalização de 1. Se uma das variáveis aulaD for igual a 0 (não alocado) e a outra for igual a 1 (alocado), então teremos  $0 \cdot 1$ , resultando em 0. Em outras palavras, não adicionamos penalização à soma. Essa lógica reflete a intenção de penalizar a ocorrência de aulas consecutivas apenas quando ambas as aulas estão alocadas.

## R13 - Preferência por uma distribuição equilibrada dos horários das aulas nos dias da semana

Esta restrição é aplicada quando uma disciplina possui uma carga horária semanal igual ou superior a 4 horas e o parâmetro  $DivDias_m$  for verdadeiro. Quando lidamos com uma disciplina que possui, por exemplo, 4 horas semanais e optamos por distribuí-las ao longo de dois dias, o objetivo é alcançar uma distribuição equilibrada, preferencialmente com duas horas em cada dia. Essa abordagem promove uma alocação mais homogênea das aulas ao longo dos dias da semana.

$$
P_b = \left( \left( \sum_{h \in H} \text{aula} \text{DH}_{[s,m,d,h]} \right) - 2 \right) \cdot \left( \left( \sum_{h \in H} \text{aula} \text{DH}_{[s,m,d,h]} \right) / 2 \right), \quad \forall s \in S, \forall m \in M, \forall d \in D
$$

Para cada semestre e disciplina vamos calcular a quantidade total de horas de aula alocadas por dia (quantAulas). Como temos 5 horários disponíveis em cada dia, essa quantidade pode variar de 0 a 5 horas. Denotamos  $quantAulas_{[s,m,d]}$  como a soma das alocações de horário para uma disciplina específica, em um semestre específico e em um dia específico:

$$
quantAulas_{[s,m,d]} = \sum_{h \in H} \text{aula}DH_{[s,m,d,h]}, \quad \forall s \in S, \forall m \in M, \forall d \in D
$$

É importante mencionar que as disciplinas afetadas por essa restrição, são aquelas que possuem 4 ou 5 horas semanais. Além disso, ao distribuir 4 horários em 2 dias, a intenção é que haja dois horários em cada dia. Para o caso de 5 horários distribuídos em 2 dias, o objetivo é que, em um dia, haja 2 horários e, no próximo, 3 horários (ou viceversa). Em ambas as situações, manter dois horários alocados em um dia é importante para preservar o equilíbrio na distribuição de horários.

Quanto ao cálculo do fator de penalização, este é representado pela seguinte equação:

$$
P_{balance} = (quantAulas_{[s,m,d]} - 2) \cdot \frac{quantAulas_{[s,m,d]}}{2}
$$

Se quantAulas para um determinado dia for igual a 0 ou 2, o resultado da penalização será 0, uma vez que não queremos penalizar quando não há nenhum horário alocado ou quando temos dois horários alocadas. Quando quantAulas for igual a 1,3,4 ou 5, teremos uma penalização crescente conforme a quantidade de horas de aula aumenta.

#### R14 - Preferência por não ter aula no último horário

A restrição visa penalizar a alocação de aulas no último horário disponível em um dia específico, correspondente às 22h. A penalidade, representada pela variável  $P_h$ , consiste na soma das alocações de aulas nesse último horário para todas as disciplinas e semestres em um dia determinado.

$$
P_h = \sum_{s \in S} \sum_{m \in M} \text{aula} \text{DH}_{[s,m,d,4]}, \quad \forall d \in D
$$

Essa restrição foi concebida com o intuito de otimizar o bem-estar dos estudantes e professores, reduzindo a quantidade de aulas no último horário do dia. Além disso, contribui para que os alunos retornem para casa em horários mais seguros, evitando possíveis riscos noturnos.

#### R15 - Preferência dos professores por dias da semana

Essa restrição visa melhorar a satisfação dos professores, priorizando que as aulas de suas disciplinas sejam distribuídas nos dias de sua escolha, promovendo uma alocação mais alinhada com as preferências individuais de cada docente.

Cada professor  $p$  está relacionado a um conjunto  $\text{Pref}_p$  que indica os dias da semana que ele prefere lecionar suas disciplinas  $M_p$ . O conjunto de restrições a seguir

cria uma penalização sempre que uma disciplina do professor for alocada em dia diferente daqueles da sua preferência.

$$
P_{pref} = \sum_{d \in D! = d_p} \text{aulaD}_{[s,m_p,d]}, \quad \forall s \in S, \forall m_p \in M_p, \forall d_p \in D \setminus \text{Pref}_p, \forall p \in P
$$

## 4.4.3 Modelo

A seguir, apresentaremos o modelo completo proposto:

Minimizar:  $(P_{dc} \cdot 6) + (P_h \cdot 8) + (P_c \cdot 6) + (P_{div} \cdot 7) + (P_b \cdot 10) + (P_{pref} \cdot 10)$ 

sujeito a:

$$
\sum_{s \in S} \sum_{m \in M_p} \text{aula} \text{DH}_{[s,m,d,h]} \le 1, \qquad \forall p \in P, \forall d \in D, \forall h \in H \quad (\text{R1})
$$

$$
\sum_{s \in S} \sum_{d \in D} \sum_{h \in H} \text{aula} \text{DH}_{[s,m,d,h]} = CH_m, \qquad \forall m \in M \quad (\text{R2})
$$

$$
\sum_{m \in M} \text{aulaDH}_{[s,m,d,h]} \le 1, \qquad \forall s \in S, \forall d \in D, \forall h \in H \quad (R3)
$$

$$
\sum_{s \in S! = S_m} \sum_{m \in M} \text{aula} \text{DH}_{[s,m,d,h]} = 0,\tag{R4}
$$

$$
\text{aulaC}_{[s,m,d]} \le \text{aulaDH}_{[s,m,d,h_0]} - \text{aulaDH}_{[s,m,d,h_1]}, \qquad \forall s \in S, \forall m \in M, \forall d \in D \quad (R5)
$$

$$
\text{aulaC}_{[s,m,d]} \le \text{aulaDH}_{[s,m,d,h_1]} - \text{aulaDH}_{[s,m,d,h_0]}, \qquad \forall s \in S, \forall m \in M, \forall d \in D \quad (R5)
$$

$$
\sum_{d \in D} \text{aulaD}_{[s,m,d]} \le 2, \qquad \forall s \in S, \forall m \in M \quad (\text{R6})
$$

$$
\sum_{m \in M} \text{aulaD}_{[s,m,d]} \le 2, \qquad \forall s \in S, \forall d \in D \quad (\text{R7})
$$

$$
\text{aulaDH}_{[s_m,m,d_m,h_m]} = 1, \qquad \qquad \forall s_m \in S_m, \forall m \in M, \quad (R8)
$$

$$
\forall (d_m, h_m) \in DiaHor_m \quad (\text{R8})
$$

\n
$$
aulaD_{[s,m,d]} ≥ aulaDH_{[s,m,d,h]}, \t% s ∈ S, ∀m ∈ M (R9)
$$
\n

\n\n
$$
SomaDiasDisc = ∑_{aCD}
$$
\n

\n\n
$$
P_{Div} = (SomaDiasDisc - 2) \cdot (SomaDiasDisc - 2), \t% m ∈ M | DivDias[m] = True (R10)
$$
\n

\n\n
$$
P_{Div} = (SomaDiasDisc - 1) \cdot (SomaDiasDisc - 1), \t% m ∈ M | DivDias[m] = True (R10)
$$
\n

\n\n
$$
SomaHorC = ∑_{a,b,c,H}
$$
\n

\n\n
$$
R_e = \text{Sum}HorC \cdot \text{Som} = \text{Hor}C \cdot \text{Sum}H
$$
\n

\n\n
$$
P_e = \text{Som}HorC \cdot \text{Som} = \text{Hor}C \cdot \text{Sum}H
$$
\n

\n\n
$$
P_{de} = \text{sum} \left[ \text{sum}_{[s,m,d]} \right] = \text{null}D_{[s,m,d,b]}
$$
\n

\n\n
$$
V_s ∈ S, ∀m ∈ M, ∀d ∈ D (R11)
$$
\n

\n\n
$$
P_{de} = \text{sum} \left[ \text{sum}_{[s,m,d]} \right] = \text{sum} \left[ \text{sum}_{[s,m,d]} \right], \t% s ∈ S, ∀m ∈ M, ∀d ∈ D (R12)
$$
\n

\n\n
$$
P_{de} = \text{sum} \left[ \text{sum} \left[ \text{sum}_{[s,m,d]} \right] \right], \t% s ∈ S, ∀m ∈ M, ∀d ∈ D (R13)
$$
\n

\n\n
$$
P_{be} = (\text{quantA}ulas_{[s,m,d]} = 2) \cdot \frac{\text{quantA}ulas_{[s,m,d]}}{2}, \t% s ∈ S, ∀m ∈ M, ∀d ∈ D (R14)
$$
\n

\n\n
$$
P_{be} = \sum_{s \in S} \text{aula}DH_{[s,m,d]} \cdot \text{Sum}A_{s,m,d} = \sum_{s \in B} \text{aula}DH_{[s,m,d]} \cdot \text{Var}A_{s,m,d} = \sum
$$

O modelo busca minimizar as violações de um conjunto de restrições fracas. Cada violação é ponderada pelo seu peso, indicando sua importância. Além disso, o modelo possui restrições numeradas de R1 a R15, explicadas anteriormente. As restrições numeradas de R16 a R19 estão relacionadas ao domínio das variáveis, sendo que as de R16 a R18 são variáveis binárias e a R19 são variáveis contínuas.

## 4.5 Implementação do Modelo

Após a criação, seguiu-se para a implementação do modelo matemático proposto. O objetivo, nesta etapa do estudo, é criar uma aplicação capaz de fornecer a grade de horário para o curso de Sistemas de Informação. Optou-se por utilizar a linguagem de programação Python combinada com uma API para o resolvedor Gurobi. Os dados de entrada foram colocados em uma planilha no formato CSV (Comma-Separated Values).

## 4.5.1 Ambiente Computacional

Para realização dos experimentos com a aplicação desenvolvida utilizou-se um computador portátil equipado com um processador Intel Core i5-8265U (CPU@ 1.60GHz com Turbo Boost de 3.90GHz), 16GB de memória RAM e sistema operacional Windows 10 de 64 bits.

A linguagem utilizada na implementação foi o Python, uma linguagem de programação versátil e amplamente utilizada. Para a resolução do modelo matemático proposto, foi instalado um módulo de extensão Python chamado "gurobipy" que oferece construções de modelagem orientadas a objetos convenientes e uma API para todos os recursos do Gurobi Optimizer. Este último é um software especializado em resolver problemas de otimização linear e quadrática de números inteiros mistos. Vale destacar que o Gurobi Optimizer oferece uma licença de teste para problemas de tamanho limitado, e estudantes ou membros de instituições acadêmicas podem obter uma licença completa e gratuita do produto [\(BUTERA, 2023\)](#page-78-3).

## 4.5.2 Organização dos dados de entrada

Para organizar e armazenar as informações essenciais, foram criadas quatro planilhas no formato CSV. Essas planilhas servem como repositórios estruturados para diferentes conjuntos de dados, facilitando a manipulação e análise das informações necessárias para o projeto. A seguir, iremos listar e descrever cada uma delas.

- Matéria: lista de todas as matérias do curso e suas respectivas carga horária, semestre e se tem preferência por distribuir as aulas em 2 dias ou devem acontecer em apenas 1 dia;
- Professor: lista de todos os professores do curso;
- Materia prof: lista da relação das matérias com seus respectivos professores;

• Pref\_prof: Lista a relação dos professores e os dias da semana que preferem lecionar.

Além desses dados variáveis, temos os dados constantes que são:

- Horários: [18h, 19h, 20h, 21h, 22h]
- Dias: [Segunda, Terça, Quarta, Quinta, Sexta]

## 4.5.3 Criando Variáveis

A etapa inicial de implementação do modelo matemático proposto consiste em criar as variáveis de decisão e em seguida adicioná-las ao modelo. No exemplo abaixo, destacamos como criar e adicionar variáveis no modelo com o Gurobi e a linguagem Python:

```
Código 4.2 – Exemplo de criação de variáveis
```

```
1 # == == == == == = VARIAVEIS DE DECISAO
2 aulaDH = {}
3 aulaD = \{\}4 aulaC = {}
5
6 for s in range ( num_semestres ) :
7 for m in materias . keys () :
8 for d in dias:
9 aulaD [(s, m, d)] = model.addVar (vtype=GRB.BINARY)
10 aulac[(s, m, d)] = model.addVar(vtype=GRB.BINARY)11 for h in horarios:
12 aulaDH [(s, m, d, h)] = model.addVar (vtype=GRB.BINARY)
13
14 # ============== VARIAVEIS AUXILIARES
15
16 P_h = model . addVar ( vtype = GRB . CONTINUOUS )
17 P<sup>div</sup> = model.addVar (vtype=GRB.CONTINUOUS)
18 P_c = model . addVar ( vtype = GRB . CONTINUOUS )
19 P_dc = model . addVar ( vtype = GRB . CONTINUOUS )
20 P_b = model . addVar ( vtype = GRB . CONTINUOUS )
21 P_pref = model . addVar ( vtype = GRB . CONTINUOUS )
```
Fonte: Elaboração própria

<span id="page-53-0"></span>No Código [4.2,](#page-53-0) a função addVar() é utilizada para adicionar variáveis de decisão ao modelo. O argumento vtype especifica o tipo de variável a ser adicionada (por exemplo, GRB.BINARY para binárias e GRB.CONTINUOUS para contínuas). As variáveis são organizadas de acordo com as necessidades do modelo, seguindo as convenções estabelecidas para cada restrição ou objetivo. Esse processo é fundamental para representar as variáveis usadas para a resolução do problema [\(OPTIMIZATION, 2023\)](#page-79-3).

## 4.5.4 Implementando Restrição Forte

Para implementar restrições fortes no Gurobi, utilizamos a função 'addConstr()' para incorporar diretamente as restrições ao modelo matemático. Vamos considerar a Restrição R5 como exemplo, que garante a alocação sequencial dos dois primeiros horários para uma única disciplina. Ela foi implementada da seguinte forma:

Código 4.3 – Implementação da restrição R5

```
1 # R5 - Aulas consecutivas
2 for s in range (num_semestres):
3 for m in materias . keys () :
4 if (carga materia [m] > = 2) :
5 for d in dias :
6 model . addConstr (
7 aulaC[(s, m, d)] <= aulaDH[(s, m, d, horarios [0])] -
    aulaDH[(s, m, d, horarios[1])]8 )
9
10 model . addConstr (
11 aulaC[(s, m, d)] \leq aulaDH[(s, m, d, horarios[1])] -
    aulaDH[(s, m, d, horarios[0]])\frac{12}{2} )
```
Fonte: Elaboração própria

<span id="page-54-0"></span>No Código [4.3,](#page-54-0) a função 'addConstr()' é utilizada para adicionar uma restrição diretamente ao modelo. A estrutura de repetição percorre os semestres, matérias e dias, e, para matérias com carga horária igual ou superior a 2, impõe a restrição de que os dois primeiros horários sejam alocados de forma sequencial para uma mesma disciplina. Essa abordagem direta e explícita caracteriza as restrições fortes no Gurobi, garantindo sua aplicação rigorosa no modelo.

## 4.5.5 Implementando Restrição Fraca

Para implementar uma restrição fraca no Gurobi, não utilizamos a função 'add-Constr()', pois ela é destinada apenas a restrições fortes. Em vez disso, expressamos a penalização diretamente na função objetivo. A seguir, iremos detalhar a criação da restrição fraca R10:

A Restrição R10 penaliza a função objetivo sempre que houver aulas em horários não consecutivos. Para construir essa restrição, atribuímos à variável de penalização  $P_c$  uma expressão linear, resultado da soma das penalizações. Conforme o código a seguir:

No Código [4.4,](#page-55-0) a expressão dentro de 'quicksum' representa a penalização para aulas em horários não consecutivos. Essa abordagem direta permite incorporar penalizações de forma flexível em restrições fracas.

Código 4.4 – Implementação da restrição R10

```
1 # R10 - Aulas em horarios nao consecutivas serao penalizadas
2 for s in range (num_semestres):
3 for m in materias . keys () :
4 for d in dias :
P_c += gp.quicksum (((aulaDH [(s, m, d, h1)] - aulaDH [(s, m, d
    , h2)])*(aulaDH[(s, m, d, h1)] - aulaDH[(s, m, d, h2)])) for h1, h2
    in zip(horarios, horarios [1:]))
```
Fonte: Elaboração própria

## 4.5.6 Criando Função Objetivo

A criação da função objetivo no Gurobi é realizada por meio da função setObjective(), que recebe uma expressão matemática a ser otimizada e a direção da otimização (minimização ou maximização). Abaixo está um exemplo de como criar uma função objetivo no Gurobi:

Código 4.5 – Implementação da Função Objetivo

```
1 # Funcao Objetivo
2 model.setObjective ((P_d c * 6) + (P_h * 8) + (P_c * 6) + (P_d iv * 7) + (P_b * 10) + (P_pref * 10), GRB. MINIMIZE)
```
Fonte: Elaboração própria

No exemplo mostrado no Código [4.5,](#page-55-1) a função objetivo é uma combinação linear de diversas variáveis de penalização, onde cada termo na expressão é multiplicado por um peso específico. A função GRB.MINIMIZE indica que o objetivo é minimizar a expressão.

Os pesos atribuídos a cada termo refletem a importância relativa das penalizações na otimização global. É necessário ajustar esses pesos com base nas prioridades específicas do problema em questão.

# 5 Resultados

Para conduzir esta pesquisa, implementou-se um teste cego, uma técnica frequentemente empregada em pesquisas e experimentos científicos para evitar que informações prévias sobre o produto influenciem os resultados do teste. O teste cego foi executado por meio de um questionário no qual os participantes selecionavam aleatoriamente um grupo dentre as seis opções. Cada grupo continha seis quadros de horários. Os participantes avaliaram sua satisfação em relação aos quadros de horários sem ter conhecimento se foram elaborados manualmente ou pelo sistema, garantindo assim uma análise imparcial.

A seguir, serão apresentados os quadros de horários elaborados tanto manualmente quanto pelo sistema. A pesquisa foi respondida por 43 participantes, mas após análise do mesmo, por questão de incoerência nas respostas, foi excluído 3 registros da pesquisa. Como por exemplo, um registro em que o participante selecionou que está graduando, mas é docente da UFVJM, por ser uma informação incoerente, foi removido da pesquisa. Então iremos nos basear nas 40 respostas de satisfação dos participantes, identificando áreas de melhoria para a geração do quadro de horários final, buscando atender de forma mais eficaz às preferências da maioria dos participantes.

# 5.1 Informações e Preferências dos Participantes

O curso de Sistemas de Informação compreende 9 semestres, sendo que o nono semestre, por ter apenas 1 disciplina, não foi considerado na análise do questionário. Antes de avaliar cada semestre separadamente, buscaremos analisar informações gerais sobre os participantes e suas preferências em relação à distribuição dos horários das disciplinas que podem estar concentradas em um único dia ou divididas em dois dias. Essa análise inicial permitirá identificar padrões relevantes.

Ao analisar as Figuras [3](#page-57-0) e [4,](#page-57-1) é possível extrair informações como: a maioria dos participantes (72,5%) são discentes de graduação da UFVJM; os docentes correspondem à 10% e já possuem pós-graduação; no grupo de ex-discentes, 15% já finalizaram a graduação e 2,5% estão atualmente cursando a pós-graduação.

Já na Figura [5,](#page-58-0) podemos extrair o seguinte: a preferência da maioria dos participantes (75%) está voltada para aulas divididas em dois dias, enquanto 15% optam por aulas concentradas em apenas um dia. As demais preferências se dividem entre as opções "tanto faz"(5%), "se majoritariamente prática, é melhor dividir"(2,5%), e "depende da disciplina" $(2,5\%)$ .

Ao cruzar as informações obtidas com a Figura [3,](#page-57-0) Figura [4](#page-57-1) e Figura [5,](#page-58-0) obtemos os

<span id="page-57-0"></span>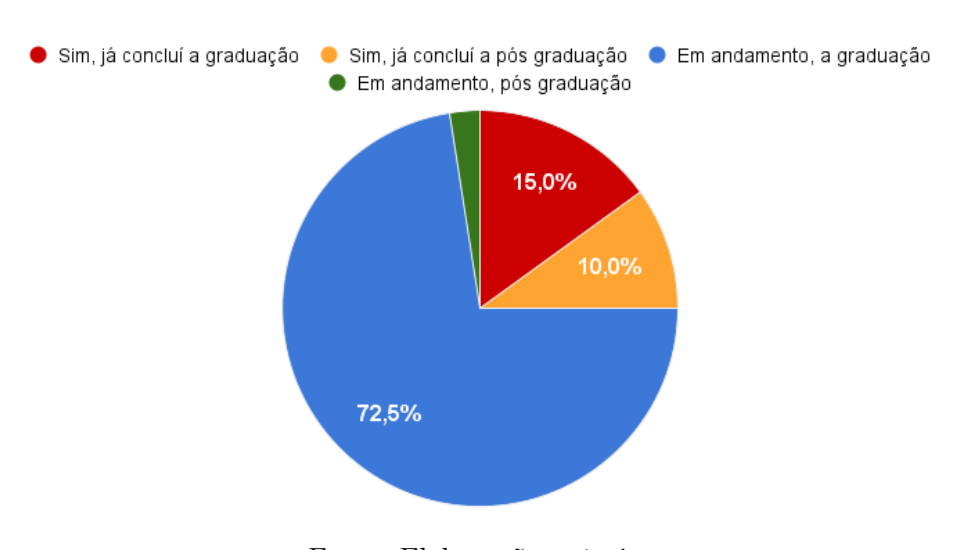

Figura 3 – Formação superior

Fonte: Elaboração própria

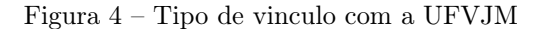

<span id="page-57-1"></span>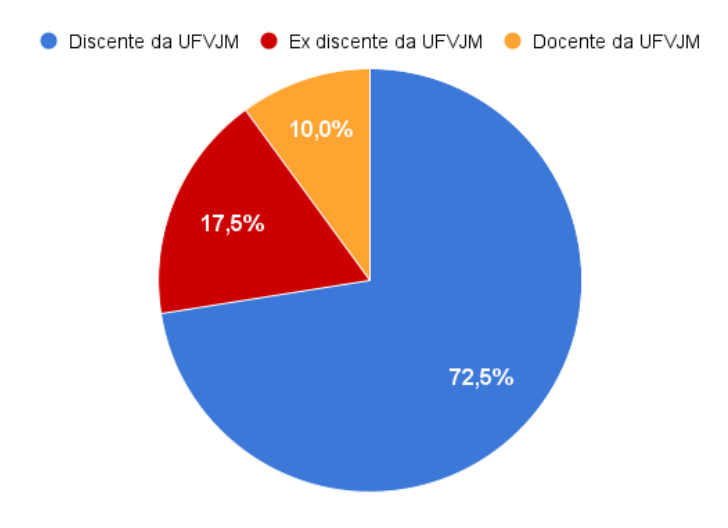

Fonte: Elaboração própria

seguintes resultados: todos os docentes e ex discentes (que apenas concluíram a graduação) preferem as aulas divididas em 2 dias; aproximadamente 68,5% dos discentes preferem aulas divididas em 2 dias, enquanto 24% preferem aulas concentradas em apenas 1 dia;

Ao analisar as preferências dos participantes, notamos que, quando expressavam preferência por aulas concentradas em 1 dia e se deparavam com uma grade de horários com aulas divididas em 2 dias, a avaliação era frequentemente menos satisfatória. O mesmo padrão ocorria com participantes que preferiam aulas divididas em 2 dias. Dado que a maioria dos participantes prefere aulas divididas em 2 dias, decidimos adotar essa preferência como regra geral no momento em que for ajustado o modelo e os dados de entradas para maior satisfação dos participantes, desconsiderando, assim, os comentários relacionados a aulas concentradas em apenas 1 dia e reduzindo as preferências conflitantes.

<span id="page-58-0"></span>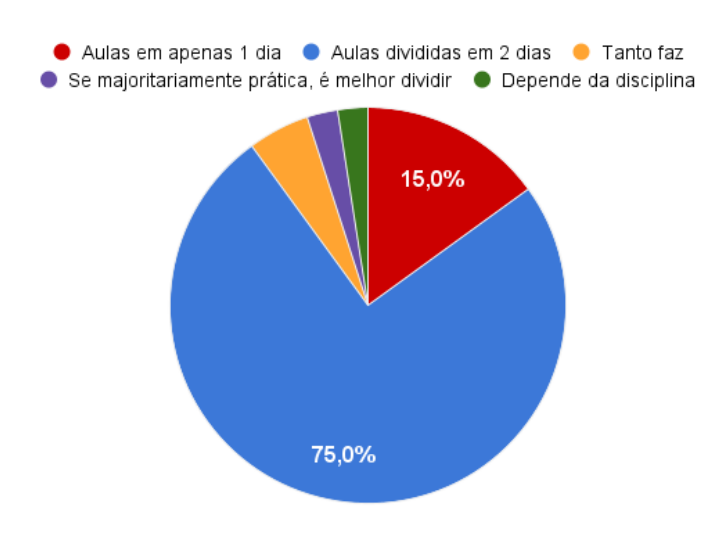

Figura 5 – Preferências de Distribuição de Aulas

Fonte: Elaboração própria

# 5.2 Comparação dos Quadros de Horários

A seguir, analisaremos as grades de horários de cada semestre, fazendo uma comparação entre as elaboradas manualmente (2023/2) e aquelas geradas pelo sistema. Para cada quadro de horários, iremos pontuar as observações positivas e negativas realizadas pelos participantes no questionário.

<span id="page-58-1"></span>A primeira grade de horários analisada será a do primeiro semestre, elaborada manualmente e apresentada na Figura [6](#page-58-1) no formato de tabela.

| <b>Horário</b><br>Dia | <b>Segunda</b>            | Terça              | Quarta        | Quinta     | <b>Sexta</b> |
|-----------------------|---------------------------|--------------------|---------------|------------|--------------|
| 18:00                 | <b>INT.</b> Lógica        | F. Matemática      |               | <b>FSI</b> | Inglês       |
| 19:00                 | <b>INT.</b> Lógica        | F. Matemática      |               | <b>FSI</b> | Inglês       |
| 20:00                 | I PT                      | <b>INT.</b> Lógica | I PT          | <b>FSI</b> | Inglês       |
| 21:00                 | LPT                       | <b>INT.</b> Lógica | F. Matemática | <b>FSI</b> |              |
| 22:00                 | $\mathbf{P}^{\mathbf{T}}$ |                    | F. Matemática |            |              |

Figura 6 – Quadros de Horários - Semestre 1° (2023/2) - Manual

Identificamos na Figura [6](#page-58-1) os seguintes pontos negativos relatados pelos entrevistados no questionário: horários vagos no início da quarta-feira e a concentração das aulas das disciplinas com crédito 4 em apenas um dia. Esse último aspecto foi apontado pelos participantes como causador de uma diminuição na produtividade no processo de aprendizado.

A grade de horários analisada a seguir será a do primeiro semestre gerada pelo sistema, apresentada na Figura [7](#page-59-0) no formato de tabela.

Fonte: Elaboração própria

<span id="page-59-0"></span>

| <b>Horário</b><br><b>Dia</b> | Segunda            | <b>Terca</b>       | Quarta        | Quinta     | <b>Sexta</b> |
|------------------------------|--------------------|--------------------|---------------|------------|--------------|
| 18:00                        | <b>INT.</b> Lógica | F. Matemática      | Inglês        | <b>FSI</b> | <b>LPT</b>   |
| 19:00                        | <b>INT.</b> Lógica | F. Matemática      | Inglês        | <b>FSI</b> | LPT          |
| 20:00                        |                    | <b>INT.</b> Lógica | Inglês        | <b>FSI</b> | <b>LPT</b>   |
| 21:00                        |                    | <b>INT.</b> Lógica | F. Matemática | <b>FSI</b> | LPT          |
| 22:00                        |                    |                    | F. Matemática |            |              |

Figura 7 – Quadros de Horários - Semestre 1° - Sistema

Identificamos na Figura [7](#page-59-0) os seguintes pontos negativos relatados pelos entrevistados no questionário: a concentração das aulas das disciplinas com crédito 4 em apenas um dia e a distribuição desbalanceada das aulas ao longo da semana. Um exemplo dessa distribuição é que, enquanto na segunda-feira há apenas dois horários alocados, na quartafeira temos os cinco horários preenchidos.

A Figura [8](#page-59-1) apresenta um gráfico de barras com a comparação das respostas referentes à satisfação do quadro de horários do primeiro semestre elaborado manualmente e pelo sistema. Dado que cada participante utiliza seus próprios critérios de avaliação e possui preferências conflitantes, como a preferência por aulas divididas em dois dias ou não, a análise exclusiva desse gráfico não proporciona uma avaliação conclusiva sobre se há uma diferença significativa ou sutil na satisfação entre as duas grades. Por esse motivo, calculamos uma média simples dos valores.

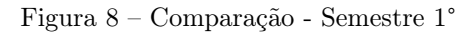

<span id="page-59-1"></span>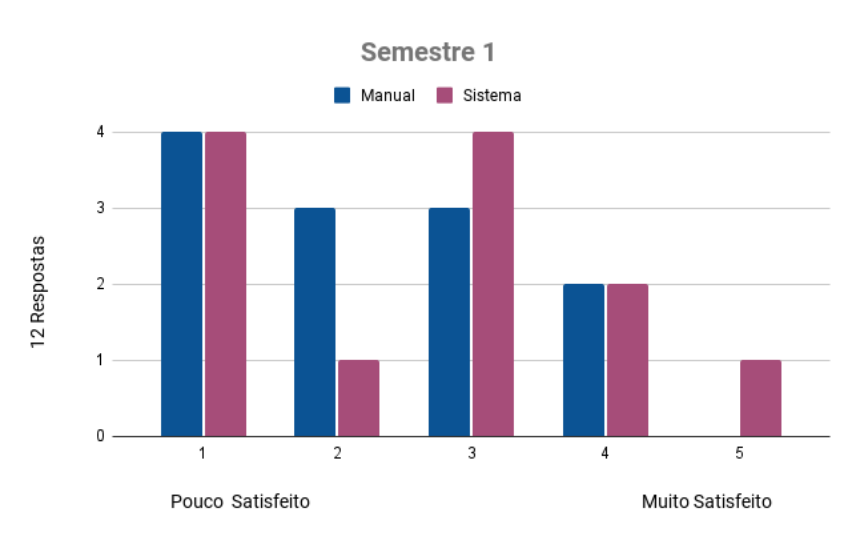

Fonte: Elaboração própria

A Figura [9](#page-60-0) a seguir mostra o gráfico da média entre as duas grades de horários do primeiro semestre.

A partir deste gráfico, podemos ver uma diferença sutil de 0,33 pontos favoráveis

Fonte: Elaboração própria

<span id="page-60-0"></span>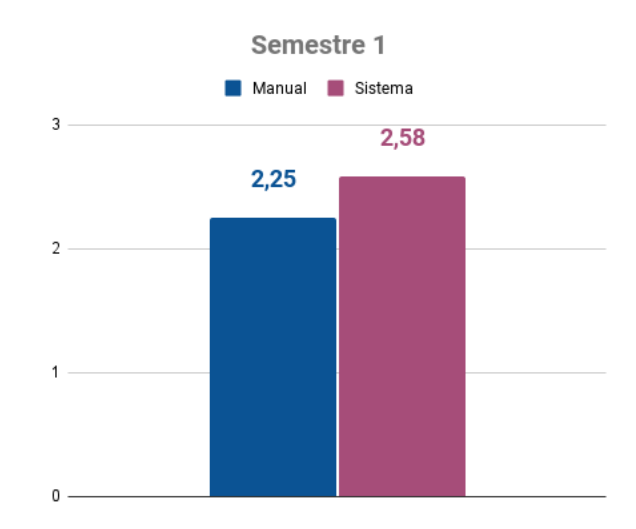

Figura 9 – Semestre 1° - Média Simples

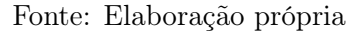

na preferência pela grade de horário gerada pelo sistema. Os semestres seguintes também apresentarão um gráfico de comparação entre as grades e um gráfico da média.

<span id="page-60-1"></span>A próxima grade de horários analisada será a do segundo semestre elaborada manualmente, apresentada na Figura [10.](#page-60-1)

| <b>Horário</b><br><b>Dia</b> | <b>Sequnda</b>       | Terca                | Quarta    | Quinta     | <b>Sexta</b>         | Sábado |
|------------------------------|----------------------|----------------------|-----------|------------|----------------------|--------|
| 18:00                        |                      | <b>MAT.</b> Discreta | <b>SC</b> | Cálculo 1  | Cálculo <sub>1</sub> |        |
| 19:00                        | <b>SC</b>            | <b>MAT.</b> Discreta | <b>SC</b> | Cálculo 1  | Cálculo 1            | AEDS 1 |
| 20:00                        | <b>SC</b>            | Metodologia          | AEDS 1    | <b>TGS</b> |                      | AEDS 1 |
| 21:00                        | <b>MAT.</b> Discreta | Metodologia          | AEDS 1    | <b>TGS</b> |                      |        |
| 22:00                        | <b>MAT.</b> Discreta | Metodologia          | AEDS 1    | <b>TGS</b> |                      |        |

Figura 10 – Quadros de Horários - Semestre 2° (2023/2) - Manual

Fonte: Elaboração própria

Alguns pontos negativos dessa tabela foram identificados pelos entrevistados no questionário: não há necessidade das disciplinas de AEDS\_I ocorrerem aos sábados, já que há horários livres ao longo da semana que poderiam ser aproveitados. Por outro lado, o ponto positivo é a distribuição adequada dos horários, que do ponto de vista do participante, são aulas divididas em dois dias.

A grade de horários analisada a seguir será a do segundo semestre gerada pelo sistema, apresentada na Figura [11.](#page-61-0)

Para esta tabela, temos os seguintes pontos negativos relatados pelos entrevistados: a concentração das aulas das disciplinas com crédito 4 em apenas um dia e a presença de apenas um horário de SC na quarta-feira. Por outro lado, os pontos positivos foram uma distribuição mais equilibrada das aulas em comparação com a elaboração manual.

<span id="page-61-0"></span>

| <b>Horário</b><br><b>Dia</b> | <b>Sequnda</b>       | Terça                | Quarta     | Quinta      | <b>Sexta</b> |
|------------------------------|----------------------|----------------------|------------|-------------|--------------|
| 18:00                        | <b>SC</b>            | <b>MAT.</b> Discreta | <b>TGS</b> | Cálculo 1   | Cálculo 1    |
| 19:00                        | <b>SC</b>            | <b>MAT.</b> Discreta | <b>TGS</b> | Cálculo 1   | Cálculo 1    |
| 20:00                        | <b>SC</b>            | AEDS <sub>1</sub>    | <b>TGS</b> | Metodologia | AEDS 1       |
| 21:00                        | <b>MAT.</b> Discreta | AEDS 1               | <b>TGS</b> | Metodologia | AEDS 1       |
| 22:00                        | <b>MAT.</b> Discreta | AEDS <sub>1</sub>    | <b>SC</b>  | Metodologia |              |

Figura 11 – Quadros de Horários - Semestre 2° - Sistema

Fonte: Elaboração própria

<span id="page-61-1"></span>Após descritos os pontos positivos e negativo das grades de horários do segundo semestre, a seguir será analisado o gráfico de comparação entre elas, apresentada na Figura [12.](#page-61-1)

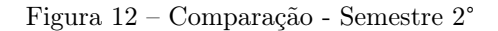

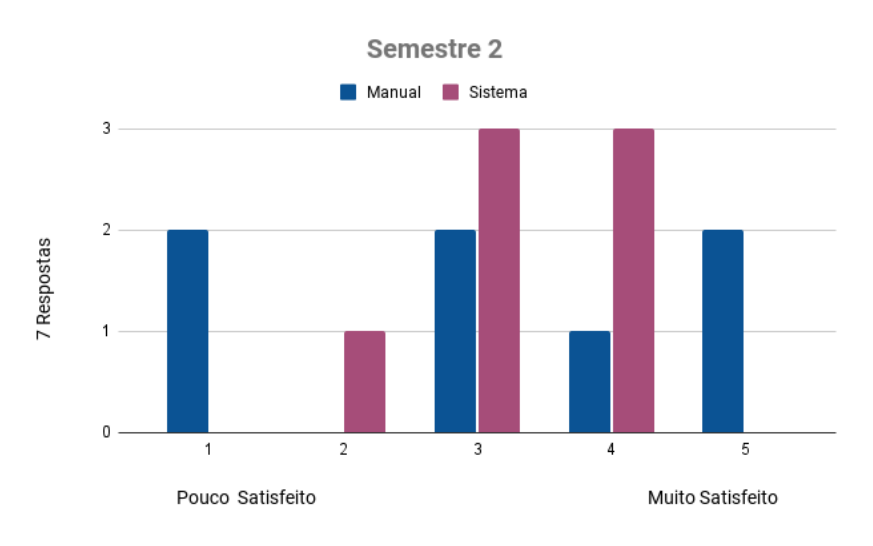

Fonte: Elaboração própria

Para simplificar a visualização, a Figura [13](#page-62-0) apresenta o cálculo da média simples das respostas referentes à satisfação do quadro de horários do segundo semestre elaborado manualmente e o gerado pelo sistema.

Os resultados do gráfico indicam uma vantagem de 0,15 pontos a favor do quadro gerado pelo sistema.

A próxima grade de horários analisada será a do terceiro semestre elaborada manualmente, apresentada na Figura [14.](#page-62-1)

Alguns pontos negativos dessa tabela foram identificados no questionário: a sextafeira com todos os horários alocados, especialmente com disciplinas que possuem uma carga didática mais alta, ou seja, que exigem um investimento substancial de tempo e esforço por parte dos alunos para compreender e dominar o conteúdo; a presença de um horário vago entre aulas na quinta-feira; e a ocorrência de apenas uma aula da disciplina

<span id="page-62-0"></span>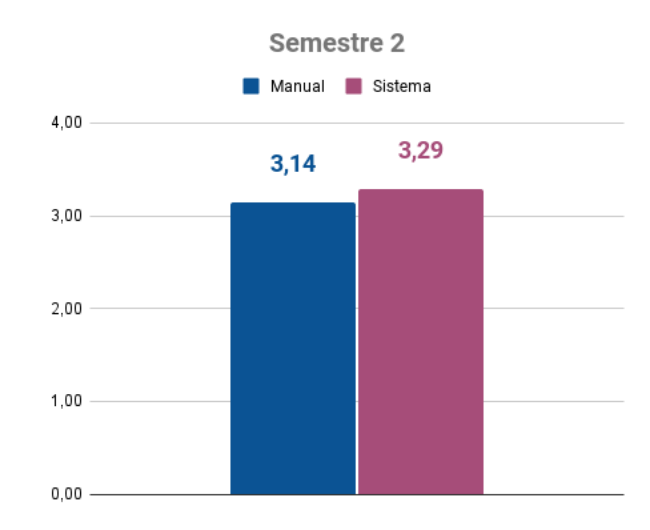

Figura 13 – Semestre 2° - Média Simples

Fonte: Elaboração própria

Figura 14 – Quadros de Horários - Semestre 3° (2023/2) - Manual

<span id="page-62-1"></span>

| <b>Horário</b><br><b>Dia</b> | Segunda    | Terca       | Quarta     | Quinta      | <b>Sexta</b> |
|------------------------------|------------|-------------|------------|-------------|--------------|
| 18:00                        | Economia   | <b>GAAL</b> | <b>TC</b>  | AEDS 2      | <b>TC</b>    |
| 19:00                        | Economia   | <b>GAAL</b> | <b>TC</b>  | AEDS 2      | TC.          |
| 20:00                        | Economia   | ADM 1       | <b>OAC</b> |             | AEDS 2       |
| 21:00                        | <b>OAC</b> | ADM 1       | <b>OAC</b> | <b>GAAL</b> | AEDS 2       |
| 22:00                        | <b>OAC</b> | <b>ADM</b>  | <b>ADM</b> | <b>GAAL</b> | Economia     |

Fonte: Elaboração própria

em determinado dia. Entre os pontos positivos, destacamos a melhor distribuição geral das aulas e a divisão em dois dias das aulas das disciplinas com crédito 4.

<span id="page-62-2"></span>A grade de horários analisada a seguir será a do terceiro semestre gerada pelo sistema, apresentada na Figura [15.](#page-62-2)

| <b>Horário</b><br><b>Dia</b> | Segunda    | Terça       | Quarta     | Quinta      | <b>Sexta</b>     |
|------------------------------|------------|-------------|------------|-------------|------------------|
| 18:00                        | Economia   | <b>GAAL</b> | TC.        | <b>OAC</b>  | ADM <sub>1</sub> |
| 19:00                        | Economia   | <b>GAAL</b> | <b>TC</b>  | <b>OAC</b>  | ADM <sub>1</sub> |
| 20:00                        | Economia   | AEDS 2      | <b>TC</b>  | <b>OAC</b>  | ADM 1            |
| 21:00                        | Economia   | AEDS 2      | <b>TC</b>  | <b>GAAL</b> | AEDS 2           |
| 22:00                        | <b>OAC</b> |             | <b>ADM</b> | <b>GAAL</b> | AEDS 2           |

Figura 15 – Quadros de Horários - Semestre 3° - Sistema

Fonte: Elaboração própria

Alguns dos pontos negativos presentes nas respostas do questionaram foram a concentração das aulas das disciplinas com crédito 4 em apenas um dia e a ocorrência de apenas uma hora de aula por dia das disciplinas OAC e ADM\_1. Entre os pontos positivos, destacamos a avaliação de uma grade bem elaborada, que do ponto de vista do participante, são aulas divididas em dois dias.

<span id="page-63-0"></span>Após descritos os pontos positivos e negativo das grades de horários do terceiro semestre, a seguir será analisado o gráfico de comparação entre elas, apresentada na Figura [16.](#page-63-0)

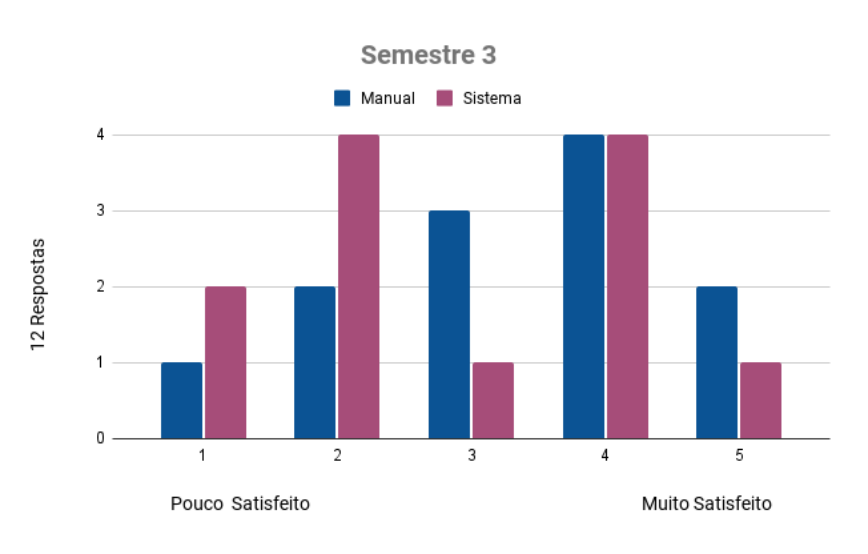

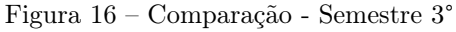

<span id="page-63-1"></span>Para simplificar a visualização, a Figura [17](#page-63-1) apresenta o cálculo da média simples das respostas referentes à satisfação do quadro de horários do terceiro semestre elaborado manualmente e o gerado pelo sistema.

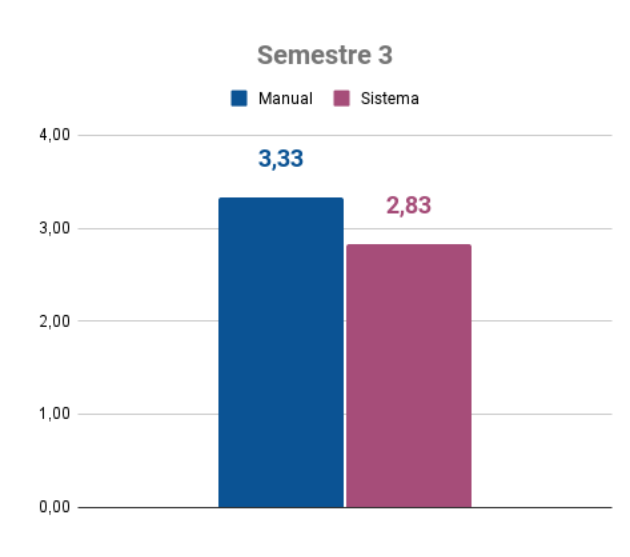

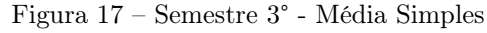

A Figura [17](#page-63-1) apresenta o cálculo da média simples das respostas referentes à satisfação do quadro de horários do terceiro semestre elaborado manualmente e o gerado

Fonte: Elaboração própria

Fonte: Elaboração própria

pelo sistema. Os resultados indicam uma vantagem de 0,5 pontos a favor do quadro elaborado manualmente.

<span id="page-64-0"></span>A próxima grade de horários analisada será a do quarto semestre elaborada manualmente, apresentada na Figura [18.](#page-64-0)

| <b>Horário</b><br><b>Dia</b> | Segunda | Terca         | Quarta           | Quinta        | <b>Sexta</b>   |
|------------------------------|---------|---------------|------------------|---------------|----------------|
| 18:00                        | AEDS 3  | Estatística   | ADM <sub>2</sub> | Estatística   | <sub>SO</sub>  |
| 19:00                        | AEDS 3  | Estatística   | ADM <sub>2</sub> | Estatística   | <sub>SO</sub>  |
| 20:00                        | AEDS 3  | Contabilidade | ADM <sub>2</sub> | <b>SO</b>     | <b>Direito</b> |
| 21:00                        | AEDS 3  | Contabilidade | ADM <sub>2</sub> | <sub>SO</sub> | <b>Direito</b> |
| 22:00                        |         | Contabilidade |                  |               |                |

Figura 18 – Quadros de Horários - Semestre 4° (2023/2) - Manual

Identificamos alguns pontos negativos: a concentração das aulas das disciplinas com 4 créditos em apenas um dia; Contabilidade e estatística estão juntas; devido à alocação de várias disciplinas em dois dias diferentes, há uma maior probabilidade de ocorrer coincidência de horários entre disciplinas do semestre atual e aquelas que historicamente têm maior índice de repetência de semestres anteriores. Em outras palavras, alunos que não estão em situação regular no curso podem enfrentar dificuldades para se matricularem em disciplinas de semestres anteriores, já que estas compartilham horários com uma ou duas disciplinas do semestre atual.

<span id="page-64-1"></span>A grade de horários analisada a seguir será a do quarto semestre gerada pelo sistema, apresentada na Figura [19.](#page-64-1)

| <b>Horário</b><br>Dia | Segunda   | Terca          | Quarta           | Quinta      | <b>Sexta</b>     |
|-----------------------|-----------|----------------|------------------|-------------|------------------|
| 18:00                 | <b>SO</b> | Estatística    | ADM 2            | Estatística | Contabilidade    |
| 19:00                 | <b>SO</b> | Estatística    | ADM <sub>2</sub> | Estatística | Contabilidade    |
| 20:00                 | AEDS 3    | <b>Direito</b> | <b>SO</b>        | AEDS 3      | Contabilidade    |
| 21:00                 | AEDS 3    | <b>Direito</b> | <b>SO</b>        | AEDS 3      | ADM <sub>2</sub> |
| 22:00                 |           |                |                  |             | ADM 2            |

Figura 19 – Quadros de Horários - Semestre 4° - Sistema

Fonte: Elaboração própria

Identificamos alguns pontos negativos: devido à alocação de várias disciplinas em dois dias diferentes, há uma maior probabilidade de ocorrer coincidência de horários entre disciplinas do semestre atual e aquelas que historicamente têm maior índice de repetência de semestres anteriores; a sexta-feira com todos os horários alocados. Os pontos positivos incluem: há uma melhor distribuição das aulas como um todo; contabilidade e estatística estão em dias diferentes.

Fonte: Elaboração própria

<span id="page-65-0"></span>Após descritos os pontos positivos e negativo das grades de horários do quarto semestre, a seguir será analisado o gráfico de comparação entre elas, apresentada na Figura [20.](#page-65-0)

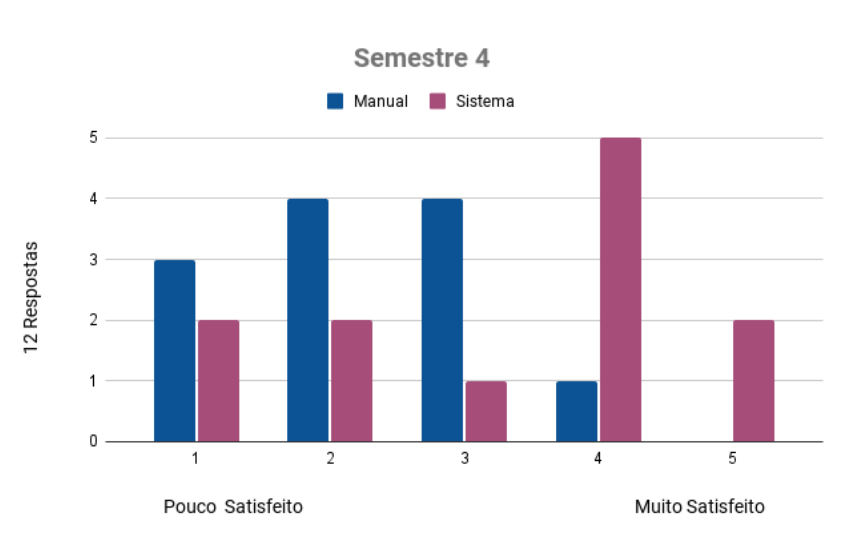

Figura 20 – Comparação - Semestre 4°

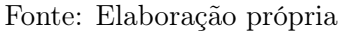

<span id="page-65-1"></span>Para simplificar a visualização, a Figura [21](#page-65-1) apresenta o cálculo da média simples das respostas referentes à satisfação do quadro de horários do quarto semestre elaborado manualmente e o gerado pelo sistema.

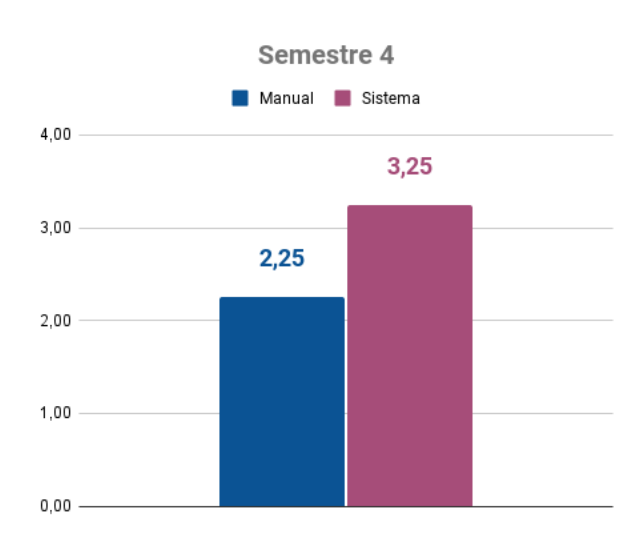

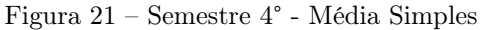

A Figura [21](#page-65-1) apresenta o cálculo da média simples das respostas referentes à satisfação do quadro de horários do quarto semestre elaborado manualmente e o gerado pelo sistema. Os resultados indicam uma vantagem de 1 ponto a favor do quadro gerado pelo sistema.

Fonte: Elaboração própria

<span id="page-66-0"></span>A próxima grade de horários analisada será a do quinto semestre elaborada manualmente, apresentada na Figura [22.](#page-66-0)

| <b>Horário</b><br><b>Dia</b> | Segunda    | Terca      | Quarta     | Quinta     | Sexta     |
|------------------------------|------------|------------|------------|------------|-----------|
| 18:00                        | <b>SAD</b> | <b>GSI</b> | <b>POO</b> | LP         | <b>BD</b> |
| 19:00                        | <b>SAD</b> | <b>GSI</b> | <b>POO</b> | LP         | BD        |
| 20:00                        | <b>SAD</b> | PO         | <b>POO</b> | LP         | BD        |
| 21:00                        | <b>GSI</b> | <b>PO</b>  | <b>POO</b> | LP         | BD        |
| 22:00                        | <b>GSI</b> | PΟ         | <b>PO</b>  | <b>SAD</b> |           |

Figura 22 – Quadros de Horários - Semestre 5° (2023/2) - Manual

Fonte: Elaboração própria

As respostas com pontos negativos são: as aulas das disciplinas com credito 4 estão concentradas em apenas um dia; apenas um aula da disciplina no dia (PO e SAD); alocar o horário de PO às 18h e as aulas de POO às 19h. As respostas com pontos positivos são: as aulas da segunda-feira e terça-feira estão bem distribuídos.

<span id="page-66-1"></span>A grade de horários analisada a seguir será a do quinto semestre gerada pelo sistema, apresentada na Figura [23.](#page-66-1)

| <b>Horário</b><br><b>Dia</b> | Segunda        | Terça      | Quarta     | Quinta          | <b>Sexta</b> |
|------------------------------|----------------|------------|------------|-----------------|--------------|
| 18:00                        | <b>POO</b>     | <b>GSI</b> | <b>POO</b> | BD <sub>1</sub> | ΙP           |
| 19:00                        | <b>POO</b>     | <b>GSI</b> | <b>POO</b> | BD <sub>1</sub> | LР           |
| 20:00                        | <b>PO</b>      | <b>SAD</b> | LP         | BD <sub>1</sub> | <b>GSI</b>   |
| 21:00                        | P <sub>O</sub> | <b>SAD</b> | LР         | BD <sub>1</sub> | <b>GSI</b>   |
| 22:00                        | <b>PO</b>      | <b>SAD</b> | <b>SAD</b> | P <sub>O</sub>  |              |

Figura 23 – Quadros de Horários - Semestre 5° - Sistema

As respostas com pontos negativos são: as aulas das disciplinas com credito 4 estão concentradas em apenas um dia; apenas um aula da disciplina no dia (PO e SAD). As respostas com pontos positivos são: possui menos disciplinas consecutivas, está melhor distribuído.

Após descritos os pontos positivos e negativo das grades de horários do quinto semestre, a seguir será analisado o gráfico de comparação entre elas, apresentada na Figura [24.](#page-67-0)

Para simplificar a visualização, a Figura [25](#page-67-1) apresenta o cálculo da média simples das respostas referentes à satisfação do quadro de horários do quinto semestre elaborado manualmente e o gerado pelo sistema.

Fonte: Elaboração própria

<span id="page-67-0"></span>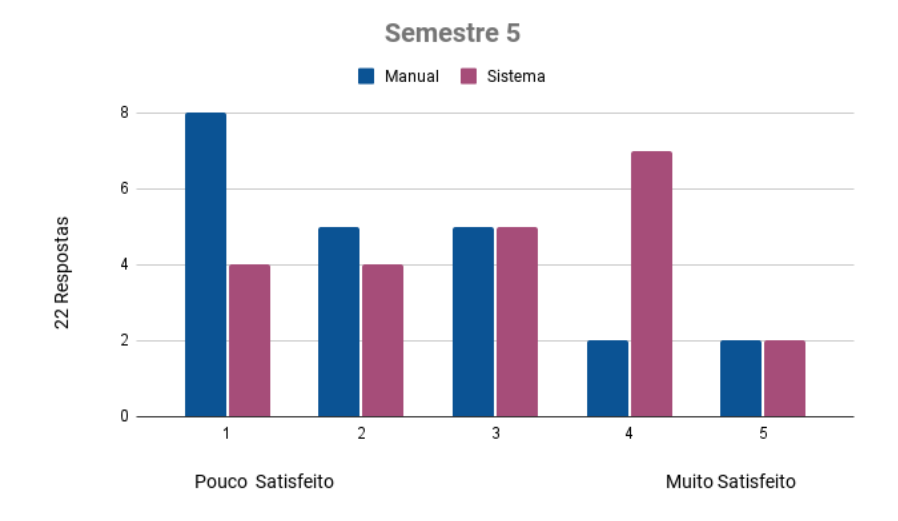

Figura 24 – Comparação - Semestre 5°

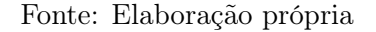

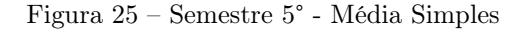

<span id="page-67-1"></span>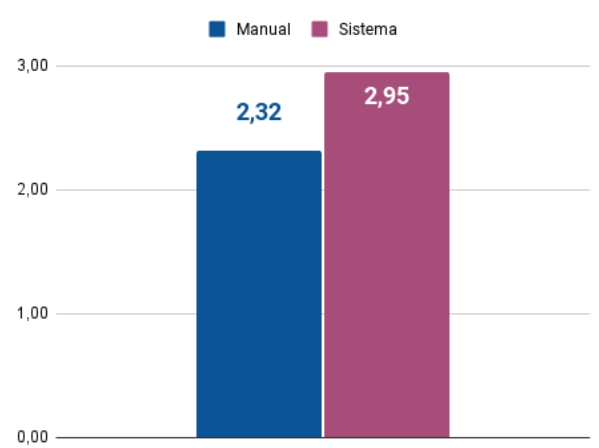

Semestre 5 - Média Ponderada

Fonte: Elaboração própria

A Figura [25](#page-67-1) apresenta o cálculo da média simples das respostas referentes à satisfação do quadro de horários do quinto semestre elaborado manualmente e o gerado pelo sistema. Os resultados indicam uma vantagem de 0,63 pontos a favor do quadro gerado pelo sistema.

A próxima grade de horários analisada será a do sexto semestre elaborada manualmente, apresentada na Figura [26.](#page-68-0)

Identificamos alguns pontos negativos nas respostas do questionário: as aulas das disciplinas com credito 4 estão concentradas em apenas um dia, como exemplo IA que tem uma carga didática muito alta; apenas um aula da disciplina no dia (Redes\_1); INF. Sociedade deveria ser alocado nos últimos horários; quando todas as aulas de uma

<span id="page-68-0"></span>

| <b>Horário</b><br><b>Dia</b> | <b>Sequnda</b>          | <b>Terca</b>                            | Quarta | Quinta          | <b>Sexta</b>    | <b>Sábado</b> |
|------------------------------|-------------------------|-----------------------------------------|--------|-----------------|-----------------|---------------|
| 18:00                        |                         | <b>INF. Sociedade   ENG. Software 1</b> | IA     | BD <sub>2</sub> | <b>ENG. WEB</b> |               |
| 19:00                        | <b>INF.</b> Sociedade I | ENG. Software 1                         | IA     | BD <sub>2</sub> | <b>ENG. WEB</b> |               |
| 20:00                        | Redes 1                 | ENG. Software 1                         | IA     | BD <sub>2</sub> | <b>ENG. WEB</b> | Estágio       |
| 21:00                        | Redes 1                 | ENG. Software 1                         | IA     | BD <sub>2</sub> | <b>ENG. WEB</b> |               |
| 22:00                        | Redes 1                 | Redes 1                                 |        |                 |                 |               |

Figura 26 – Quadros de Horários - Semestre 6° (2023/2) - Manual

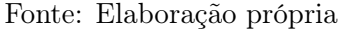

disciplina estão alocadas apenas em 1 dia, se por um motivo for necessário cancelar a aula do dia, perderá o conteúdo da semana, ao invés de perder o conteúdo de apenas metade das aulas.

A grade de horários analisada a seguir será a do sexto semestre gerada pelo sistema, apresentada na Figura [27.](#page-68-1)

<span id="page-68-1"></span>

| <b>Horário</b><br><b>Dia</b> | <b>Sequnda</b>         | <b>Terca</b> | Quarta          | Quinta                | <b>Sexta</b>    | <b>Sábado</b> |
|------------------------------|------------------------|--------------|-----------------|-----------------------|-----------------|---------------|
| 18:00                        | ENG. Software 1        | IA           | BD <sub>2</sub> | <b>INF. Sociedade</b> | IA              |               |
| 19:00                        | <b>ENG.</b> Software 1 | IA           | BD <sub>2</sub> | <b>INF.</b> Sociedade | IA              |               |
| 20:00                        | <b>ENG. Software 1</b> | Redes 1      | BD <sub>2</sub> | Redes 1               | <b>ENG. WEB</b> | Estágio       |
| 21:00                        | <b>ENG. Software 1</b> | Redes 1      | BD <sub>2</sub> | Redes 1               | <b>ENG. WEB</b> |               |
| 22:00                        |                        |              | <b>ENG. WEB</b> |                       | <b>ENG. WEB</b> |               |

Figura 27 – Quadros de Horários - Semestre 6° - Sistema

Fonte: Elaboração própria

As respostas com pontos negativos são: as aulas das disciplinas com credito 4 estão concentradas em apenas um dia; apenas um aula da disciplina no dia (ENG. Web); INF. Sociedade deveria ser alocado nos últimos horários; devido à alocação de várias disciplinas em dois dias diferentes, há uma maior probabilidade de ocorrer coincidência de horários entre disciplinas do semestre atual e aquelas que historicamente têm maior índice de repetência de semestres anteriores; a sexta-feira com todos os horários alocados. As respostas com pontos positivos são: disciplina de Estágio alocado no sábado é melhor para evitar conflitos entre outras disciplinas; possui menos disciplinas consecutivas, está melhor distribuído; os horários de terça e quinta estão bem distribuídos.

Após descritos os pontos positivos e negativo das grades de horários do sexto semestre, a seguir será analisado o gráfico de comparação entre elas, apresentada na Figura [28.](#page-69-0)

Para simplificar a visualização, a Figura [29](#page-69-1) apresenta o cálculo da média simples das respostas referentes à satisfação do quadro de horários do sexto semestre elaborado manualmente e o gerado pelo sistema.

<span id="page-69-0"></span>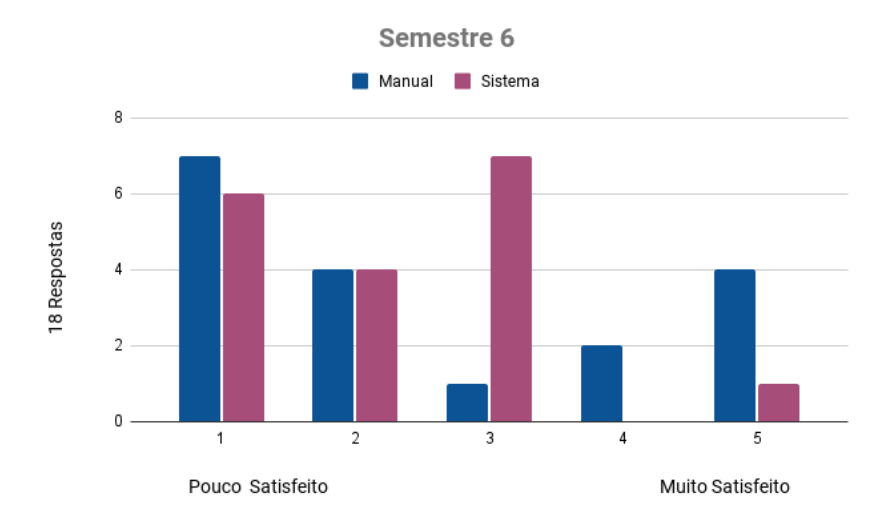

Figura 28 – Comparação - Semestre 6°

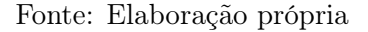

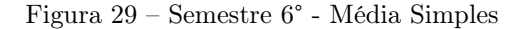

<span id="page-69-1"></span>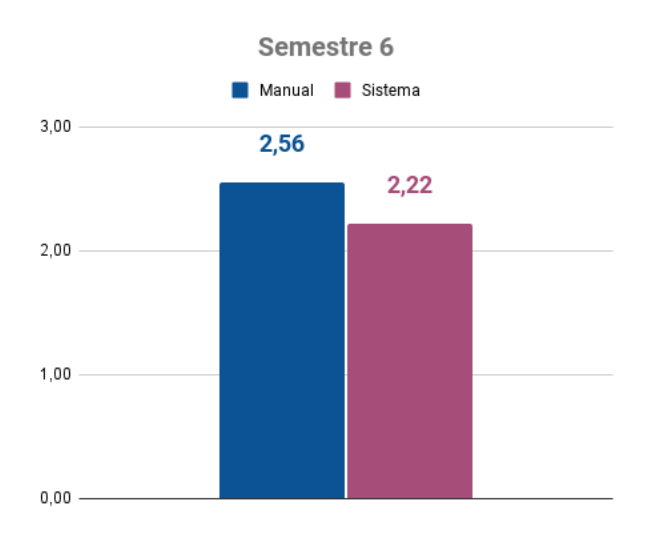

Fonte: Elaboração própria

A Figura [29](#page-69-1) apresenta o cálculo da média simples das respostas referentes à satisfação do quadro de horários do sexto semestre elaborado manualmente e o gerado pelo sistema. Os resultados indicam uma vantagem de 0,34 pontos a favor do quadro elaborado manualmente.

A próxima grade de horários analisada será a do sétimo semestre elaborada manualmente, apresentada na Figura [30.](#page-70-0)

Identificamos alguns pontos negativos nas respostas do questionário: as aulas das disciplinas com credito 4 estão concentradas em apenas um dia; No máximo ter 1 dia com 4 aulas de uma mesma disciplina ou se as disciplinas com aulas concentradas em apenas 1 dia tenham carga didática baixa; devido à alocação de várias disciplinas em

<span id="page-70-0"></span>

| <b>Horário</b><br><b>Dia</b> | <b>Segunda</b>  | <b>Terca</b>    | Quarta    | Quinta                      | <b>Sexta</b>       |
|------------------------------|-----------------|-----------------|-----------|-----------------------------|--------------------|
| 18:00                        | <b>TCAC</b>     | ENG. Software 2 | Tópicos 1 | <b>COMP.</b> Organizacional | Redes <sub>2</sub> |
| 19:00                        | <b>TCAC</b>     | ENG. Software 2 | Tópicos 1 | COMP. Organizacional        | Redes <sub>2</sub> |
| 20:00                        | <b>TCAC</b>     | <b>IHM</b>      | Tópicos 1 | COMP. Organizacional        | Redes <sub>2</sub> |
| 21:00                        | ENG. Software 2 | <b>IHM</b>      | Tópicos 1 |                             | Redes <sub>2</sub> |
| 22:00                        | ENG. Software 2 | <b>IHM</b>      |           |                             |                    |

Figura 30 – Quadros de Horários - Semestre 7° (2023/2) - Manual

Fonte: Elaboração própria

dois dias diferentes, há uma maior probabilidade de ocorrer coincidência de horários entre disciplinas do semestre atual e aquelas que historicamente têm maior índice de repetência de semestres anteriores.

<span id="page-70-1"></span>A grade de horários analisada a seguir será a do sétimo semestre gerada pelo sistema, apresentada na Figura [31.](#page-70-1)

| <b>Horário</b><br><b>Dia</b> | <b>Segunda</b>  | <b>Terca</b> | Quarta          | Quinta               | <b>Sexta</b> |
|------------------------------|-----------------|--------------|-----------------|----------------------|--------------|
| 18:00                        | Redes 2         | Tópicos 1    | Redes 2         | COMP. Organizacional | <b>TCAC</b>  |
| 19:00                        | Redes 2         | Tópicos 1    | Redes 2         | COMP. Organizacional | <b>TCAC</b>  |
| 20:00                        | ENG. Software 2 | <b>IHM</b>   | ENG. Software 2 | COMP. Organizacional | <b>TCAC</b>  |
| 21:00                        | ENG. Software 2 | <b>IHM</b>   | ENG. Software 2 | Tópicos 1            |              |
| 22:00                        |                 | <b>IHM</b>   |                 | Tópicos 1            |              |

Figura 31 – Quadros de Horários - Semestre 7° - Sistema

Fonte: Elaboração própria

As respostas com pontos negativos são: as aulas das disciplinas com credito 4 estão concentradas em apenas um dia; preferência de horários vagos no final do dia mais perto do final da semana. As respostas com pontos positivos são: aulas do dia terminam mais cedo; menos aulas seguidas da mesma disciplina; melhor distribuído; não há apenas um horário da disciplina no dia; menos aulas alocadas na sexta-feira; disciplinas com carga horária 3 concentradas em apenas 1 dia.

Após descritos os pontos positivos e negativo das grades de horários do sétimo semestre, a seguir será analisado o gráfico de comparação entre elas, apresentada na Figura [32.](#page-71-0)

Para simplificar a visualização, a Figura [33](#page-71-1) apresenta o cálculo da média simples das respostas referentes à satisfação do quadro de horários do sétimo semestre elaborado manualmente e o gerado pelo sistema.

A Figura [33](#page-71-1) apresenta o cálculo da média simples das respostas referentes à satisfação do quadro de horários do sétimo semestre elaborado manualmente e o gerado

<span id="page-71-0"></span>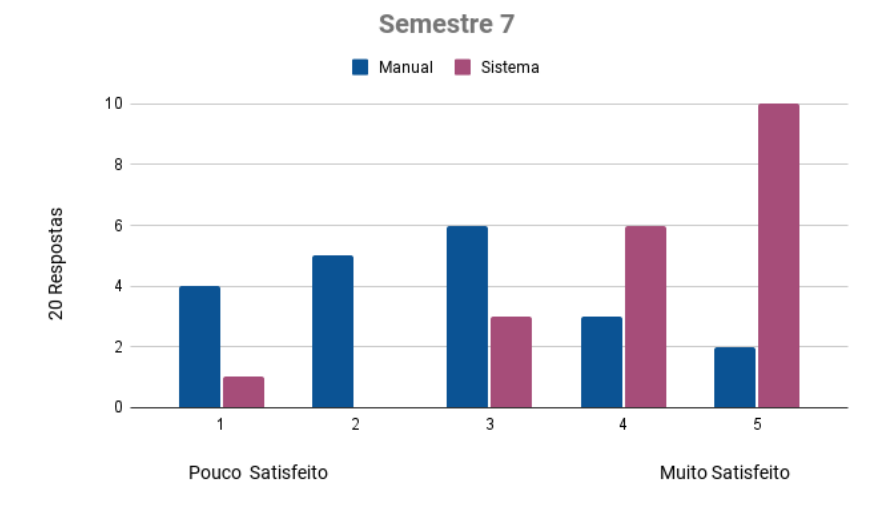

#### Figura 32 – Comparação - Semestre 7°

Fonte: Elaboração própria

Figura 33 – Semestre 7° - Média Simples

<span id="page-71-1"></span>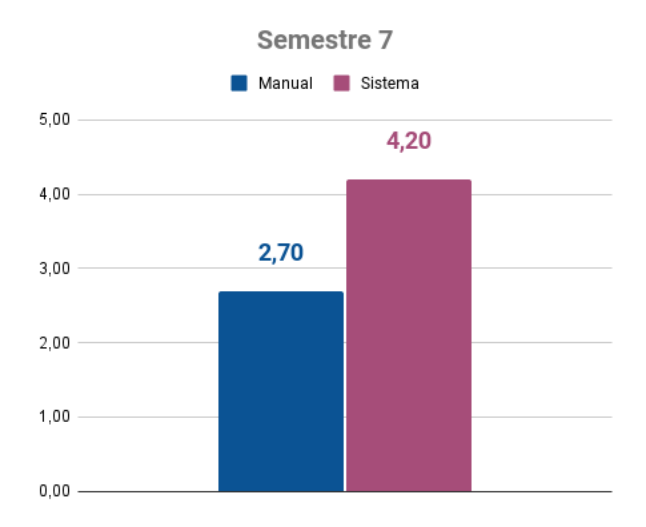

Fonte: Elaboração própria

pelo sistema. Os resultados indicam uma vantagem de 1,5 pontos a favor do quadro gerado pelo sistema.

A próxima grade de horários analisada será a do oitavo semestre elaborada manualmente, apresentada na Figura [34.](#page-72-0)

Esse quadro de horários claramente reflete a preferência dos participantes entre aulas concentradas em um dia ou divididas em dois. A maioria dos que preferem um dia de aulas atribuiu notas 4 ou 5 de satisfação, enquanto aqueles que preferem dois dias optaram principalmente por notas 2 ou 1.

As respostas negativas predominaram entre os participantes que optam por aulas em dois dias, destacando a concentração das aulas das disciplinas com crédito 4 em
| <b>Horário</b><br><b>Dia</b> | <b>Segunda</b> | <b>Terca</b> | Quarta     | Quinta    | <b>Sexta</b>     | Sábado     |
|------------------------------|----------------|--------------|------------|-----------|------------------|------------|
| 18:00                        | Tópicos 2      | <b>SASI</b>  | <b>GPS</b> | <b>SD</b> | Empreendedorismo |            |
| 19:00                        | Tópicos 2      | <b>SASI</b>  | <b>GPS</b> | <b>SD</b> | Empreendedorismo |            |
| 20:00                        | Tópicos 2      | <b>SASI</b>  | <b>GPS</b> | <b>SD</b> | Empreendedorismo |            |
| 21:00                        | Tópicos 2      | <b>SASI</b>  | <b>GPS</b> | <b>SD</b> |                  | <b>TCC</b> |
| 22:00                        |                |              |            |           |                  |            |

Figura 34 – Quadros de Horários - Semestre 8° (2023/2) - Manual

um único dia. Em contrapartida, os pontos positivos foram observados principalmente entre aqueles que preferem aulas em um dia, mencionando vantagens como economia de transporte, facilidade na organização diária e a tendência das aulas acabarem mais cedo.

Essa análise evidencia a impossibilidade de atender a todas as preferências dos participantes, destacando a necessidade de priorizar pontos que satisfaçam a maioria deles.

<span id="page-72-0"></span>A grade de horários analisada a seguir será a do oitavo semestre gerada pelo sistema, apresentada na Figura [35.](#page-72-0)

| <b>Horário</b><br><b>Dia</b> | Segunda     | Terça     | Quarta      | Quinta           | <b>Sexta</b> | <b>Sábado</b> |
|------------------------------|-------------|-----------|-------------|------------------|--------------|---------------|
| 18:00                        | <b>GPS</b>  | <b>SD</b> | <b>GPS</b>  | Empreendedorismo | Tópicos 2    |               |
| 19:00                        | <b>GPS</b>  | <b>SD</b> | <b>GPS</b>  | Empreendedorismo | Tópicos 2    |               |
| 20:00                        | <b>SASI</b> | Tópicos 2 | <b>SASI</b> | Empreendedorismo | <b>SD</b>    |               |
| 21:00                        | <b>SASI</b> | Tópicos 2 | <b>SASI</b> |                  | <b>SD</b>    | TCC           |
| 22:00                        |             |           |             |                  |              |               |

Figura 35 – Quadros de Horários - Semestre 8° - Sistema

Fonte: Elaboração própria

As respostas com pontos negativos são: poderia só trocar a disciplina de quintafeira com a de sexta-feira. As respostas com pontos positivos são: melhor distribuído; menos horários alocados nos últimos horários;

Após descritos os pontos positivos e negativo das grades de horários do oitavo semestre, a seguir será analisado o gráfico de comparação entre elas, apresentada na Figura [36.](#page-73-0)

Fonte: Elaboração própria

<span id="page-73-0"></span>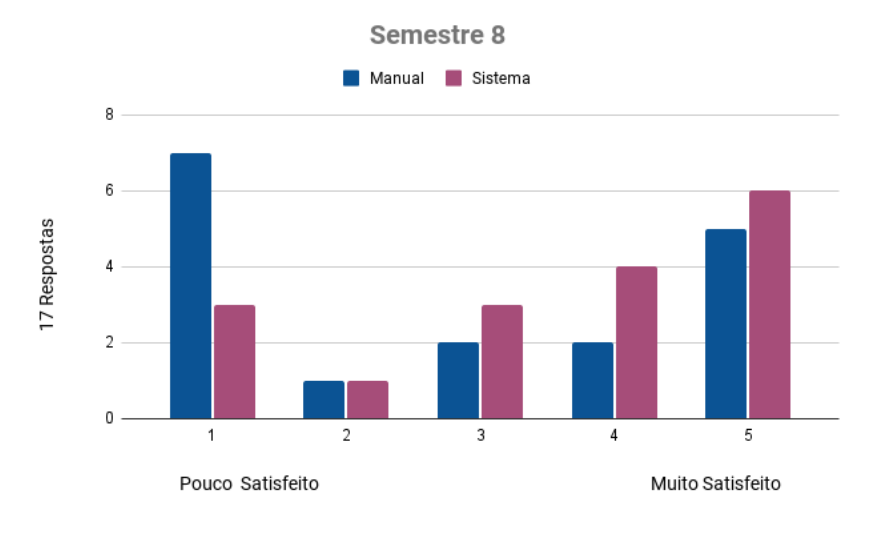

Figura 36 – Comparação - Semestre 8°

Fonte: Elaboração própria

<span id="page-73-1"></span>Para simplificar a visualização, a Figura [37](#page-73-1) apresenta o cálculo da média simples das respostas referentes à satisfação do quadro de horários do oitavo semestre elaborado manualmente e o gerado pelo sistema.

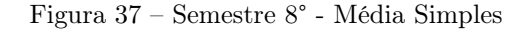

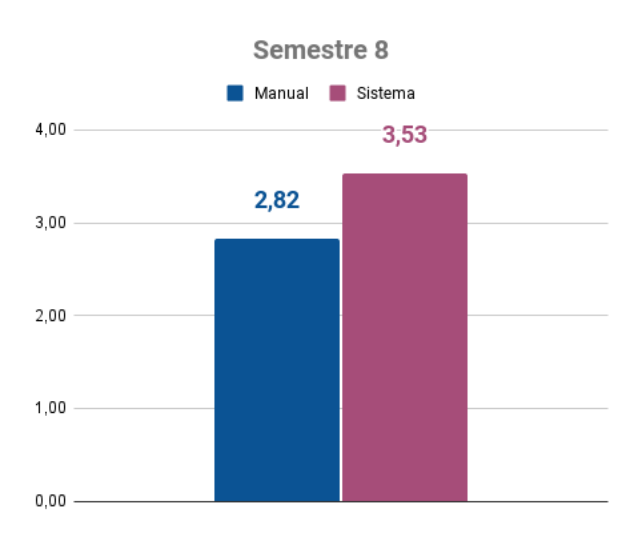

Fonte: Elaboração própria

A Figura [37](#page-73-1) apresenta o cálculo da média simples das respostas referentes à satisfação do quadro de horários do oitavo semestre elaborado manualmente e o gerado pelo sistema. Os resultados indicam uma vantagem de 0,71 pontos a favor do quadro gerado pelo sistema.

#### 5.3 Ajustes do Modelo

Ao analisar as avaliações de satisfação dos quadros de horários, identificamos pontos frequentemente citados como negativos que poderiam ser aprimorados no modelo computacional.

A crítica principal referia-se à concentração das aulas das disciplinas com 4 créditos alocadas em um único dia da semana. Em resposta a esse feedback, priorizamos esse aspecto como o primeiro ajuste necessário. Durante a análise entre o modelo e as grades de horários, observamos que a restrição rígida R7, que limitava à no máximo 2 disciplinas por dia, muitas vezes dificultava a divisão das aulas em dois dias. Isso ocorria porque, para atender a essa restrição, seria necessário ter 3 disciplinas diferentes no mesmo dia. Para solucionar essa questão, decidimos excluir a restrição R7.

Após excluir a restrição, observou que todas as disciplinas com a variável  $DivDias_m$ igual a True, tiveram aulas divididas em dois dias. Como consequência da alteração, também observou que o tempo de processamento necessário para encontrar a solução ótima passou de 4 horas para poucos segundos, um grande ganho tanto no quesito satisfação dos docentes e discentes, quanto na viabilidade do sistema.

Apesar dos grandes ganhos, o modelo ainda precisa de novos ajustes. O próximo ajuste será na restrição forte R6 que limita o número de dias de aula de uma disciplina. Foi identificado que as disciplinas com carga horária de 3 horas semanais estavam sendo divididas em dois dias, que de acordo com os participantes, é um ponto negativo. As aulas só devem ser divididas em dois dias quando a disciplina for de carga horária semanal de 4 ou 5 horas. A restrição R6 ficou da seguinte forma:

$$
\sum_{d \in D} \text{aulaD}_{[s,m,d]} \le 2,
$$
\n
$$
\forall s \in S, \forall m \in M \mid \text{CH}_{[m]} \ge 4 \quad \text{(R6)}
$$
\n
$$
\sum_{d \in D} \text{aulaD}_{[s,m,d]} \le 1,
$$
\n
$$
\forall s \in S, \forall m \in M \mid \text{CH}_{[m]} < 4 \quad \text{(R6)}
$$

Outro ponto negativo mencionado eram os horários vagos entre as aulas, por isso alteramos a restrição flexível R14, que penaliza quando o último horário estiver alocado, para penalizar nessas duas ocasiões: quando existir horário vago nos três primeiros horários e penalizar quando o último horário estiver alocado. A restrição R14 ficou dessa forma:

$$
\text{somaAulas} \text{Dia} = \sum_{m \in M} \sum_{h \in H} \text{aula} \text{DH}_{[s,m,d,h]}, \qquad \forall s \in S, d \in D \quad (\text{R14})
$$
\n
$$
P_h = (\text{somaAulas} \text{Dia} - 4) \cdot (\text{somaAulas} \text{Dia} - 4), \qquad \text{se } h \le 3 \quad (\text{R14})
$$

$$
P_h = \sum_{m \in M} \text{aula} \text{DH}_{[s,m,d,4]}, \qquad \forall s \in S, d \in D, h \in H, \text{se } h > 3 \quad \text{(R14)}
$$

Os participantes também comentaram que preferem menos aulas alocadas na sexta-feira, por isso foi criado uma nova restrição flexível para penalizar proporcionalmente ao número de aulas alocadas na sexta-feira. A restrição R16 ficou dessa forma:

$$
P_{sexta} = \sum_{m \in M} \sum_{h \in H} \text{aula} \text{DH}_{[s,m,4,h]},
$$
\n
$$
\forall s \in S \quad (\text{R16})
$$

A última restrição fraca adicionada, penaliza alocações contendo uma única aula da disciplina no dia, em horário intermediário. De acordo com os entrevistados, é preferível que ela seja alocada no primeiro ou último horário do dia. Dessa forma, a restrição R17 foi reformulada da seguinte maneira:

$$
P_{meio} = (aulaDH_{[s,m,d,2]} -aulaDH_{[s,m,d,1]}) \quad \cdot (aulaDH_{[s,m,d,2]} -aulaDH_{[s,m,d,3]}), \qquad (R17)
$$

$$
\forall s \in S, m \in M, d \in D
$$

Essas duas novas restrições foram adicionadas ao modelo e multiplicadas pelo seu peso correspondente. Sendo assim, temos como resultado um desempenho computacional satisfatório, já que após os ajustes, o tempo computacional é de aproximadamente 4 minutos. Quanto a validação do sistema, os entrevistados avaliaram de maneira mais positiva a grade gerada pelo sistema, e alguns pontos negativos frequentemente citados, foram ajustados.

## 6 Considerações Finais

Neste trabalho, propomos e implementamos um novo modelo matemático destinado a elaborar a grade de horários do curso de Sistemas de Informação da UFVJM. O modelo foi desenvolvido para considerar as diversas e, por vezes, conflitantes restrições impostas pela organização, as diretrizes do projeto pedagógico e as necessidades específicas dos professores e alunos.

Inicialmente, dedicamos esforços para compreender as demandas específicas do curso e identificar as restrições obrigatórias e não-obrigatórias a serem consideradas. Em seguida, detalhamos as entidades, parâmetros, variáveis e restrições incorporadas ao modelo matemático, desenvolvido por meio da Programação Inteira Binária Mista (PIBM).

Com o modelo proposto concluído, explicamos a organização dos dados e a implementação do modelo na linguagem de programação Python, usando uma extensão do resolvedor Gurobi. O desempenho computacional demonstrou ser satisfatório, confirmando a viabilidade e eficácia do modelo. Inicialmente, o tempo computacional do modelo foi de cerca de 4 horas, mas, após os ajustes para a versão final do trabalho, reduziu-se para aproximadamente 4 minutos. Este tempo é altamente satisfatório, considerando que a resolução manual do problema poderia demandar dias ou até semanas de trabalho.

Para validar o sistema, elaboramos um questionário e o aplicamos a alunos, exalunos e professores, com o objetivo de obter uma avaliação sobre a qualidade da grade de horários gerada pelo sistema em comparação com a elaborada manualmente. Analisamos a média das respostas e concluímos que os entrevistados avaliaram de maneira mais positiva a grade gerada pelo sistema. Além disso, conseguimos extrair percepções valiosas a partir de comentários frequentes, permitindo-nos realizar ajustes para atender melhor às preferências da maioria dos entrevistados. As alterações realizadas no modelo incluíram a criação de duas novas restrições e o ajuste de duas restrições já existentes.

Podemos concluir que o trabalho entregou uma solução satisfatória, reduzindo significativamente o tempo dedicado pelos profissionais na elaboração semestral da grade de horários do curso. Além disso, a solução demonstrou atender às expectativas da maioria dos alunos e professores, conforme evidenciado pelos resultados do questionário aplicado.

Com base nas percepções extraídas, apresentamos as seguintes sugestões para trabalhos futuros:

• Adicionar preferências por disciplinas com histórico mais significativo de repetência, alocando-as em horários distintos daquelas que são pré-requisitos para semestres posteriores. Essa abordagem facilitaria a matrícula de alunos não regulares no curso

em disciplinas de semestres anteriores sem prejudicar seu progresso acadêmico.

- Desenvolver a interface do sistema para tornar mais acessível aos usuários sem conhecimento em desenvolvimento, facilitando a geração da grade de horários.
- Permitir a inclusão de turmas diferentes para uma mesma disciplina, com a opção de alocá-las no turno da tarde.
- Expandir a capacidade do sistema para lidar com mais de um curso, inicialmente focando em cursos noturnos.
- Com o crescimento do sistema e aumento da complexidade, a viabilidade do modelo exato pode ser comprometida. Portanto, é crucial explorar meta-heurísticas e heurísticas para otimizar o sistema.

## Referências

ALMEIDA, L. R. D. ALOCAÇÃO DE HORÁRIOS UNIVERSITÁRIOS COM PROGRAMAÇÃO INTEIRA. 2022. Disponível em [https://recil.ensinolusofona.](https://recil.ensinolusofona.pt/bitstream/10437/13351/1/VF_ALMEIDA_Luciano_MEISI_2022_1de1.pdf) [pt/bitstream/10437/13351/1/VF\\_ALMEIDA\\_Luciano\\_MEISI\\_2022\\_1de1.pdf](https://recil.ensinolusofona.pt/bitstream/10437/13351/1/VF_ALMEIDA_Luciano_MEISI_2022_1de1.pdf), acessado em 18 de junho de 2023. Citado 7 vezes nas páginas [15,](#page-15-0) [20,](#page-20-0) [21,](#page-21-0) [22,](#page-22-0) [31,](#page-31-0) [33](#page-33-0) e [42.](#page-42-0)

ASCáNDER. 2008. Disponível em [https://commons.wikimedia.org/wiki/File:](https://commons.wikimedia.org/wiki/File:P_np_np-completo_np-hard.svg) [P\\_np\\_np-completo\\_np-hard.svg](https://commons.wikimedia.org/wiki/File:P_np_np-completo_np-hard.svg), acessado em 06 de dezembro de 2023. Citado na página [21.](#page-21-0)

BELFIORE, P.; FÁVERO, L. P. Pesquisa Operacional: Para cursos de Administração, Contabilidade e Economia. Rio de Janeiro: Elsevier, 2012. 355 p. Citado 2 vezes nas páginas [23](#page-23-0) e [24.](#page-24-0)

BUTERA, G. Tutorial: Introdução à api gurobi python. 2023. Acesso em: 03 de dezembro de 2023. Citado na página [52.](#page-52-0)

CARTER, M. W.; LAPORTE, G. Recent developments in practical course timetabling. In: BURKE, E.; CARTER, M. (Ed.). Practice and Theory of Automated Timetabling II. Berlin, Heidelberg: Springer Berlin Heidelberg, 1998. p. 3–19. ISBN 978-3-540-49803-2. Citado na página [26.](#page-26-0)

CARVALHO, R. de. ABORDAGEM HEURÍSTICA PARA O PROBLEMA DE PROGRAMAÇÃO DE HORÁRIOS DE CURSOS. Tese (Doutorado) — Universidade Federal de Minas Gerais, agosto 2011. [https://repositorio.ufmg.br/bitstream/](https://repositorio.ufmg.br/bitstream/1843/RAOA-BC2HZH/1/dissertacao.pdf) [1843/RAOA-BC2HZH/1/dissertacao.pdf](https://repositorio.ufmg.br/bitstream/1843/RAOA-BC2HZH/1/dissertacao.pdf). Citado 7 vezes nas páginas [15,](#page-15-0) [19,](#page-19-0) [20,](#page-20-0) [23,](#page-23-0) [24,](#page-24-0) [42](#page-42-0) e [46.](#page-46-0)

CORDENONSI, A. Z. Ambientes, objetos e dialogicidade: uma estratégia de ensino superior em heurísticas e metaheurísticas. Informática na educação: teoria  $\mathcal B$  prática, v. 11, n. 1, 2008. Disponível em: <https://lume.ufrgs.br/handle/10183/14668>. Citado na página [19.](#page-19-0)

DANTAS, L. H. de A. UMA ABORDAGEM METAHEURÍSTICA PARA O PROBLEMA DE ALOCAÇÃO DE HORÁRIO ESCOLAR NO IFRN. 2018. Disponível em [https://repositorio.ufrn.br/bitstream/123456789/26605/1/](https://repositorio.ufrn.br/bitstream/123456789/26605/1/Abordagemmetaheur%C3%ADsticaproblema_Dantas_2018.pdf) [Abordagemmetaheur%C3%ADsticaproblema\\_Dantas\\_2018.pdf](https://repositorio.ufrn.br/bitstream/123456789/26605/1/Abordagemmetaheur%C3%ADsticaproblema_Dantas_2018.pdf), acessado em 18 de junho de 2023. Citado 3 vezes nas páginas [32,](#page-32-0) [33](#page-33-0) e [42.](#page-42-0)

Faculdade de Ciências Exatas e Sociais Aplicadas. Projeto Pedagógico: Curso de graduação - bacharelado em sistemas de informação. [S.l.]: Universidade Federal dos Vales do Jequitinhonha e Mucuri, 2007. Disponível em: <[http:](http://ufvjm.edu.br/prograd/projetos-pedagogicos.html) [//ufvjm.edu.br/prograd/projetos-pedagogicos.html](http://ufvjm.edu.br/prograd/projetos-pedagogicos.html)>. Acesso em: 24 de novembro de 2023. Citado na página [15.](#page-15-0)

FEOFILOFF, P. Complexidade e problemas NP-completos. 2021. Atualizado em 2021-01-17. Disponível em: <www.ime.usp.br/˜pf/analise de algoritmos/>. Citado 2 vezes nas páginas [20](#page-20-0) e [21.](#page-21-0)

FILHO, W. Desenvolvimento e aplicação de algoritmos heurísticos ao problema de alocação de espaço físico. Dissertação (Mestrado) — Universidade Estadual de Maringá, Maringá, PR, Brasil, 2008. Disponível em [http://repositorio.uem.br:](http://repositorio.uem.br:8080/jspui/handle/1/2504) [8080/jspui/handle/1/2504](http://repositorio.uem.br:8080/jspui/handle/1/2504), acessado em 17 de outubro de 2023. Citado na página [20.](#page-20-0)

FREITAS, R. C. de; USBERTI, F. L. MODELO PLI PARA ALOCAÇÃO DE PROFESSORES DO INSTITUTO DE COMPUTAÇÃO DA UNICAMP. 2019. Disponível em <https://www.ic.unicamp.br/~reltech/PFG/2019/PFG-19-55.pdf>, acessado em 18 de junho de 2023. Citado 3 vezes nas páginas [31,](#page-31-0) [33](#page-33-0) e [42.](#page-42-0)

GAREY, M.; JOHNSON, D. Computers and Intractability: A Guide to the Theory of NP-Completeness. San Francisco: W. H. Freeman, 1979. Citado na página [20.](#page-20-0)

GOLDBARG, M. C.; LUNA, H. P. L. Otimização combinatória e programação linear: modelos e algoritmos. 2nd. ed. Rio de Janeiro: Elsevier, 2005. Disponível em: <https://web.ist.utl.pt/luis.tarrataca/classes/linear programming-/OtimizacaoCombinatoriaeProgramacaoLinear.pdf>. Citado 3 vezes nas páginas [20,](#page-20-0) [22](#page-22-0) e [24.](#page-24-0)

HAMAWAKI, C. D. L. Geração Automática de Grade Horária Usando Algoritmos Genéticos: O Caso da Faculade de Engenharia Elétrica da UFU. 2005. Disponível em [https:](https://repositorio.ufu.br/bitstream/123456789/14382/1/CDLHamawakiDISSPRT.pdf) [//repositorio.ufu.br/bitstream/123456789/14382/1/CDLHamawakiDISSPRT.pdf](https://repositorio.ufu.br/bitstream/123456789/14382/1/CDLHamawakiDISSPRT.pdf), acessado em 04 de junho de 2023. Citado na página [19.](#page-19-0)

JACOBSEN, A. d. L. et al. Perfil metodológico de pesquisas elaboradas no Âmbito das instituições de ensino superior brasileiras: Uma análise de publicações feitas pela revista ciências da administração. In: Anais do Colóquio Internacional de Gestão Universitária. Mar de Plata, Argentina: [s.n.], 2017. Citado na página [34.](#page-34-0)

JARDIM, A. M.; SEMAAN, G. S.; PENNA, P. H. V. Uma heurÍstica para o problema de programaÇÃo de horÁrios: Um estudo de caso. Anais do XLVIII - Simpósio Brasileiro de Pesquisa Operacional, 2016. Citado 3 vezes nas páginas [25,](#page-25-0) [42](#page-42-0) e [46.](#page-46-0)

LONGARAY, A. A. Introdução à Pesquisa Operacional. [S.l.]: Editora Saraiva, 2013. Disponível em [https://integrada.minhabiblioteca.com.br/#/books/](https://integrada.minhabiblioteca.com.br/#/books/9788502210844/) [9788502210844/](https://integrada.minhabiblioteca.com.br/#/books/9788502210844/), acessado em 03 de junho de 2023. Citado 2 vezes nas páginas [18](#page-18-0) e [34.](#page-34-0)

MACEDO, F. V. . H. Sistema de alocação de horários de cursos universitários: Um estudo de caso no departamento de computação da universidade federal de sergipe. SCIENTIA PLENA, v. 7, n. 3, 2011. Citado 2 vezes nas páginas [26](#page-26-0) e [27.](#page-27-0)

MATIAS, J. A. S. Um modelo de programação inteira para o problema de alocação de professores na ufc-quixadá. Quixadá - Ceará, 2016. Disponível em <https://www.repositoriobib.ufc.br/000032/0000327a.pdf>, acessado em 19 de novembro de 2023. Citado 4 vezes nas páginas [23,](#page-23-0) [24,](#page-24-0) [25](#page-25-0) e [26.](#page-26-0)

MENDES, R. F. da S.; CONCATTO, F.; SANTIAGO, R. de. Desenvolvimento de um modelo exato de alocação de disciplinas no contexto de um curso de graduação. SBPO - Anais do Simpósio Brasileiro de Pesquisa Operacional, 2018. Citado na página [42.](#page-42-0)

OPTIMIZATION, G. Modelo.addvar(). 2023. Acesso em: 03 de dezembro de 2023. Citado na página [53.](#page-53-0)

PAPADIMITRIOU, C.; STEIGLITZ, K. Combinatorial Optimization Algorithms and Complexity. [S.l.]: Prentice Hall, 1982. Citado na página [20.](#page-20-0)

PEREIRA, V. Modelagem Linear-Inteira e Multicritério para a Programação de Horários em Universidades. Tese (Tese de Doutorado) — Universidade Federal Fluminense, 2012. Citado na página [28.](#page-28-0)

QU, R. et al. A survey of search methodologies and automated system development for examination timetabling. J. Scheduling, v. 12, p. 55–89, 02 2009. Citado na página [15.](#page-15-0)

RIBEIRO, D. M.; AIZEMBERG, L.; UCHOA, E. GeraÇÃo de grade de horÁrios para disciplinas de uma instituiÇÃo de nÍvel superior utilizando programaÇÃo linear inteira multiobjetivo. Anais do XLVIII - Simpósio Brasileiro de Pesquisa Operacional, 2013. Citado 3 vezes nas páginas [30,](#page-30-0) [33](#page-33-0) e [42.](#page-42-0)

RODRIGUES, L. H. Pesquisa operacional : programação linear passo a passo : do entendimento do problema à interpretação da solução. [S.l.]: Editora Unisinos, 2014. Disponível em <http://biblioteca.asav.org.br/vinculos/000045/000045c5.pdf>, acessado em 03 de junho de 2023. Citado na página [18.](#page-18-0)

RODRIGUES, R. B.; MARINS, F. A. S.; SILVA, A. F. da. Modelo de programaÇÃo matemÁtica na elaboraÇÃo de quadros de horÁrios para cursos de graduaÇÃo do ifrr. Norte Científico, v. 14, n. 2, p. 3–28, 2019. Disponível em [https:](https://periodicos.ifrr.edu.br/index.php/norte_cientifico/article/view/847) [//periodicos.ifrr.edu.br/index.php/norte\\_cientifico/article/view/847](https://periodicos.ifrr.edu.br/index.php/norte_cientifico/article/view/847), acessado em 18 de junho de 2023. Citado 3 vezes nas páginas [31,](#page-31-0) [33](#page-33-0) e [42.](#page-42-0)

SALES, E. S. Problema de Alocação de Salas e a Otimização dos Espaços no Centro de Tecnologia da UFSM. Dissertação (Dissertação (Mestrado em Administração)) — Universidade Federal de Santa Maria, Santa Maria - RS, 2015. Disponível em [https://repositorio.ufsm.br/bitstream/handle/1/4751/SALES%2C%20ELIJEANE%](https://repositorio.ufsm.br/bitstream/handle/1/4751/SALES%2C%20ELIJEANE%20DOS%20SANTOS.pdf?sequence=1&isAllowed=y) [20DOS%20SANTOS.pdf?sequence=1&isAllowed=y](https://repositorio.ufsm.br/bitstream/handle/1/4751/SALES%2C%20ELIJEANE%20DOS%20SANTOS.pdf?sequence=1&isAllowed=y), acessado em 22 de outubro de 2023. Citado na página [25.](#page-25-0)

SANTOS, H. G.; SOUZA, M. J. F. Programação de horários em instituições educacionais: Formulações e algoritmos. XXXIX Simpósio Brasileiro de Pesquisa Operacional - SBPO, SOBRAPO, v. 39, n. 1, p. 2827–2882, 2007. Citado 2 vezes nas páginas [27](#page-27-0) e [28.](#page-28-0)

SCHAERF, A. A survey of automated timetabling. Artificial Intelligence Review, v. 13, n. 2, p. 87–127, April 1999. ISSN 1573-7462. Disponível em: <https://link.springer- .com/article/10.1023/A:1006576209967>. Citado 4 vezes nas páginas [15,](#page-15-0) [24,](#page-24-0) [25](#page-25-0) e [26.](#page-26-0)

SILVA, B. A. D. PROBLEMA DA PROGRAMAÇÃO DE HORÁRIOS EM ESCOLAS: UM ESTUDO DE CASO. 2021. Disponível em [https://app.uff.br/riuff/handle/1/](https://app.uff.br/riuff/handle/1/21830) [21830](https://app.uff.br/riuff/handle/1/21830), acessado em 11 de junho de 2023. Citado 4 vezes nas páginas [28,](#page-28-0) [30,](#page-30-0) [33](#page-33-0) e [42.](#page-42-0)

SILVA, J. C. F. d. Alocação de disciplinas em horários maximizando as opções de matrícula. Quixadá - Ceará, 2016. Disponível em [https://www.repositoriobib.ufc.](https://www.repositoriobib.ufc.br/000032/0000327d.pdf) [br/000032/0000327d.pdf](https://www.repositoriobib.ufc.br/000032/0000327d.pdf), acessado em 19 de novembro de 2023. Citado na página [22.](#page-22-0)

SILVA, L. F. A. C. e. Modelo de Programação Linear Inteira para o Problema de Alocação de Salas: Estudo de caso em uma Instituição de Ensino Superior. 2019. Disponível em [https://repositorio.ufpb.br/jspui/bitstream/123456789/19205/](https://repositorio.ufpb.br/jspui/bitstream/123456789/19205/1/LucianoFernandesAcioliCabralESilva_Dissert.pdf)

[1/LucianoFernandesAcioliCabralESilva\\_Dissert.pdf](https://repositorio.ufpb.br/jspui/bitstream/123456789/19205/1/LucianoFernandesAcioliCabralESilva_Dissert.pdf), acessado em 11 de junho de 2023. Citado 4 vezes nas páginas [19,](#page-19-0) [30,](#page-30-0) [33](#page-33-0) e [42.](#page-42-0)

SILVEIRA, J. A. dos S. Uso de Abordagem Heurística para o Problema do Quadro de Horários e Alocação de Salas de Aulas. 2018. Disponível em [https:](https://repositorio.ufsm.br/bitstream/handle/1/15153/DIS_PPGEP_2018_SILVEIRA_JHONATHAN.pdf?sequence=1&isAllowed=y) [//repositorio.ufsm.br/bitstream/handle/1/15153/DIS\\_PPGEP\\_2018\\_SILVEIRA\\_](https://repositorio.ufsm.br/bitstream/handle/1/15153/DIS_PPGEP_2018_SILVEIRA_JHONATHAN.pdf?sequence=1&isAllowed=y) [JHONATHAN.pdf?sequence=1&isAllowed=y](https://repositorio.ufsm.br/bitstream/handle/1/15153/DIS_PPGEP_2018_SILVEIRA_JHONATHAN.pdf?sequence=1&isAllowed=y), acessado em 05 de junho de 2023. Citado na página [20.](#page-20-0)

SLONGO, V. C. ADAPTAÇÃO DE UM MODELO DE PROGRAMAÇÃO LINEAR PARA A DISTRIBUIÇÃO DE CARGA HORÁRIA DE PROFESSORES. 2018. Disponível em [https://repositorio.utfpr.edu.br/jspui/bitstream/1/13129/1/](https://repositorio.utfpr.edu.br/jspui/bitstream/1/13129/1/adapta%C3%A7aomodelodistribui%C3%A7aoprofessores.pdf) [adapta%C3%A7aomodelodistribui%C3%A7aoprofessores.pdf](https://repositorio.utfpr.edu.br/jspui/bitstream/1/13129/1/adapta%C3%A7aomodelodistribui%C3%A7aoprofessores.pdf), acessado em 19 de junho de 2023. Citado 3 vezes nas páginas [32,](#page-32-0) [33](#page-33-0) e [42.](#page-42-0)

# 7 Apêndice

#### Satisfação quanto a grade de horários

#### do curso de Sistemas de Informação

Esta pesquisa trata do Trabalho de Conclusão de Curso (TCC) da graduanda Brenda Pereira de Souza Orlandi, orientada pelo Prof. Dr. Marcelo Ferreira Rego, do curso de Sistemas de Informação da UFVJM, em Diamantina. O questionário leva em torno de 7 minutos. São questões a respeito da satisfação dos alunos(as) e professores às diferentes grades de horários do curso de sistemas de informação. Por favor, responda a todas as questões. Agradecemos muito pela sua cooperação!

\* Indica uma pergunta obrigatória

**1.** Enviar por e-mail \*

[x] Registrar nome.sobrenome@email.com.br como o e-mail a ser incluído na minha resposta.

#### **Termo de Consentimento Livre e Esclarecido**

Título da Pesquisa: Geração e Otimização da Grade de Horários do Curso de Sistemas de Informação Utilizando Programação Linear Inteira

Você está sendo convidado(a) a participar como voluntário(a) do estudo: "Geração e Otimização da Grade de Horários do Curso de Sistemas de Informação Utilizando Programação Linear Inteira.".

O objetivo desta pesquisa é medir o nível de satisfação dos alunos e professores quanto às grades de horários criadas atualmente, em comparação com a grade de horário proposta pelo presente trabalho. O benefício esperado do estudo é entender se as preferências dos discentes e docentes foram atendidas com o modelo proposto, se houve melhoria em comparação ao modelo atual e onde pode haver melhorias.

Os resultados do estudo serão apresentados no TCC, mas nenhum dado pessoal será revelado. Você poderá ter acesso a todos os resultados referentes à sua participação, sobre os resultados do estudo, e também poderá desistir de participar, a qualquer momento, sem nenhum problema, caso se sinta desconfortável diante das perguntas do questionário. Não há compensações financeiras pela participação na pesquisa.

Em qualquer etapa da pesquisa, você poderá entrar em contato com a discente responsável pelo estudo, para esclarecimento de dúvidas, a Brenda Pereira de Souza Orlandi, que pode ser encontrada através do e-mail: brenda.orlandi@ufvjm.edu.br.

**2.** Você leu e aceita o termo de consentimento livre e esclarecido desta pesquisa? \*

*Marcar apenas uma opção.*

( ) Aceito  $\rightarrow$  *Pular para a pergunta* 3

( ) Não aceito → *Enviar o formulário*

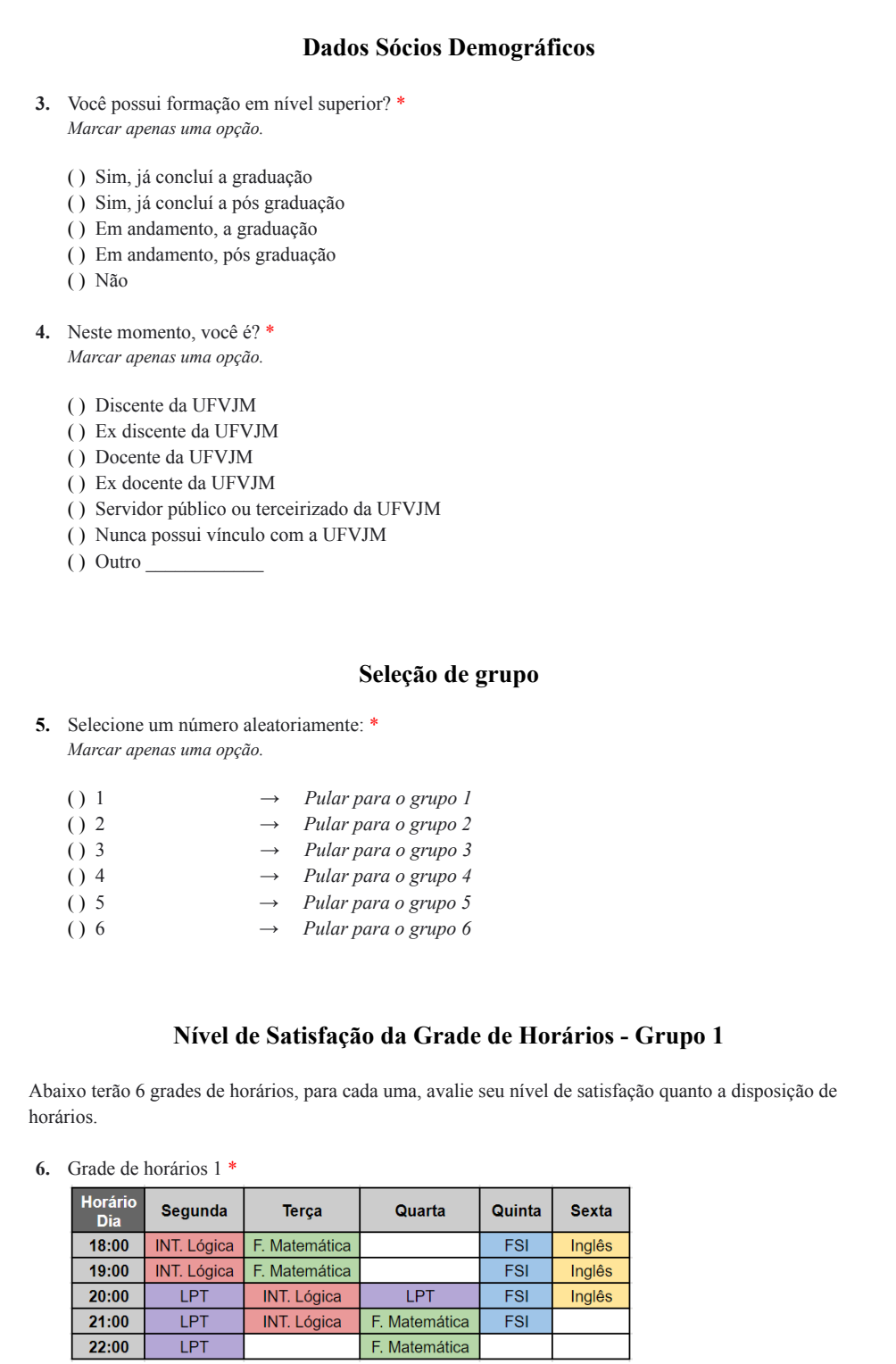

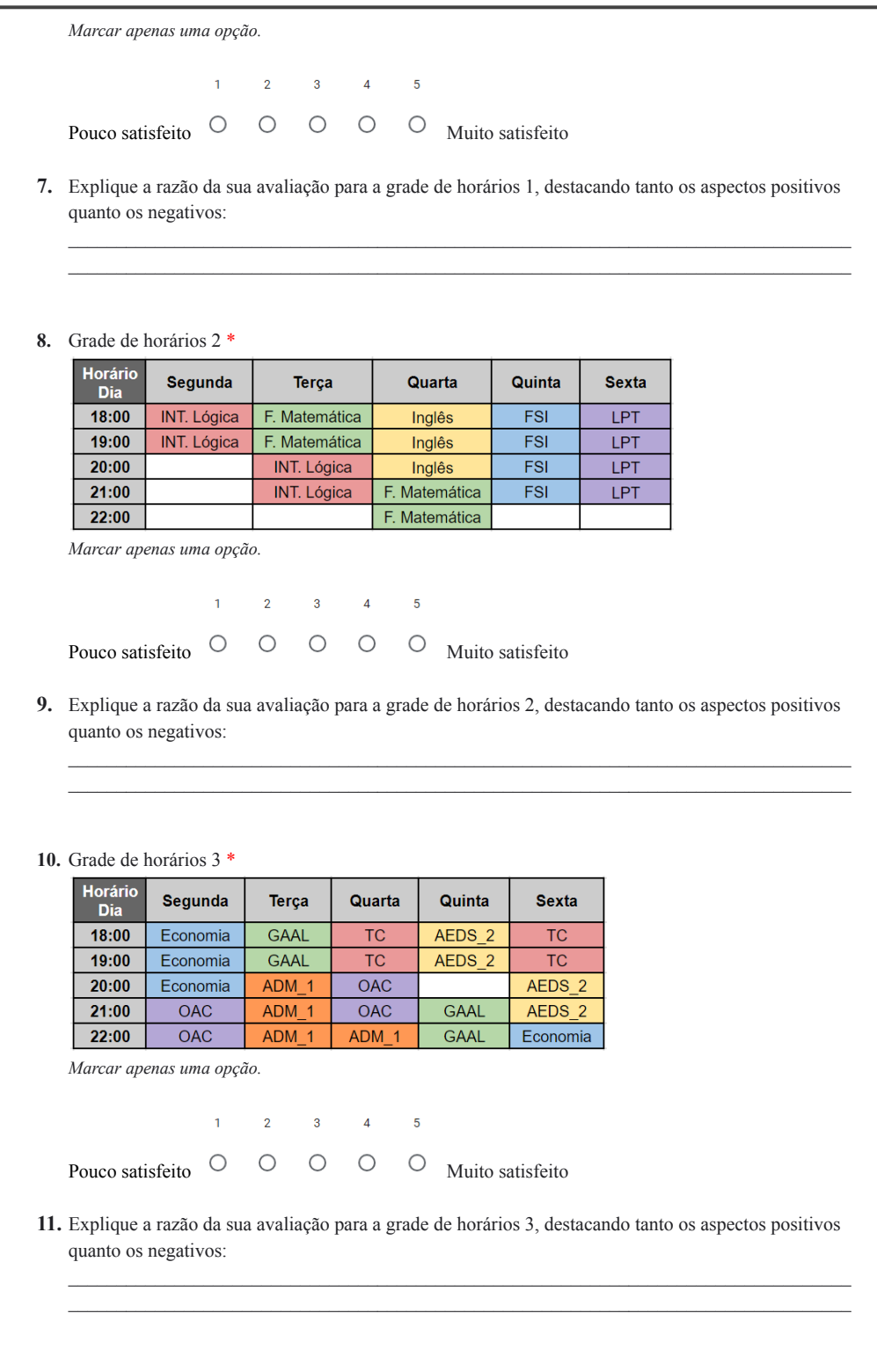

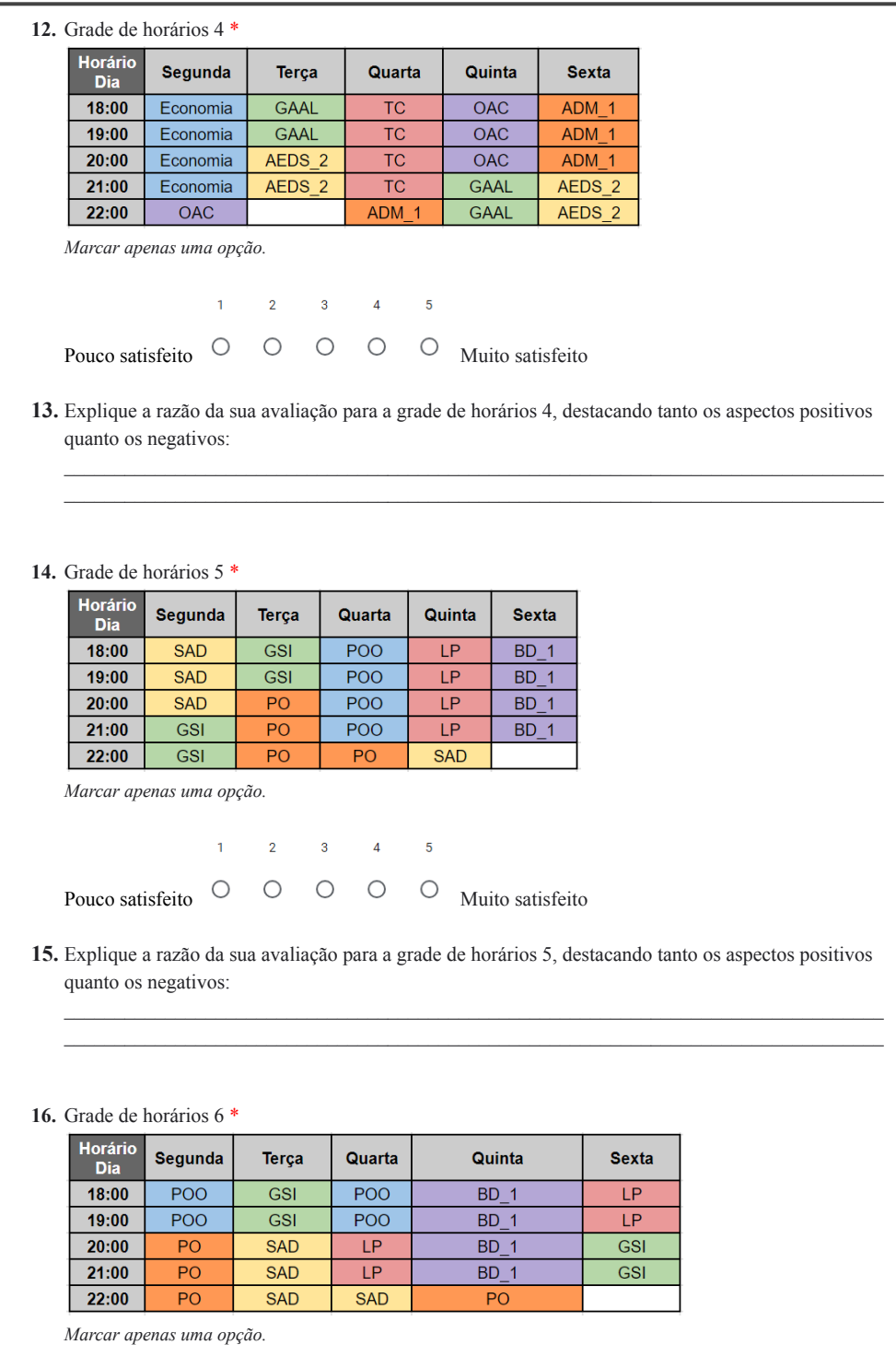

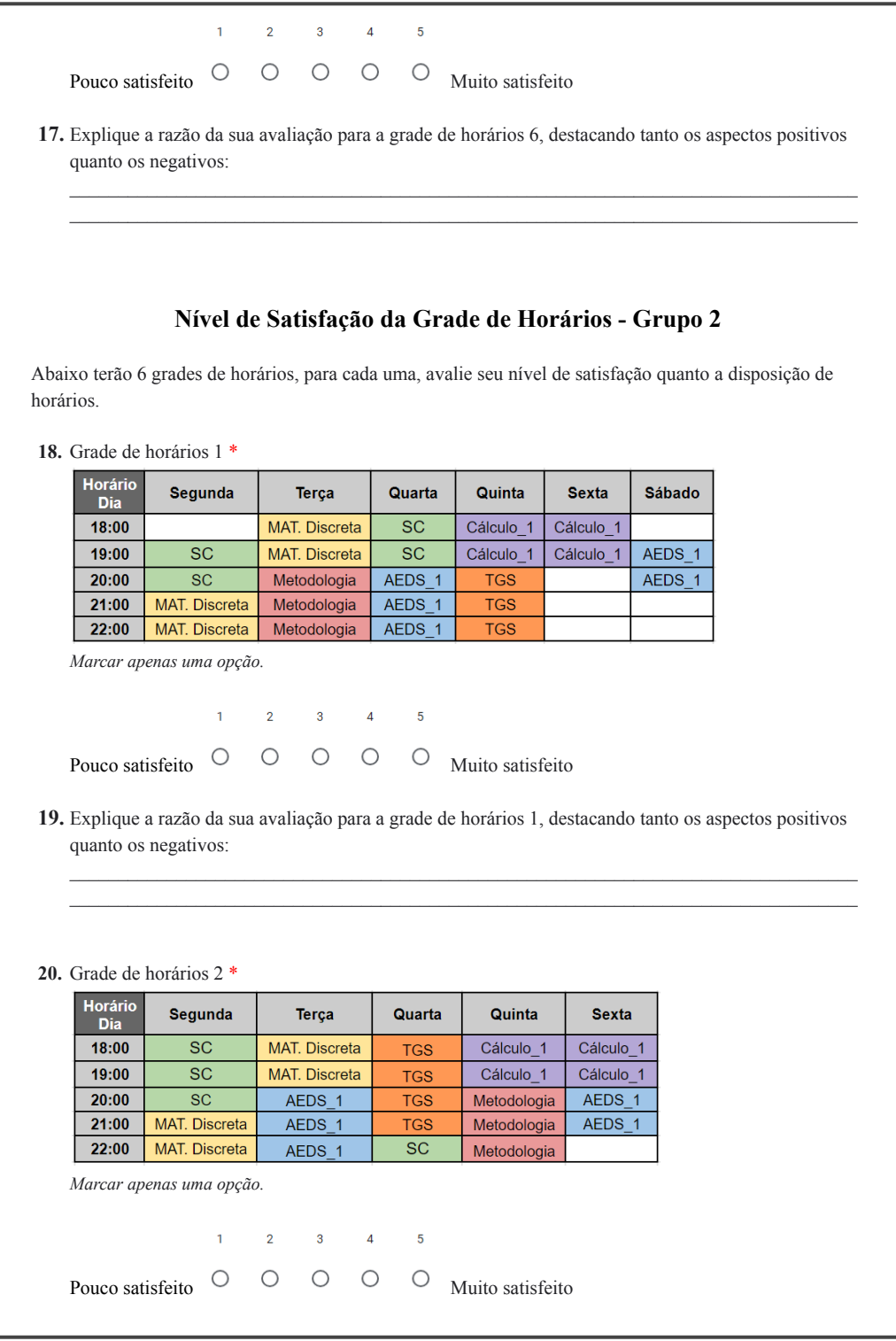

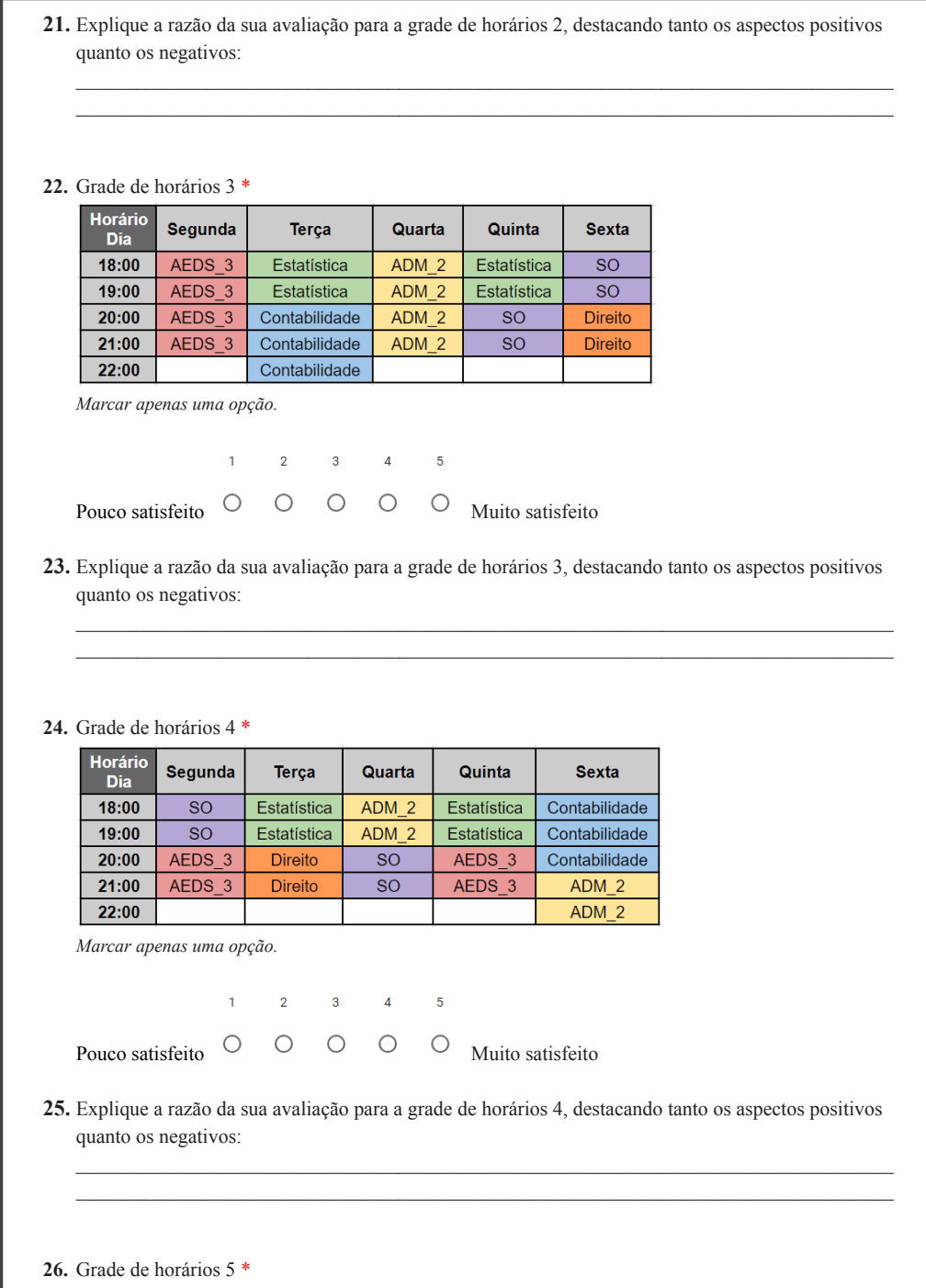

Horário<br>Dia Segunda Quarta Quinta **Sexta** Sábado Terça  $BD<sub>2</sub>$  $18:00$ INF. Sociedade ENG. Software 1  $\overline{IA}$ ENG. WEB **INF.** Sociedade  $BD<sub>2</sub>$ ENG. WEB  $19:00$ ENG. Software\_1  $\overline{IA}$  $20:00$ Redes<sub>1</sub> ENG. Software\_1  $\overline{IA}$  $BD_2$ ENG. WEB Estágio  $21:00$ Redes\_1 ENG. Software\_1  $\overline{\mathsf{IA}}$  $BD_2$ ENG. WEB  $22:00$ Redes\_1 Redes\_1 *Marcar apenas uma opção.*  $\overline{1}$  $\overline{2}$  $3<sup>1</sup>$  $\overline{4}$  $\overline{5}$ Pouco satisfeito  $\cup$   $\cup$   $\cup$   $\cup$   $\cup$  Muito satisfeito 27. Explique a razão da sua avaliação para a grade de horários 5, destacando tanto os aspectos positivos quanto os negativos:  $\mathcal{L}_\mathcal{L} = \{ \mathcal{L}_\mathcal{L} = \{ \mathcal{L}_\mathcal{L} = \{ \mathcal{L}_\mathcal{L} = \{ \mathcal{L}_\mathcal{L} = \{ \mathcal{L}_\mathcal{L} = \{ \mathcal{L}_\mathcal{L} = \{ \mathcal{L}_\mathcal{L} = \{ \mathcal{L}_\mathcal{L} = \{ \mathcal{L}_\mathcal{L} = \{ \mathcal{L}_\mathcal{L} = \{ \mathcal{L}_\mathcal{L} = \{ \mathcal{L}_\mathcal{L} = \{ \mathcal{L}_\mathcal{L} = \{ \mathcal{L}_\mathcal{$ 28. Grade de horários 6 \* Horário Sábado Segunda Terça Quarta Quinta **Sexta** Dia  $18:00$ ENG. Software 1  $\overline{IA}$  $BD<sub>2</sub>$ **INF.** Sociedade  $\overline{IA}$  $19:00$ ENG. Software 1  $\overline{IA}$  $BD<sub>2</sub>$ **INF.** Sociedade  $\overline{IA}$  $20:00$ ENG. Software 1 Redes<sub>1</sub> BD<sub>2</sub> Redes 1 **ENG. WEB** Estágio ENG. Software\_1 Redes<sub>1</sub>  $BD$  2 Redes\_1 ENG. WEB 21:00  $22:00$ ENG. WEB **ENG. WEB** *Marcar* apenas uma opção.  $\mathbf{1}$  $\overline{4}$  $\overline{2}$  $\overline{3}$  $\overline{5}$ Pouco satisfeito  $\cup$   $\cup$   $\cup$   $\cup$   $\cup$  Muito satisfeito 29. Explique a razão da sua avaliação para a grade de horários 6, destacando tanto os aspectos positivos quanto os negativos:  $\mathcal{L}_\mathcal{L} = \{ \mathcal{L}_\mathcal{L} = \{ \mathcal{L}_\mathcal{L} = \{ \mathcal{L}_\mathcal{L} = \{ \mathcal{L}_\mathcal{L} = \{ \mathcal{L}_\mathcal{L} = \{ \mathcal{L}_\mathcal{L} = \{ \mathcal{L}_\mathcal{L} = \{ \mathcal{L}_\mathcal{L} = \{ \mathcal{L}_\mathcal{L} = \{ \mathcal{L}_\mathcal{L} = \{ \mathcal{L}_\mathcal{L} = \{ \mathcal{L}_\mathcal{L} = \{ \mathcal{L}_\mathcal{L} = \{ \mathcal{L}_\mathcal{$ **Nível de Satisfação da Grade de Horários - Grupo 3** Abaixo terão 6 grades de horários, para cada uma, avalie seu nível de satisfação quanto a disposição de horários. 30. Grade de horários 1 \*

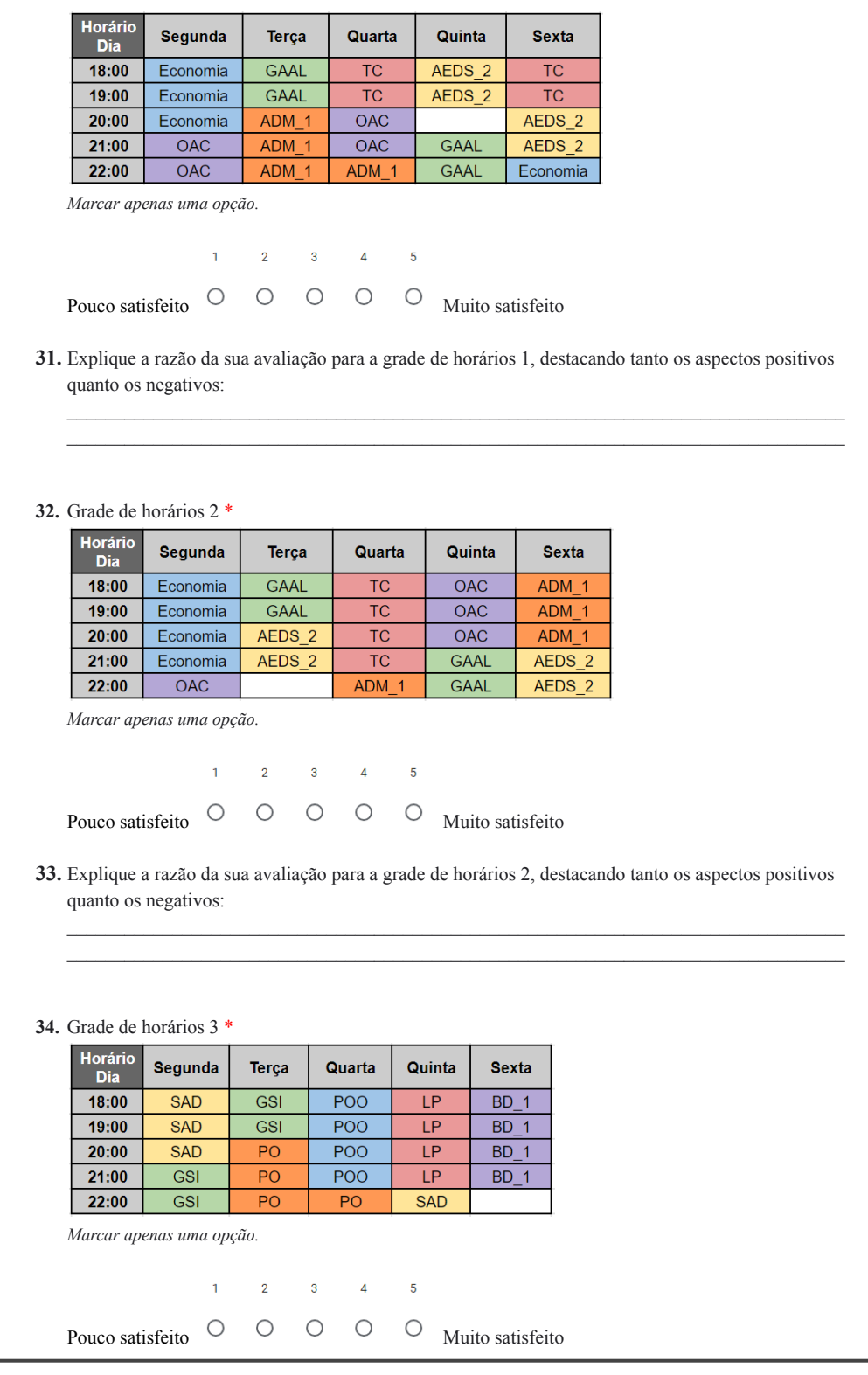

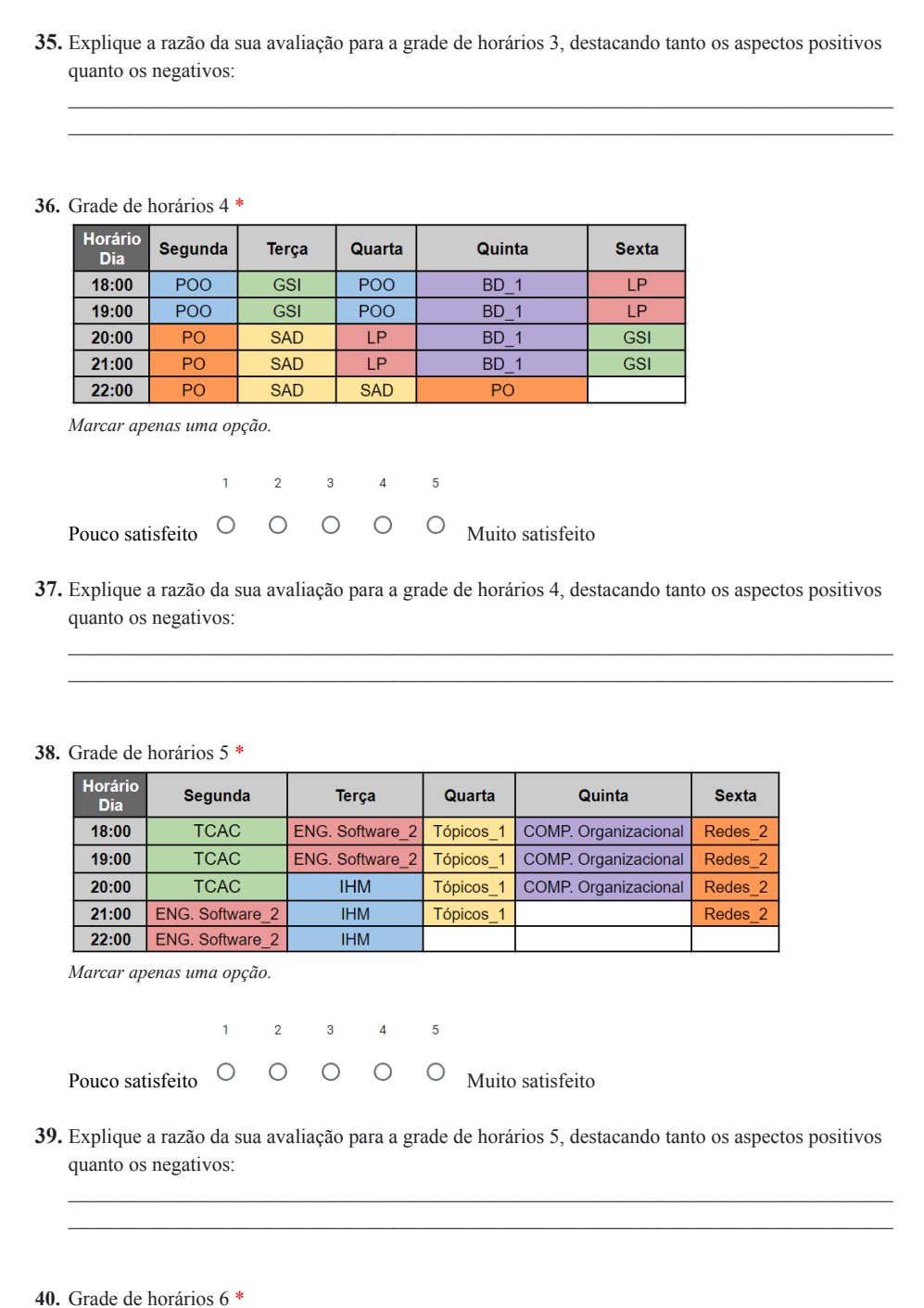

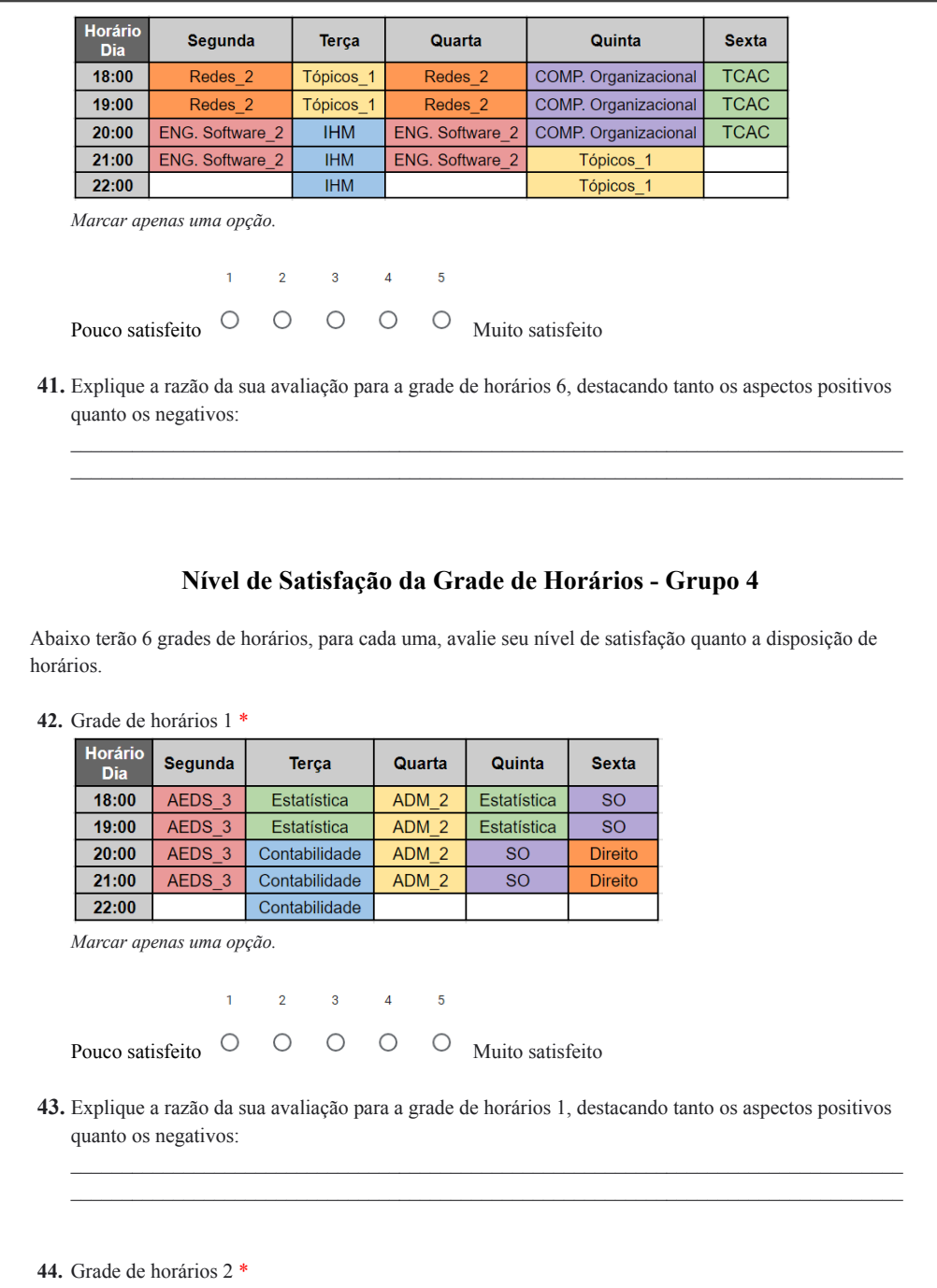

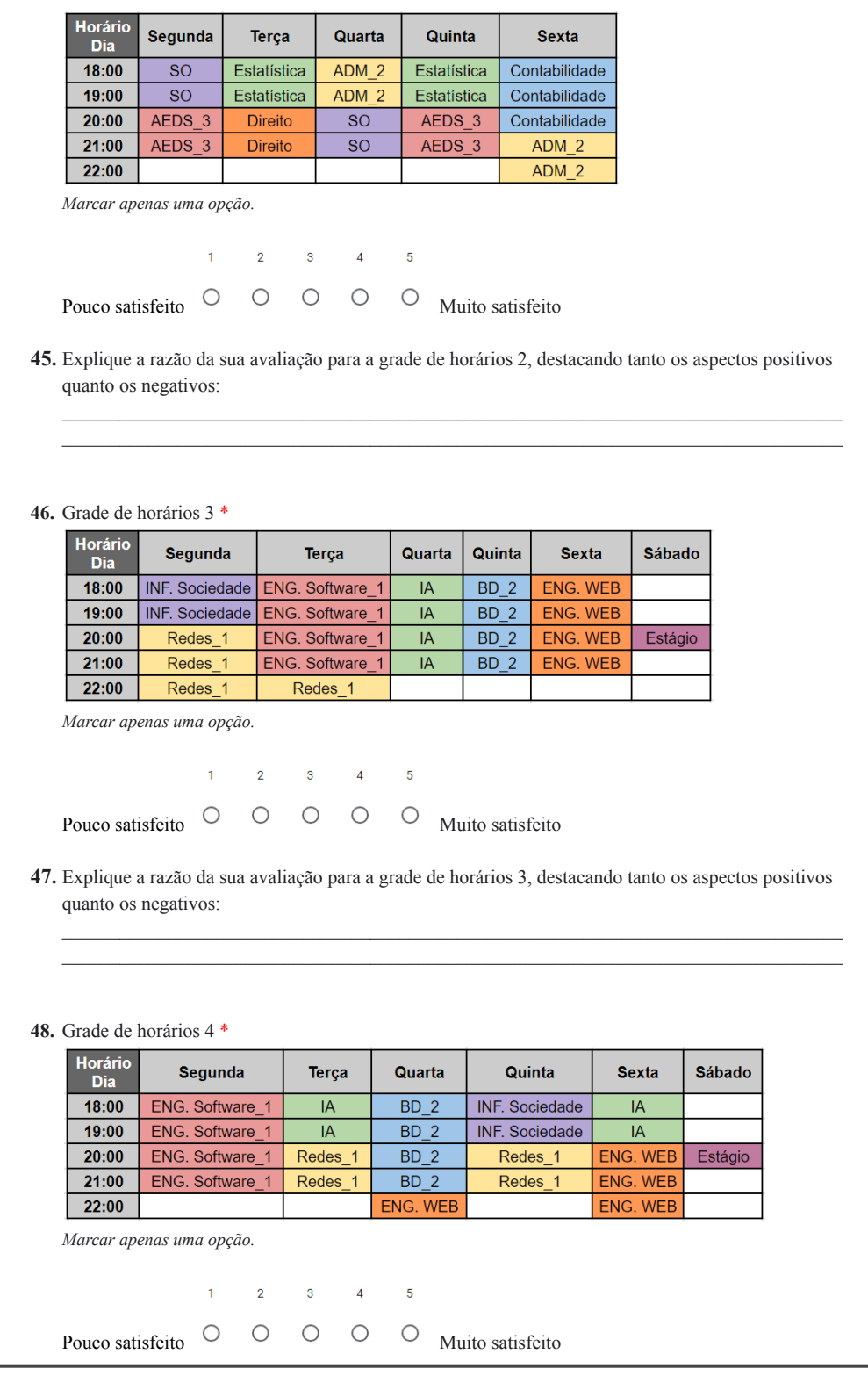

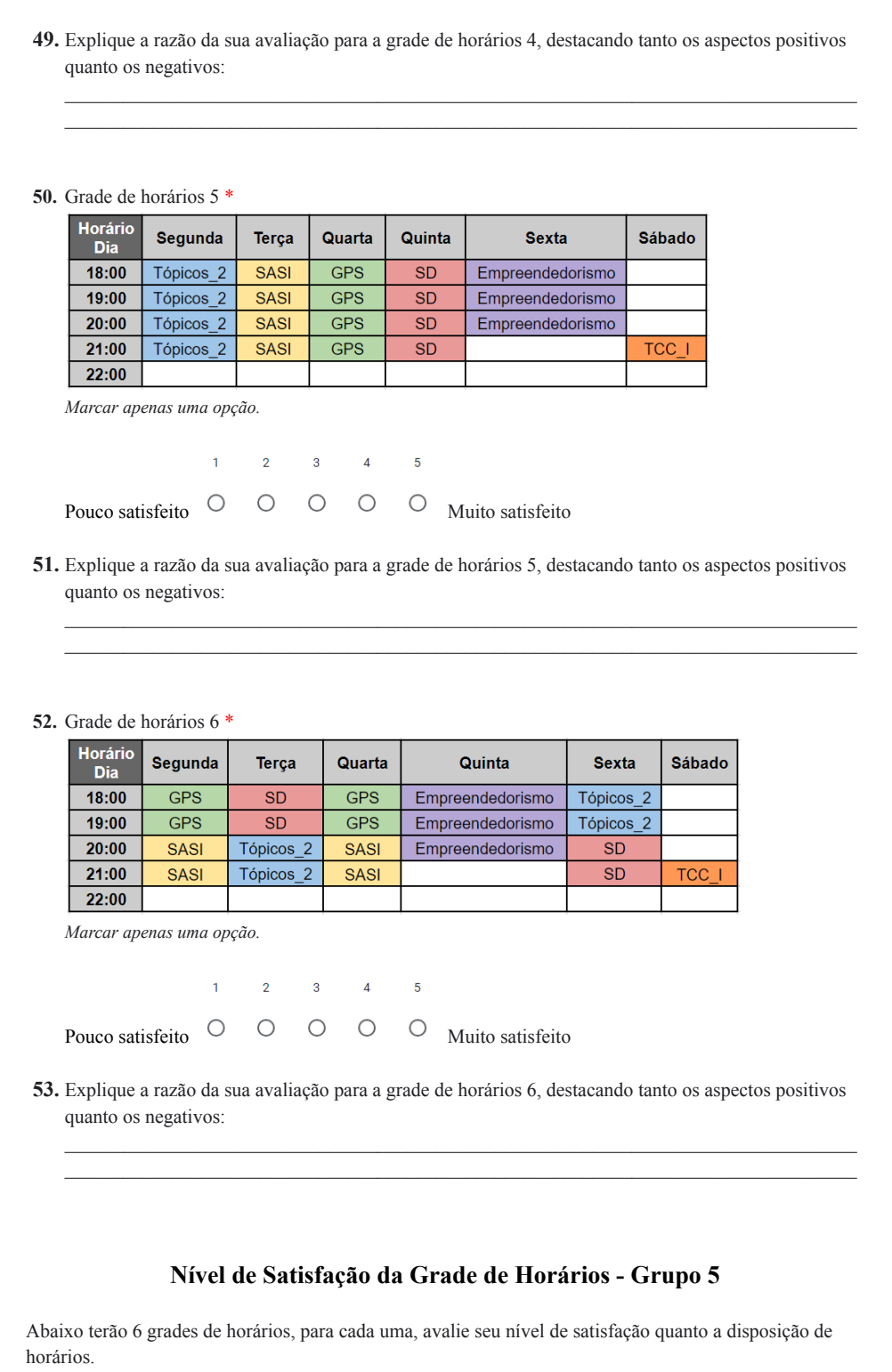

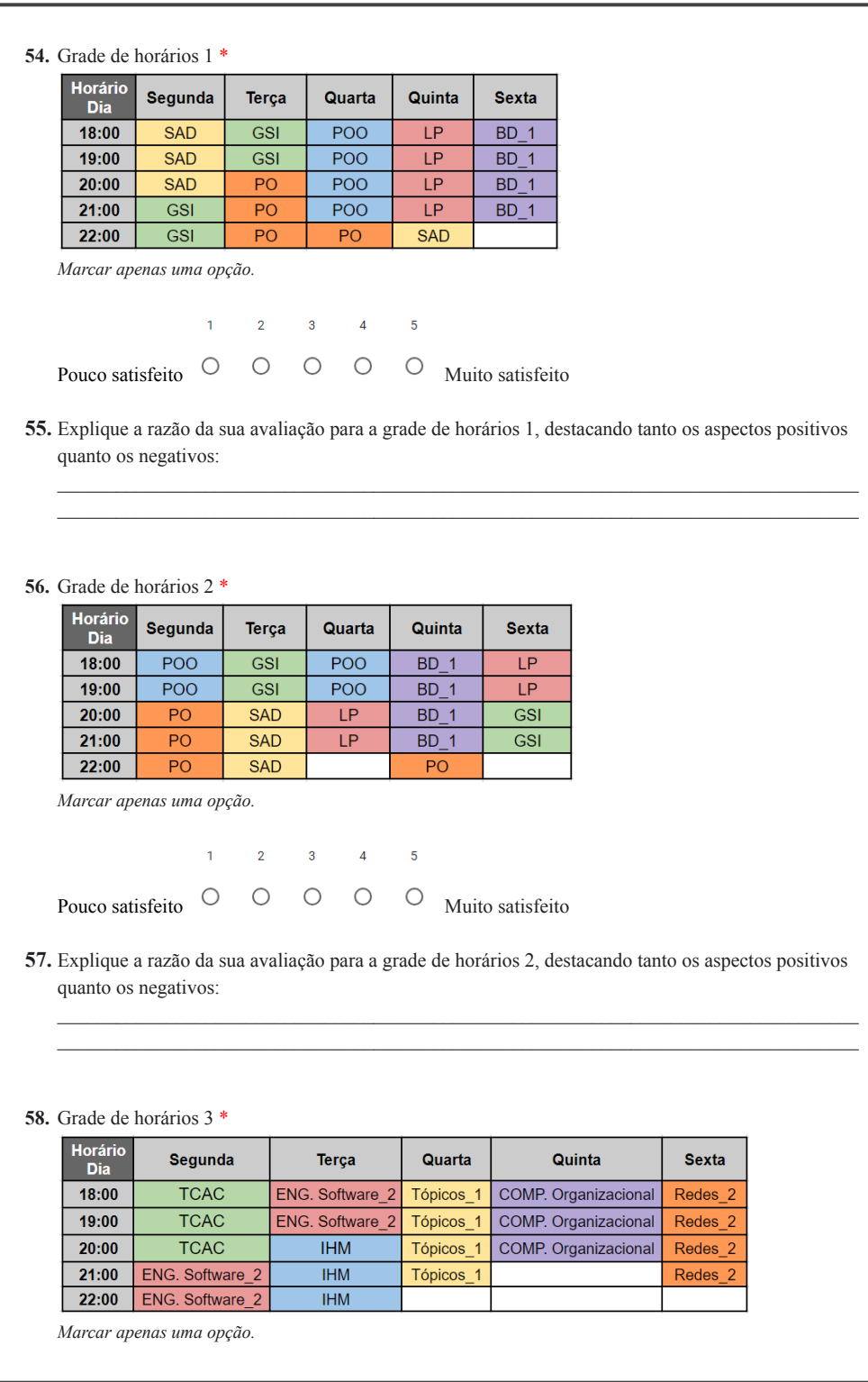

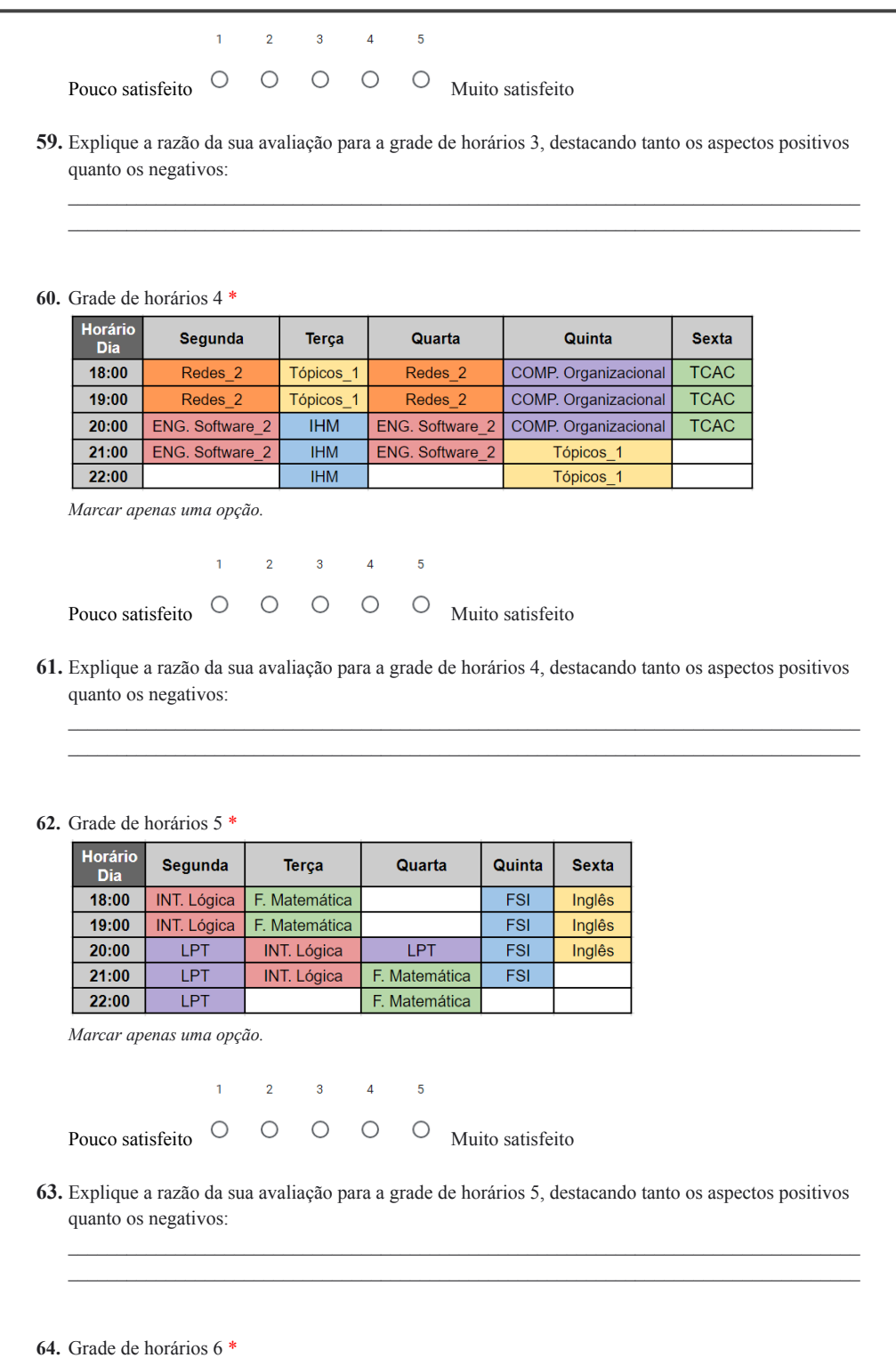

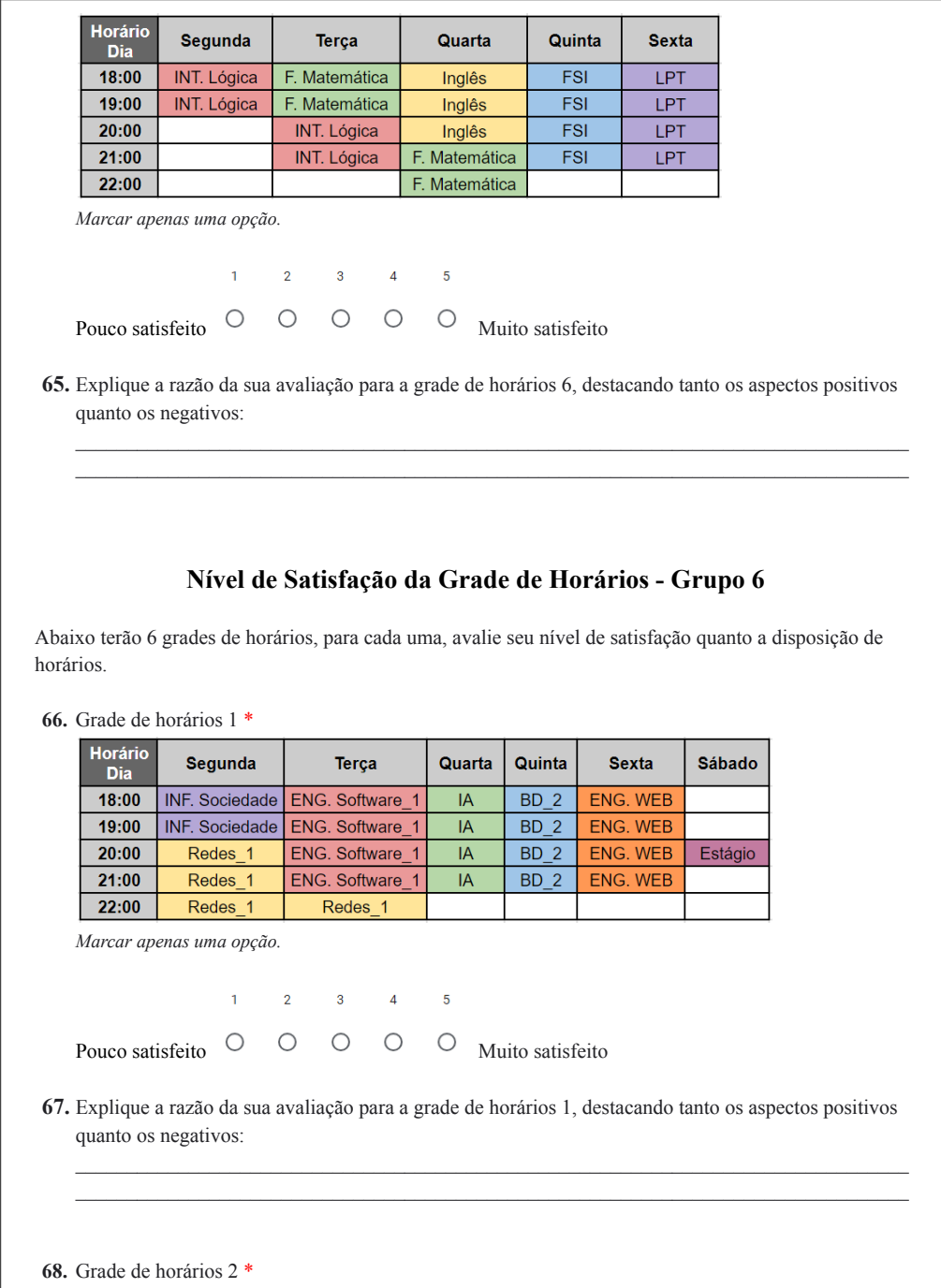

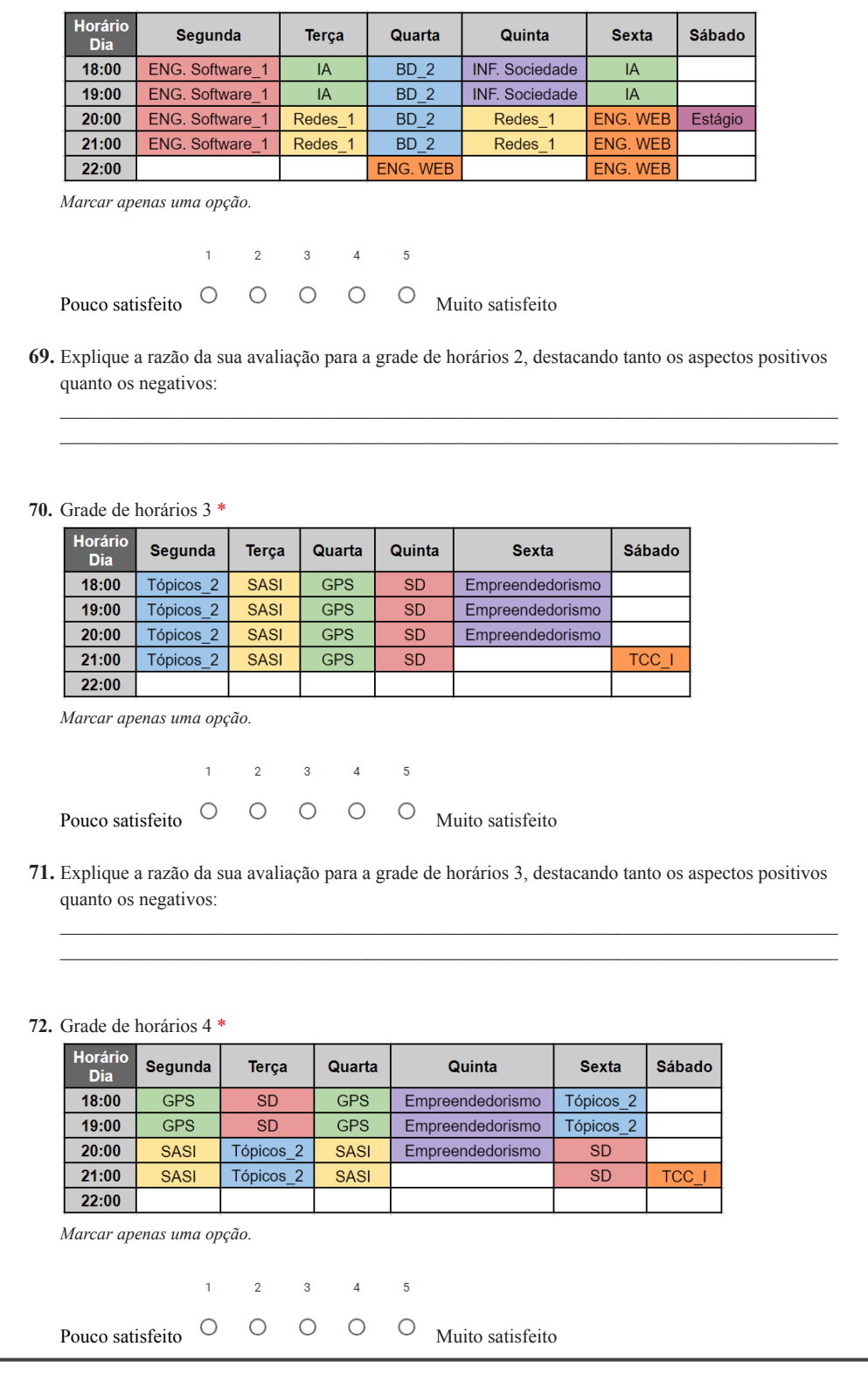

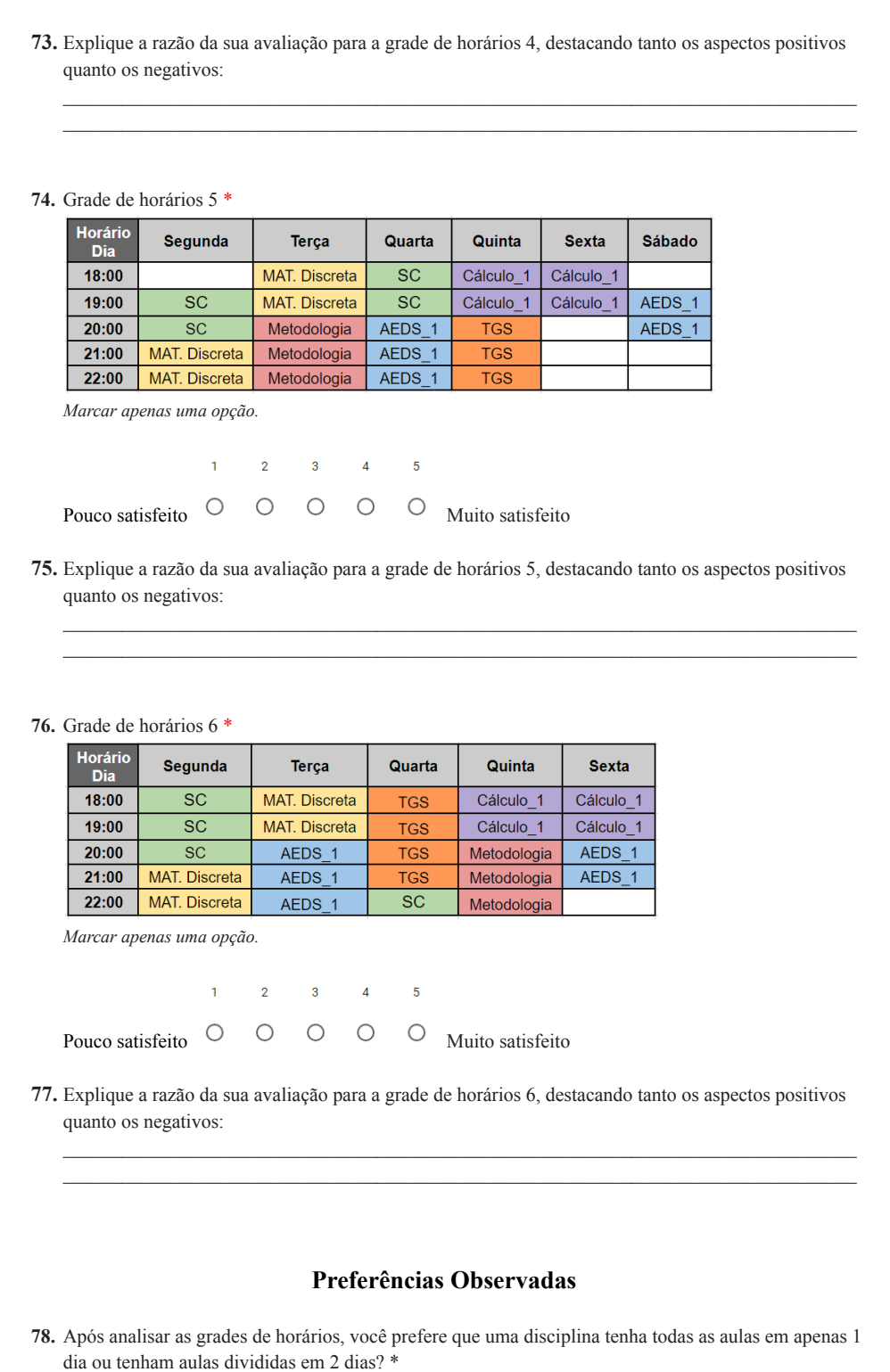

Marcar apenas uma opção.

- () aulas em apenas 1 dia (ex.: cálculo apenas na terça-feira)
- () aulas divididas em 2 dias (ex.: cálculo na terça e quinta-feira)
- $()$  tanto faz
- $()$  outro

Obrigada por participar da pesquisa!

79. Gostaria de deixar um comentário sobre a pesquisa?